# ETSI TS 103 104 V1.1.1 (2013-04)

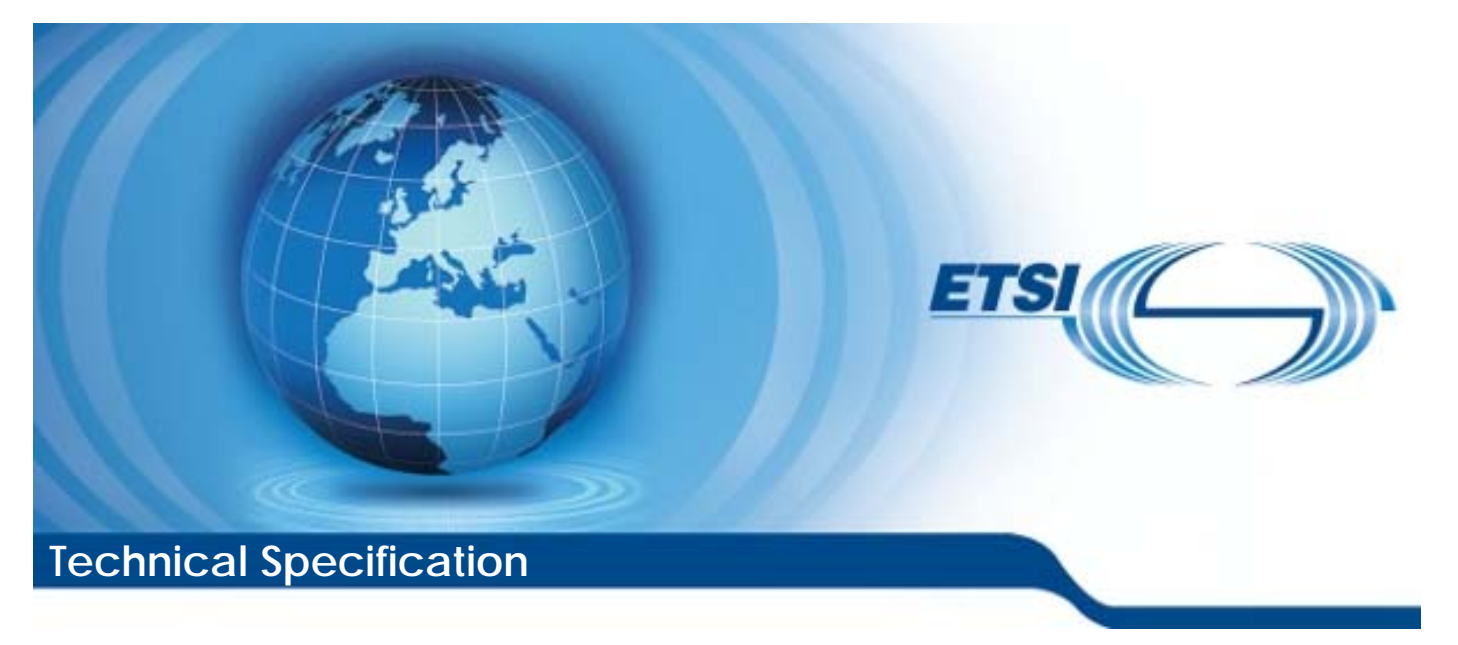

**Machine-to-Machine communications (M2M); Interoperability Test Specification for CoAP Binding of ETSI M2M Primitives** 

Reference DTS/M2M-00019

Keywords

interoperability, testing

#### *ETSI*

#### 650 Route des Lucioles F-06921 Sophia Antipolis Cedex - FRANCE

Tel.: +33 4 92 94 42 00 Fax: +33 4 93 65 47 16

Siret N° 348 623 562 00017 - NAF 742 C Association à but non lucratif enregistrée à la Sous-Préfecture de Grasse (06) N° 7803/88

#### *Important notice*

Individual copies of the present document can be downloaded from: [http://www.etsi.org](http://www.etsi.org/)

The present document may be made available in more than one electronic version or in print. In any case of existing or perceived difference in contents between such versions, the reference version is the Portable Document Format (PDF). In case of dispute, the reference shall be the printing on ETSI printers of the PDF version kept on a specific network drive within ETSI Secretariat.

Users of the present document should be aware that the document may be subject to revision or change of status. Information on the current status of this and other ETSI documents is available at <http://portal.etsi.org/tb/status/status.asp>

If you find errors in the present document, please send your comment to one of the following services: [http://portal.etsi.org/chaircor/ETSI\\_support.asp](http://portal.etsi.org/chaircor/ETSI_support.asp)

#### *Copyright Notification*

No part may be reproduced except as authorized by written permission. The copyright and the foregoing restriction extend to reproduction in all media.

> © European Telecommunications Standards Institute 2013. All rights reserved.

**DECT**TM, **PLUGTESTS**TM, **UMTS**TM and the ETSI logo are Trade Marks of ETSI registered for the benefit of its Members. **3GPP**TM and **LTE**™ are Trade Marks of ETSI registered for the benefit of its Members and of the 3GPP Organizational Partners.

**GSM**® and the GSM logo are Trade Marks registered and owned by the GSM Association.

# Contents

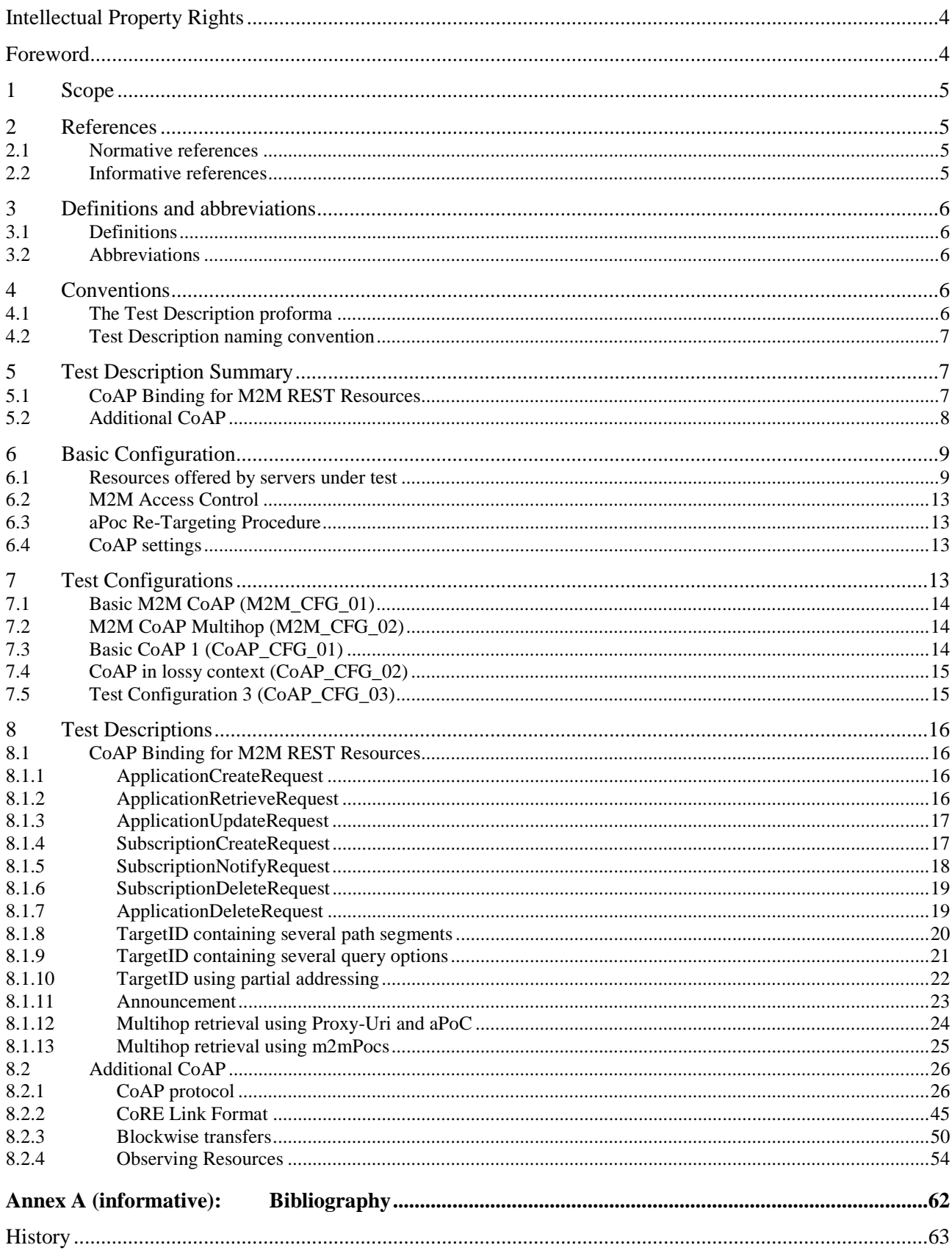

IPRs essential or potentially essential to the present document may have been declared to ETSI. The information pertaining to these essential IPRs, if any, is publicly available for **ETSI members and non-members**, and can be found in ETSI SR 000 314: *"Intellectual Property Rights (IPRs); Essential, or potentially Essential, IPRs notified to ETSI in respect of ETSI standards"*, which is available from the ETSI Secretariat. Latest updates are available on the ETSI Web server [\(http://ipr.etsi.org](http://webapp.etsi.org/IPR/home.asp)).

Pursuant to the ETSI IPR Policy, no investigation, including IPR searches, has been carried out by ETSI. No guarantee can be given as to the existence of other IPRs not referenced in ETSI SR 000 314 (or the updates on the ETSI Web server) which are, or may be, or may become, essential to the present document.

### Foreword

This Technical Specification (TS) has been produced by ETSI Technical Committee Machine-to-Machine communications (M2M).

### 1 Scope

The present document specifies Interoperability Test Descriptions (TDs) for the CoAP binding as specified in Annex D of TS 102 921 [5]. The Test Descriptions cover the CoAP protocol specification where relevant. The purpose of the interoperability testing is to prove that end-to-end functionality between devices such as:

- D' and GSCL
- or D' and GSCL and NSCL and NA

and using CoAP as underlying application layer, is as required by the standard(s) on which those devices are based.

# 2 References

References are either specific (identified by date of publication and/or edition number or version number) or non-specific. For specific references, only the cited version applies. For non-specific references, the latest version of the reference document (including any amendments) applies.

Referenced documents which are not found to be publicly available in the expected location might be found at <http://docbox.etsi.org/Reference>.

NOTE: While any hyperlinks included in this clause were valid at the time of publication, ETSI cannot guarantee their long term validity.

#### 2.1 Normative references

The following referenced documents are necessary for the application of the present document.

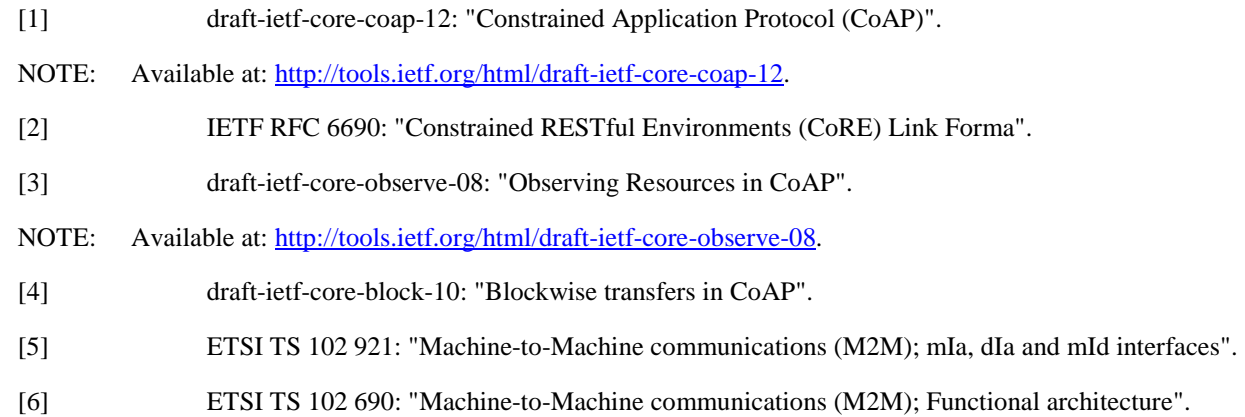

### 2.2 Informative references

The following referenced documents are not necessary for the application of the present document but they assist the user with regard to a particular subject area.

Not applicable.

# 3 Definitions and abbreviations

#### 3.1 Definitions

For the purposes of the present document, the following terms and definitions apply:

**Device' (D'):** Hosts DA that communicates to a GSCL using the dIa reference point

**application Point of Contract (aPoC):** URI that identifies how requests are re-targeted

#### 3.2 Abbreviations

For the purposes of the present document, the following abbreviations apply:

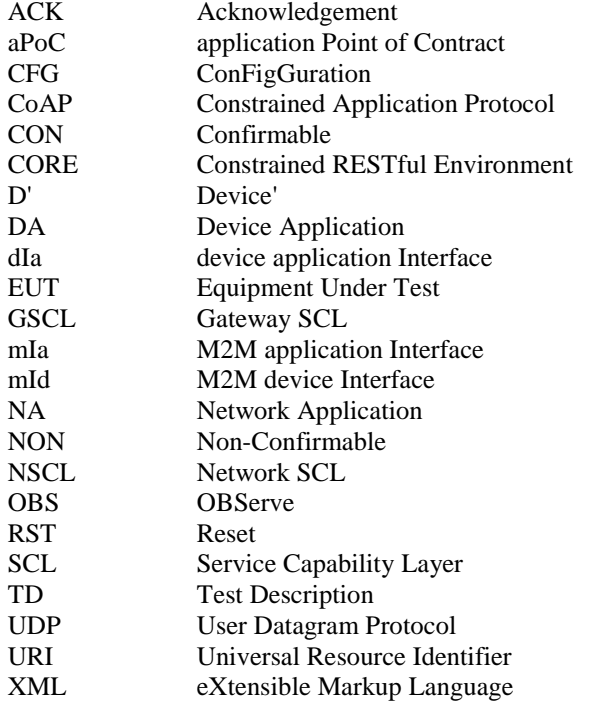

# 4 Conventions

#### 4.1 The Test Description proforma

The test descriptions are provided in proforma tables. The following different types of test operator actions are considered during the test execution:

- A **stimulus** corresponds to an event that enforces an EUT to proceed with a specific protocol action, like sending a message for instance.
- A **verify** consists of verifying that the EUT behaves according to the expected behaviour (for instance the EUT behaviour shows that it receives the expected message).
- A **configure** corresponds to an action to modify the EUT configuration.
- A **check** ensures the receipt of protocol messages on reference points, with valid content. This "check" event type corresponds to the method called 'interoperability testing with conformance check'.

# 4.2 Test Description naming convention

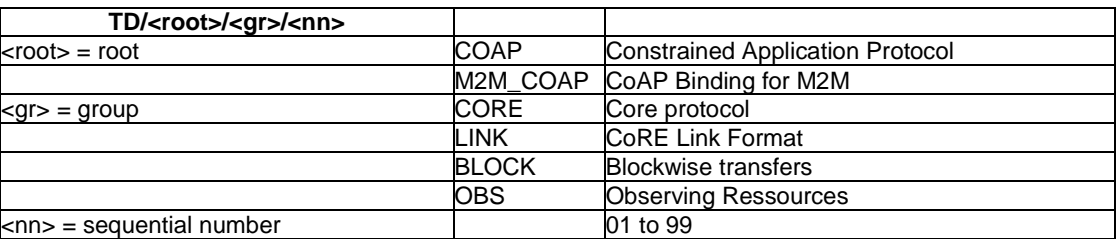

#### **Table 1: TD naming convention**

5 Test Description Summary

# 5.1 CoAP Binding for M2M REST Resources

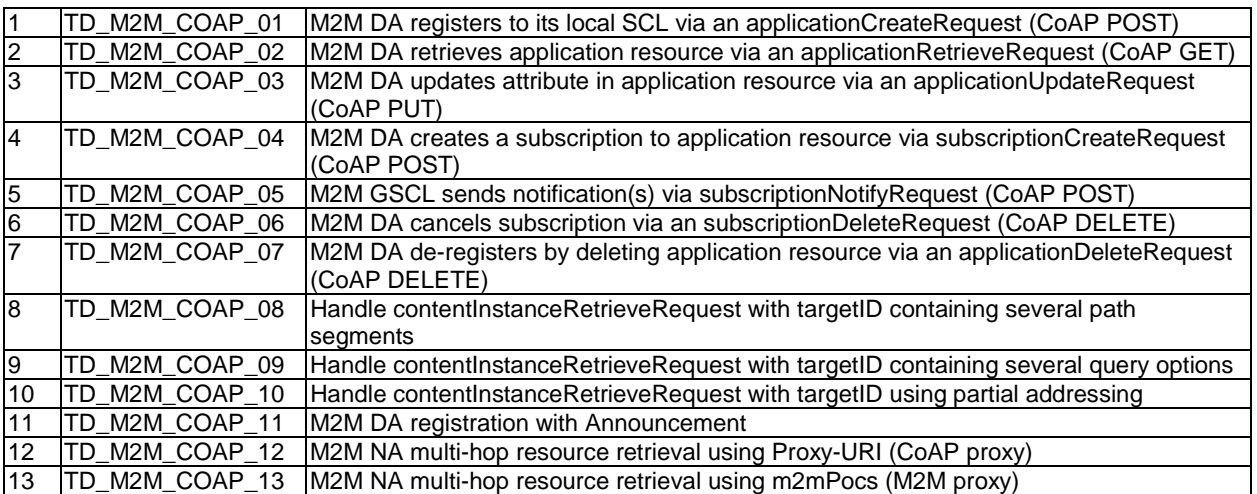

#### **Table 2: CoAP Binding for M2M REST Resources**

# 5.2 Additional CoAP

#### **Table 3: CoAP Tests**

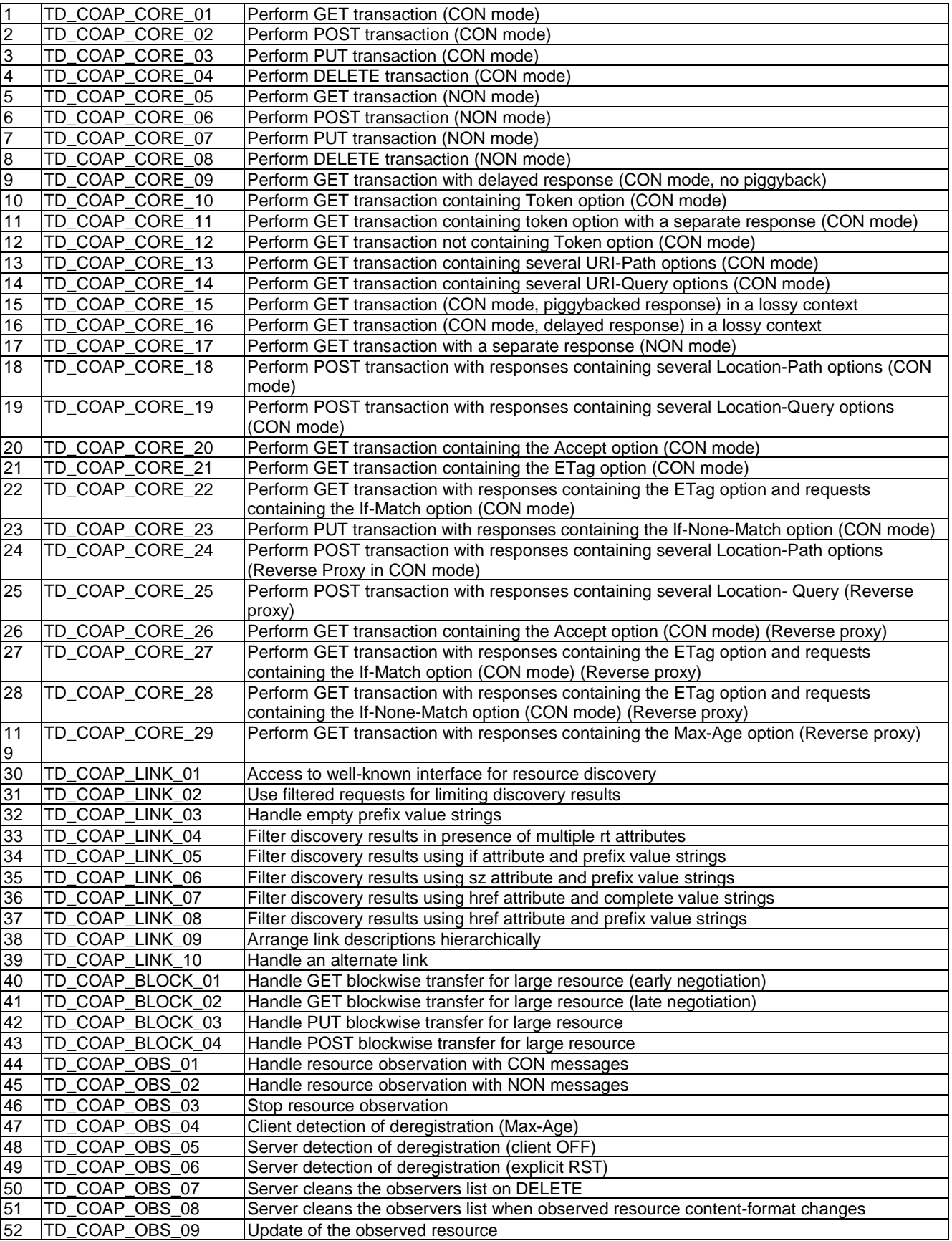

# 6 Basic Configuration

# 6.1 Resources offered by servers under test

In order to ease test setup and execution, CoAP servers are requested to support the following resources and primitives:

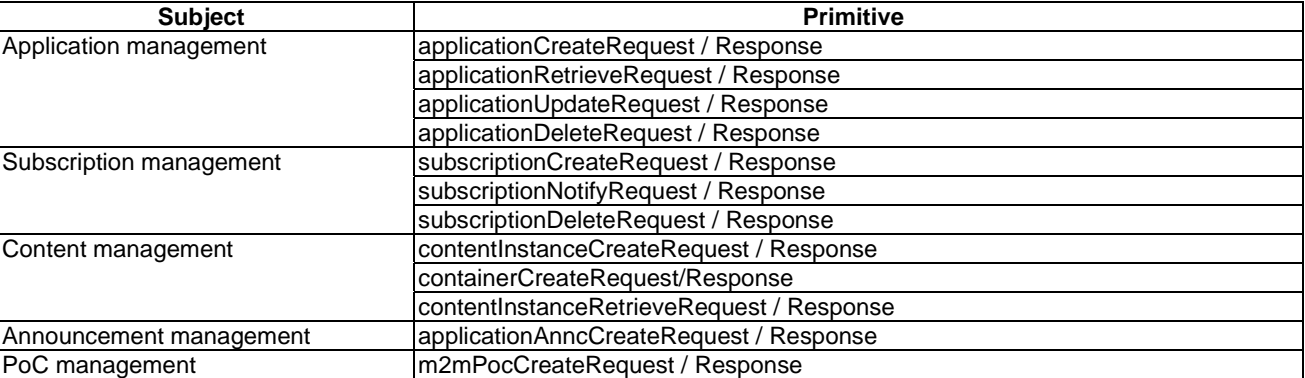

#### **Table 4: M2M Primitives**

| <b>M2M Primitive</b>        | <b>Resource</b>     | <b>Resource Representation</b>                                                |
|-----------------------------|---------------------|-------------------------------------------------------------------------------|
|                             | name                | xml version="1.0"?                                                            |
| applicationCreateRequest    | <app></app>         | <tns:application< td=""></tns:application<>                                   |
|                             |                     | xmlns:tns="http://uri.etsi.org/m2m"                                           |
|                             |                     | $tns: id="app"$                                                               |
| applicationCreateResponse   | <app></app>         | xml version="1.0"?                                                            |
|                             |                     | <tns:application< td=""></tns:application<>                                   |
|                             |                     | xmlns: tns="http://uri.etsi.org/m2m" tns:id="app">                            |
|                             |                     | <tns:expirationtime>2012-10-</tns:expirationtime>                             |
|                             |                     | 25T13:13:04                                                                   |
|                             |                     |                                                                               |
| applicationRetrieveResponse | <app></app>         | xml version="1.0"?                                                            |
|                             |                     | <tns:application< td=""></tns:application<>                                   |
|                             |                     | xmlns: tns="http://uri.etsi.org/m2m" tns:id="app">                            |
|                             |                     | <tns:applicationstatus>ONLINE</tns:applicationstatus>                         |
|                             |                     | tus>                                                                          |
|                             |                     | <tns:expirationtime>2012-11-</tns:expirationtime>                             |
|                             |                     | 19T18:39:05<br><tns:lastmodifiedtime>2012-11-</tns:lastmodifiedtime>          |
|                             |                     | 12T19:59:05                                                                   |
|                             |                     | <tns:containersreference></tns:containersreference>                           |
|                             |                     |                                                                               |
|                             |                     | /gsclBase/applications/app/containers                                         |
|                             |                     |                                                                               |
|                             |                     | <tns:groupsreference></tns:groupsreference>                                   |
|                             |                     | /gsclBase/applications/app/groups<br>                                         |
|                             |                     | <tns:accessrightsreference></tns:accessrightsreference>                       |
|                             |                     |                                                                               |
|                             |                     | /gsclBase/applications/app/accessRights                                       |
|                             |                     |                                                                               |
|                             |                     | <tns:subscriptionsreference>/</tns:subscriptionsreference>                    |
|                             |                     | /gsclBase/applications/app/subscriptions                                      |
|                             |                     |                                                                               |
|                             |                     |                                                                               |
| applicationUpdateRequest    | <app></app>         | xml version="1.0"?                                                            |
|                             |                     | <tns:application< td=""></tns:application<>                                   |
|                             |                     | xmlns:tns="http://uri.etsi.org/m2m">                                          |
|                             |                     | <tns:apoc>coap://DA_IP_Address:Port</tns:apoc>                                |
|                             |                     |                                                                               |
| applicationUpdateResponse   | <app></app>         | xml version="1.0"?                                                            |
|                             |                     | <tns:application< td=""></tns:application<>                                   |
|                             |                     | xmlns:tns="http://uri.etsi.org/m2m">                                          |
|                             |                     | <tns:expirationtime>2012-10-</tns:expirationtime>                             |
|                             |                     | 25T13:13:04                                                                   |
|                             |                     |                                                                               |
| applicationCreateRequest    | <app_ann></app_ann> | xml version="1.0"?                                                            |
|                             |                     | <tns:application<br>xmlns: tns="http://uri.etsi.org/m2m"</tns:application<br> |
|                             |                     | $t$ ns: $id="appendation"$                                                    |
|                             |                     | <tns:announceto></tns:announceto>                                             |
|                             |                     | <tns:activated>true</tns:activated>                                           |
|                             |                     |                                                                               |
|                             |                     |                                                                               |
|                             |                     | <tns:apoc>coap://DA_IP_Address:Port</tns:apoc>                                |
|                             |                     |                                                                               |

**Table 5: Examples of M2M Resources Representations** 

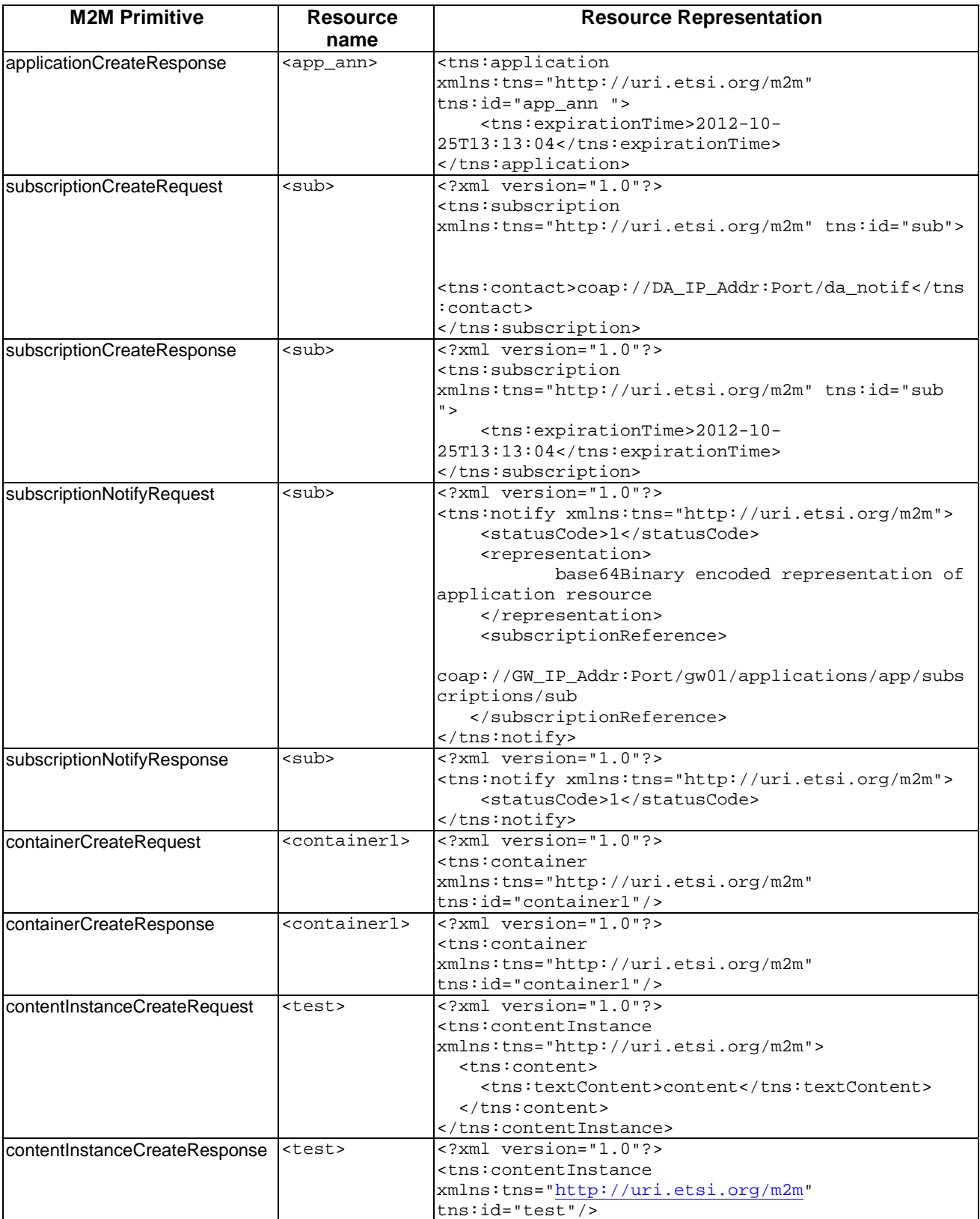

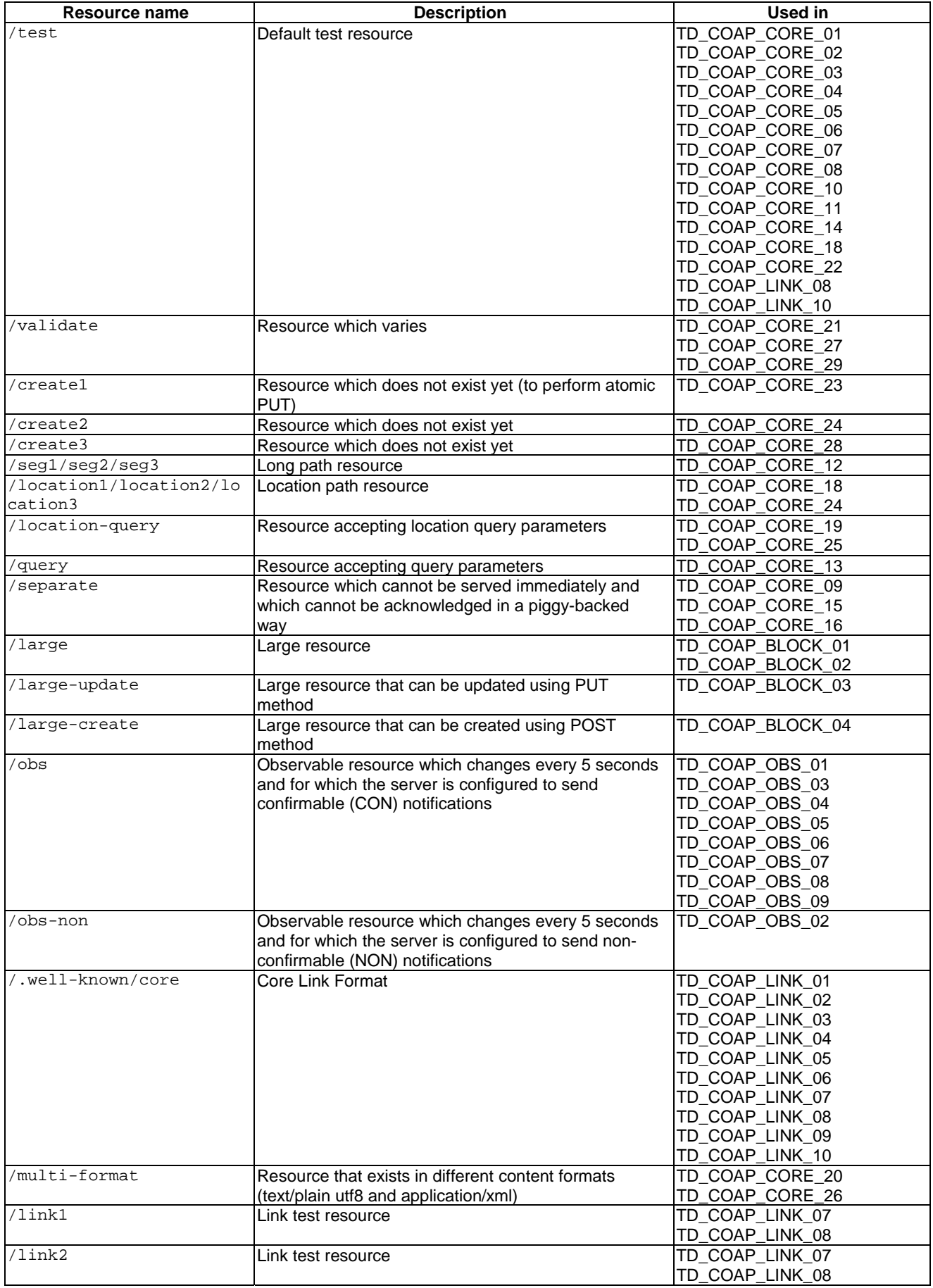

#### **Table 6: Resources offered by CoAP Servers**

Note on resource sizes:

- Ressources used in TD\_COAP\_CORE tests should not exceed 64 bytes
- Large resources used in TD\_COAP\_BLOCK tests shall not exceed 2 048 bytes
- TD\_COAP\_LINK tests may require usage of Block options with some implementations

### 6.2 M2M Access Control

M2M Access control is not being used. Hence there is no primitive attribute 'requestingEntity' being mapped to any CoAP query parameter.

### 6.3 aPoc Re-Targeting Procedure

When M2M DA registers to its GSCL it can:

- either use the aPoc Re-Targeting mechanism;
- or create and update contentInstance resource on the GSCL.

As a consequence, when the GSCL receives a resource retrieve request, it will:

- either forward the request to DA;
- or reply directly to the request itself.

#### 6.4 CoAP settings

Unless stated otherwise, the following settings shall be applied:

- Each equipment under test shall be configured with a unicast address
- Client cache shall be cleaned up after each test
- Use of ETag option shall be avoided, but implementation should be prepared to handle it
- Use of Token shall be avoided, but implementation should be prepared to handle it
- Use of Piggybacked responses shall be preferred

# 7 Test Configurations

This clause defines the different test configurations.

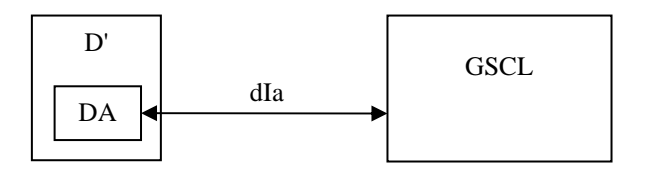

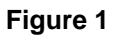

# 7.2 M2M CoAP Multihop (M2M\_CFG\_02)

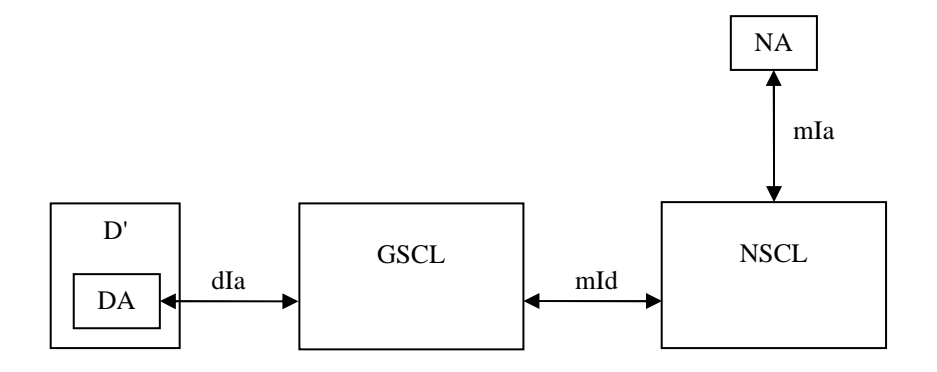

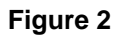

7.3 Basic CoAP 1 (CoAP\_CFG\_01)

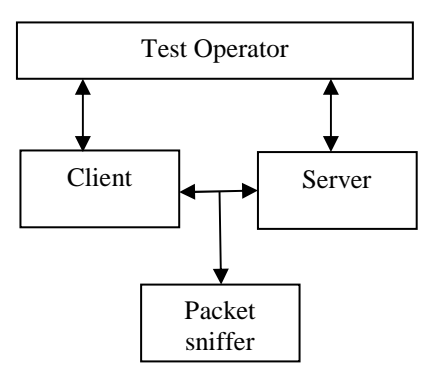

**Figure 3: Basic One-2-One CoAP client/server Configuration** 

#### 7.4 CoAP in lossy context (CoAP\_CFG\_02)

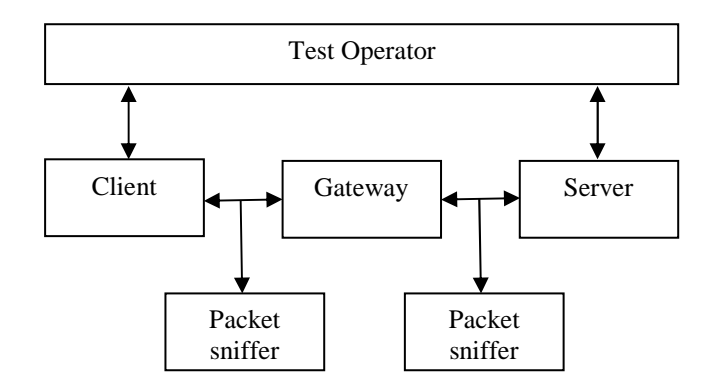

#### **Figure 4: Basic One-2-One CoAP client/server Configuration in lossy context**

The Gateway emulates a lossy medium between the client and the server. It does not implement the CoAP protocol itself (in other terms it is not a CoAP proxy), but works at the transport layer. It provides two features:

- It performs NAT-style UDP port redirections towards the server (thus the client contacts the gateway and is transparently redirected towards the server)
- It randomly drops packets that are forwarded between the client and the server

#### 7.5 Test Configuration 3 (CoAP\_CFG\_03)

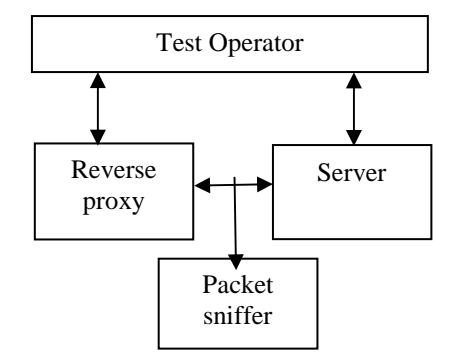

**Figure 5: Basic One-2-One CoAP proxy/server Configuration** 

The reverse proxy shown in the Figure 5 is assumed as CoAP/CoAP proxy. Test operator includes an interface (it can be a CoAP client) that creates the stimulus to initiate the tests for reverse proxy.

More clearly, there exist two methods to create the stimulus for reverse proxy:

- 1) Reverse proxy can provide a direct interface to create and launch the stimulus
- 2) A CoAP client can be connected to reverse proxy to create and launch the stimulus for the tests

In the both cases, reverse proxy and client equally act as point of observation.

#### *ETSI*

# 8 Test Descriptions

# 8.1 CoAP Binding for M2M REST Resources

### 8.1.1 ApplicationCreateRequest

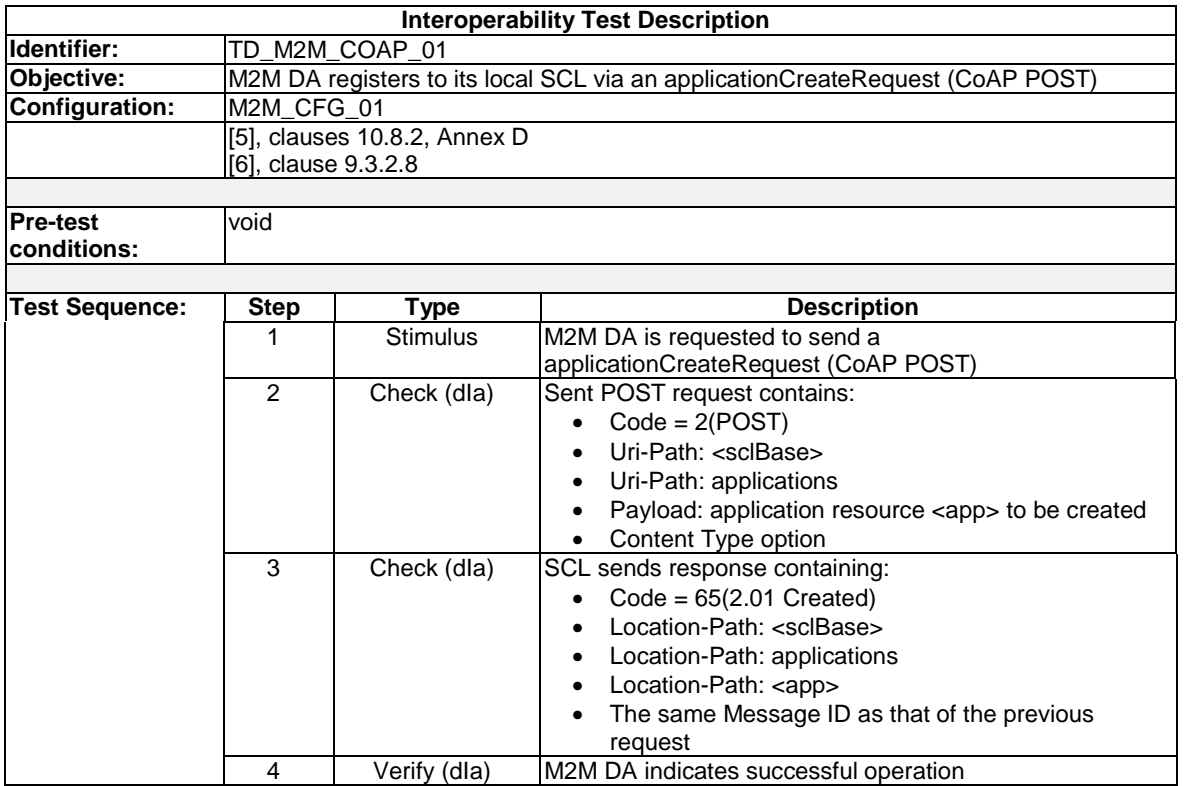

### 8.1.2 ApplicationRetrieveRequest

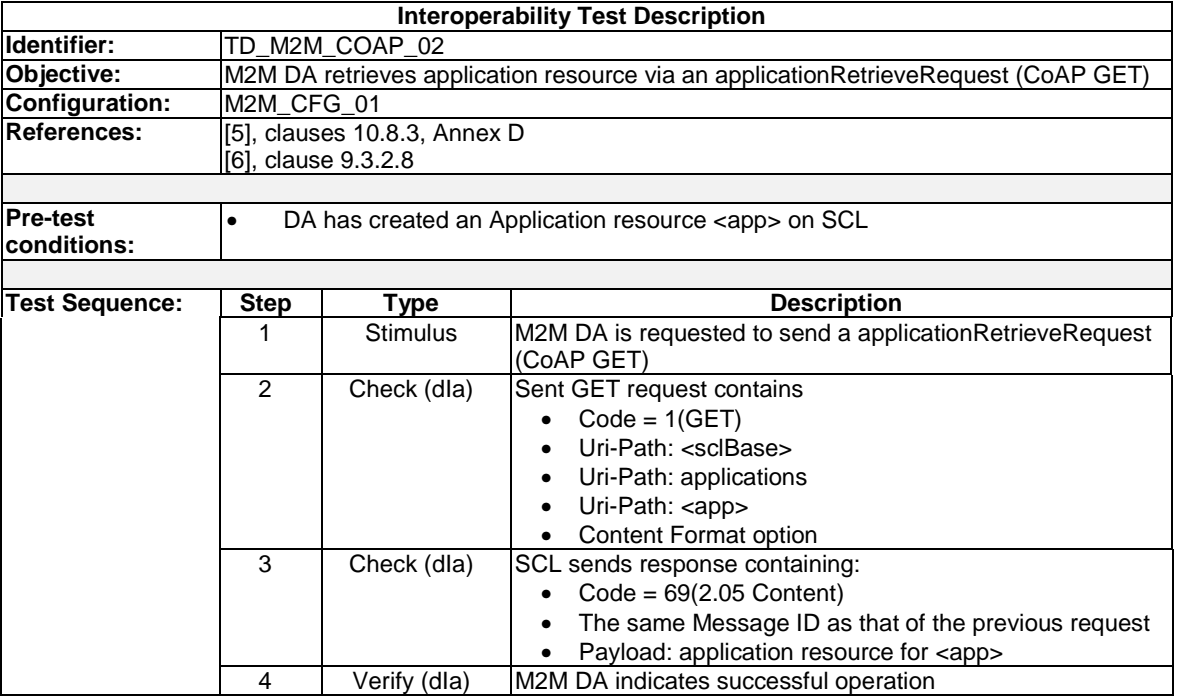

# 8.1.3 ApplicationUpdateRequest

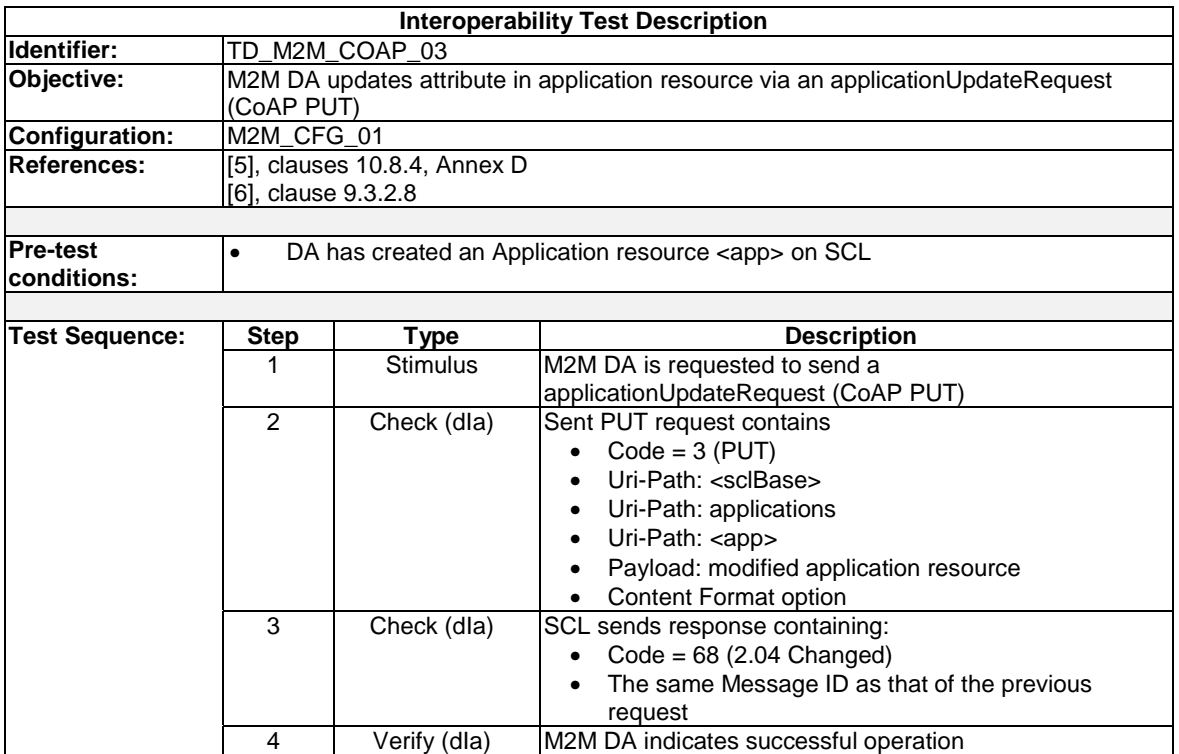

### 8.1.4 SubscriptionCreateRequest

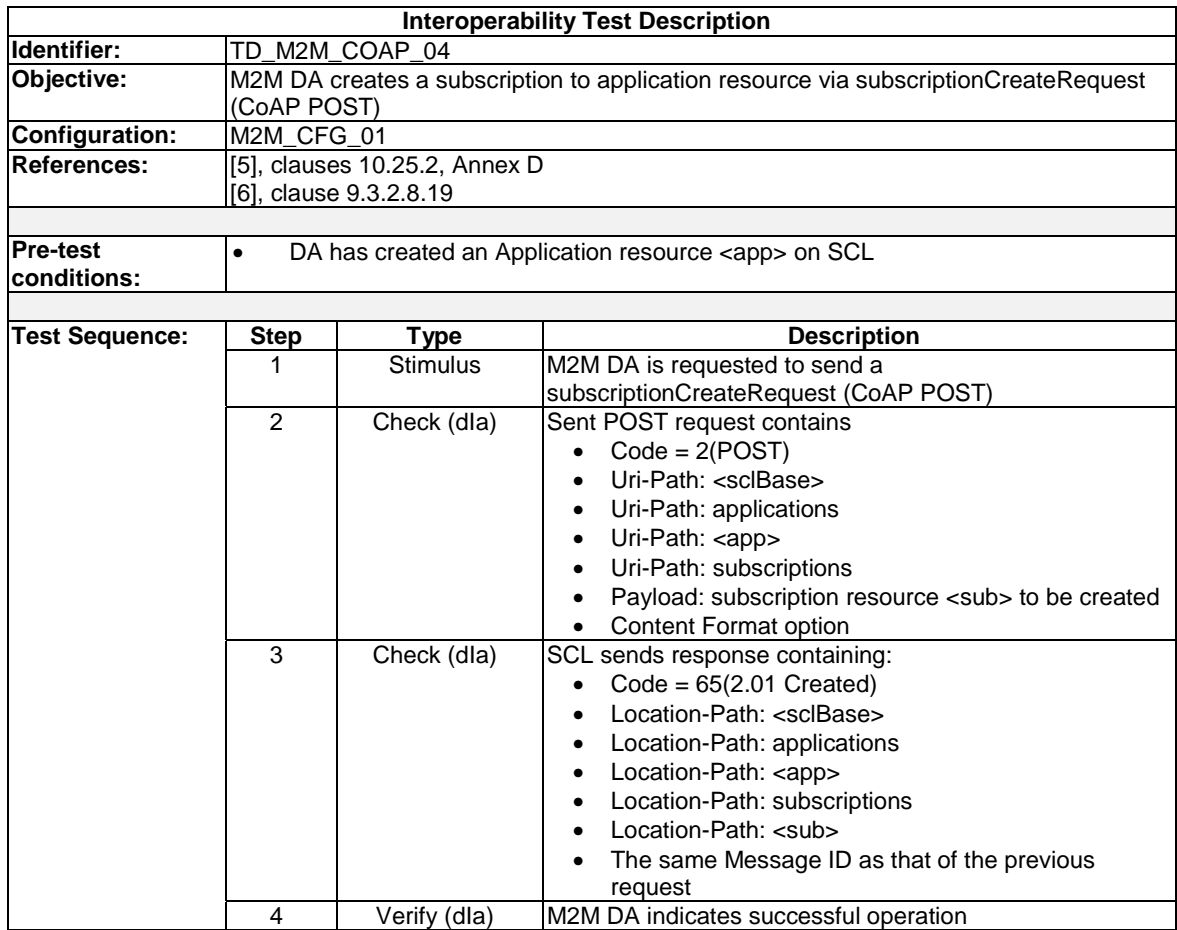

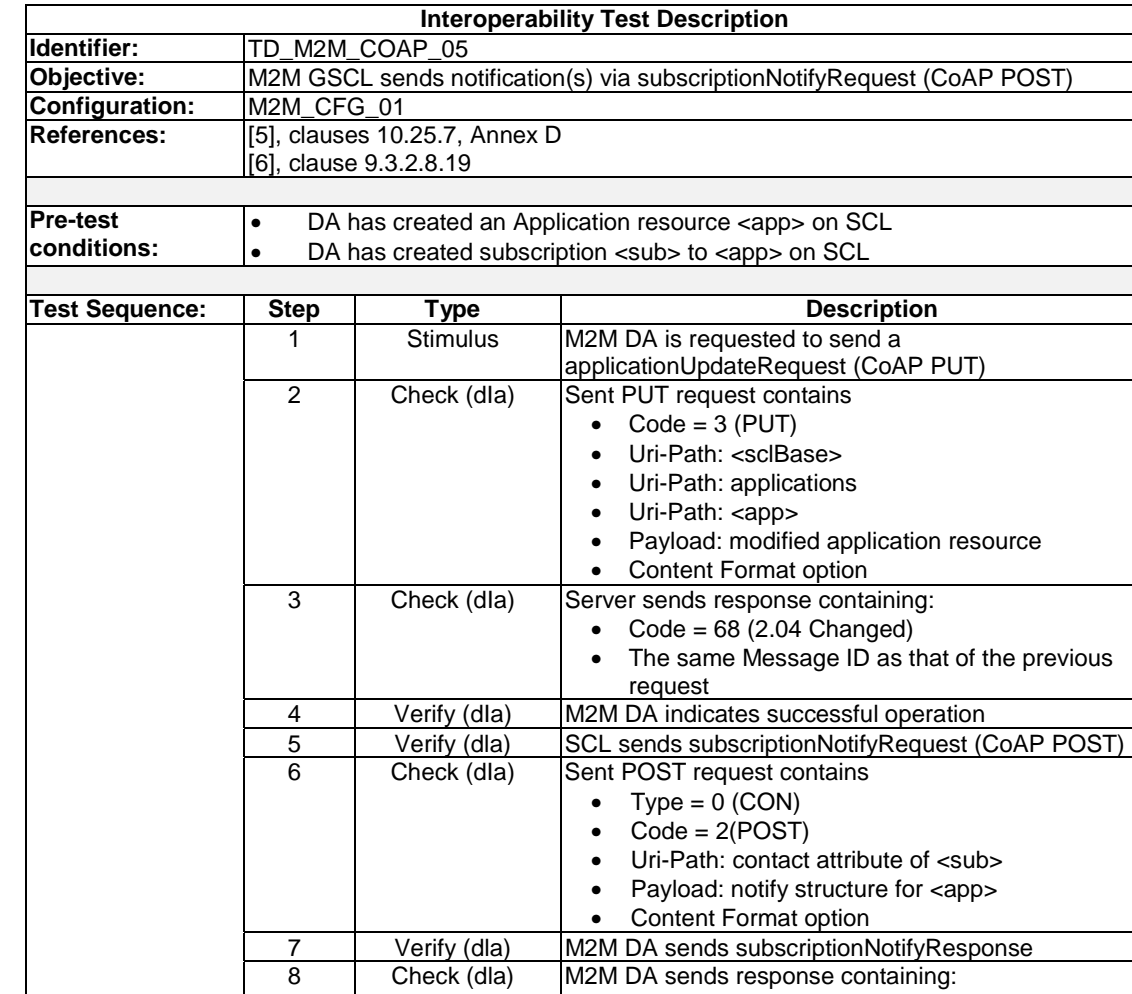

M2M DA sends response containing: • Code =  $65(2.01$  Created)

request 9 Verify (dla) M2M DA indicates updated value for <app>

• The same Message ID as that of the previous

### 8.1.5 SubscriptionNotifyRequest

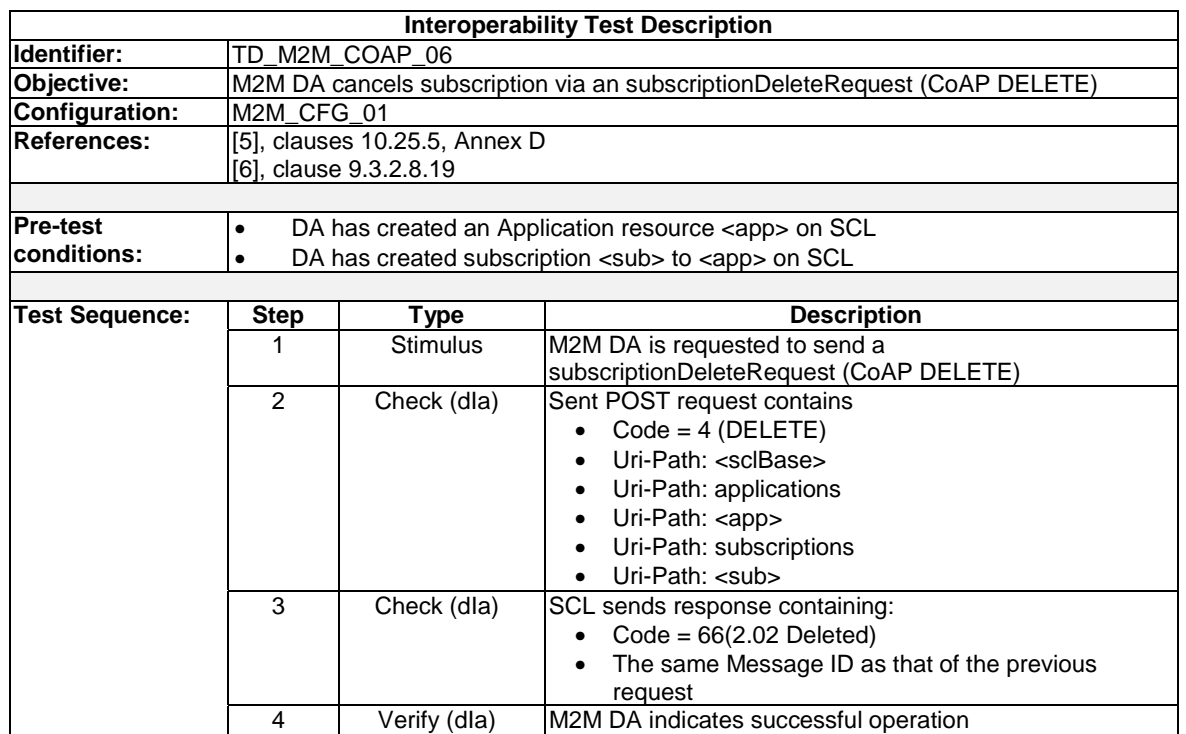

# 8.1.6 SubscriptionDeleteRequest

# 8.1.7 ApplicationDeleteRequest

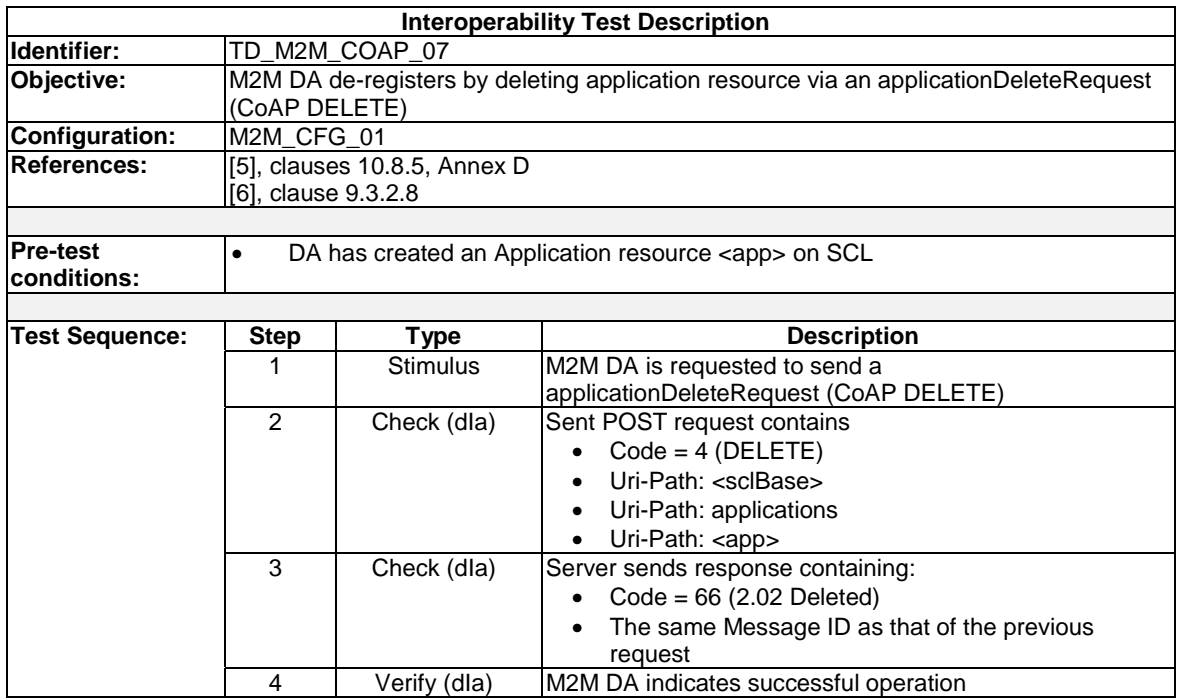

# 8.1.8 TargetID containing several path segments

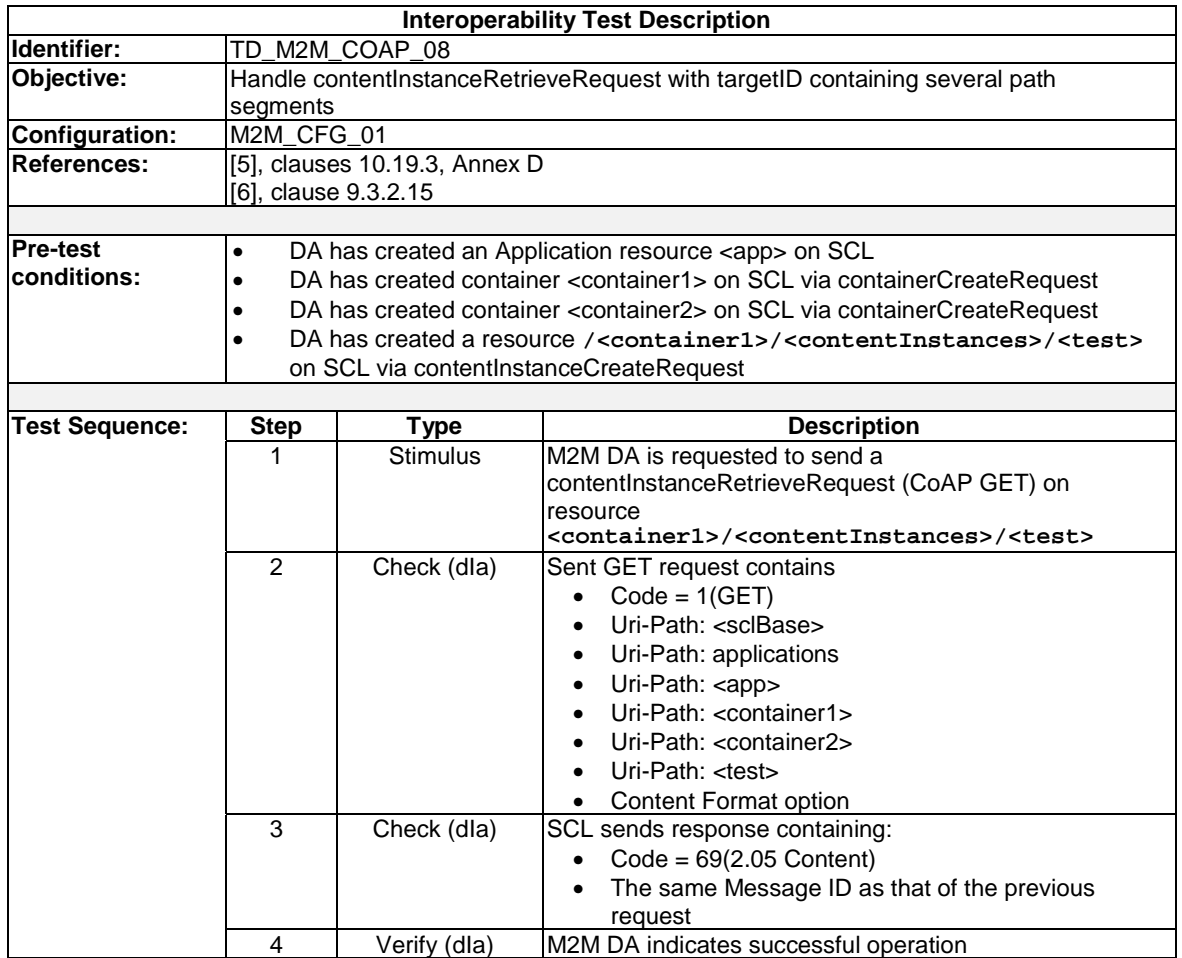

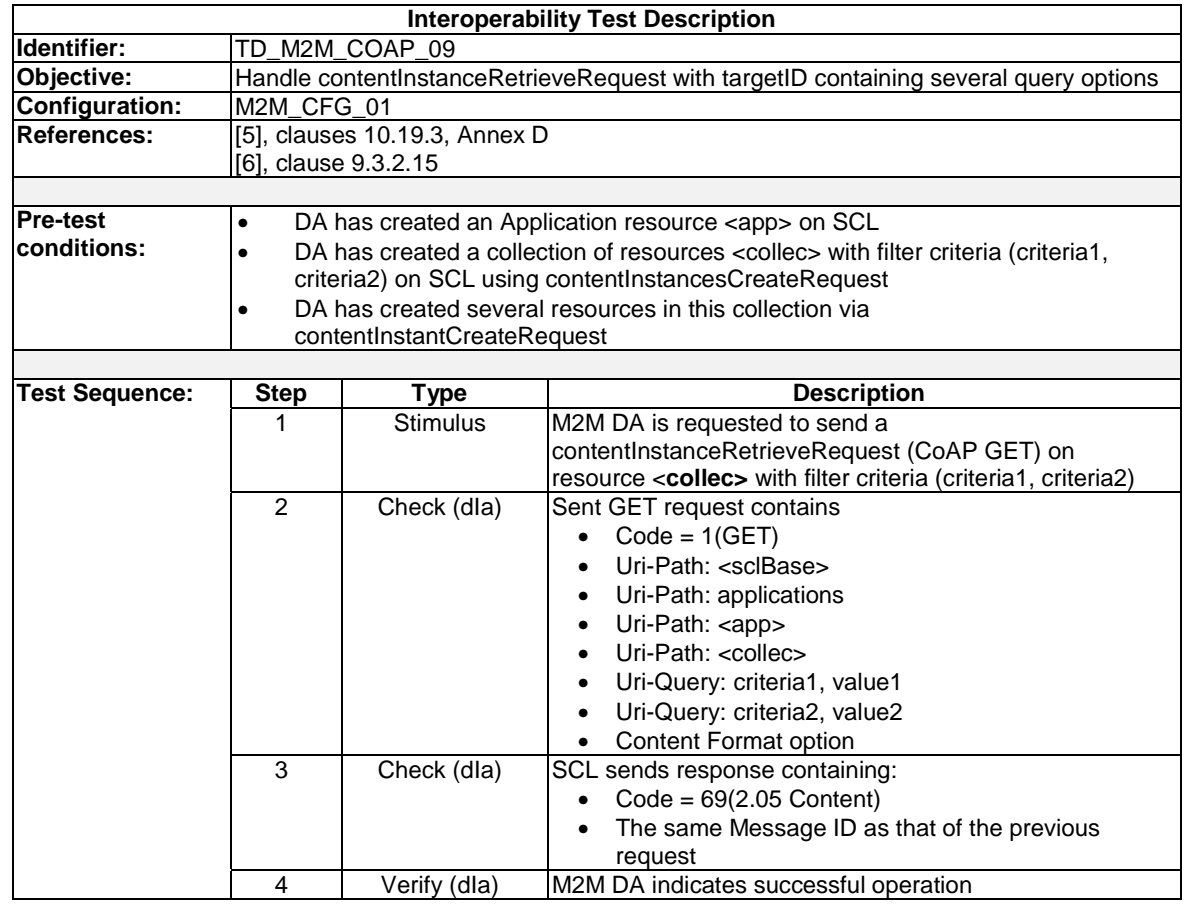

# 8.1.9 TargetID containing several query options

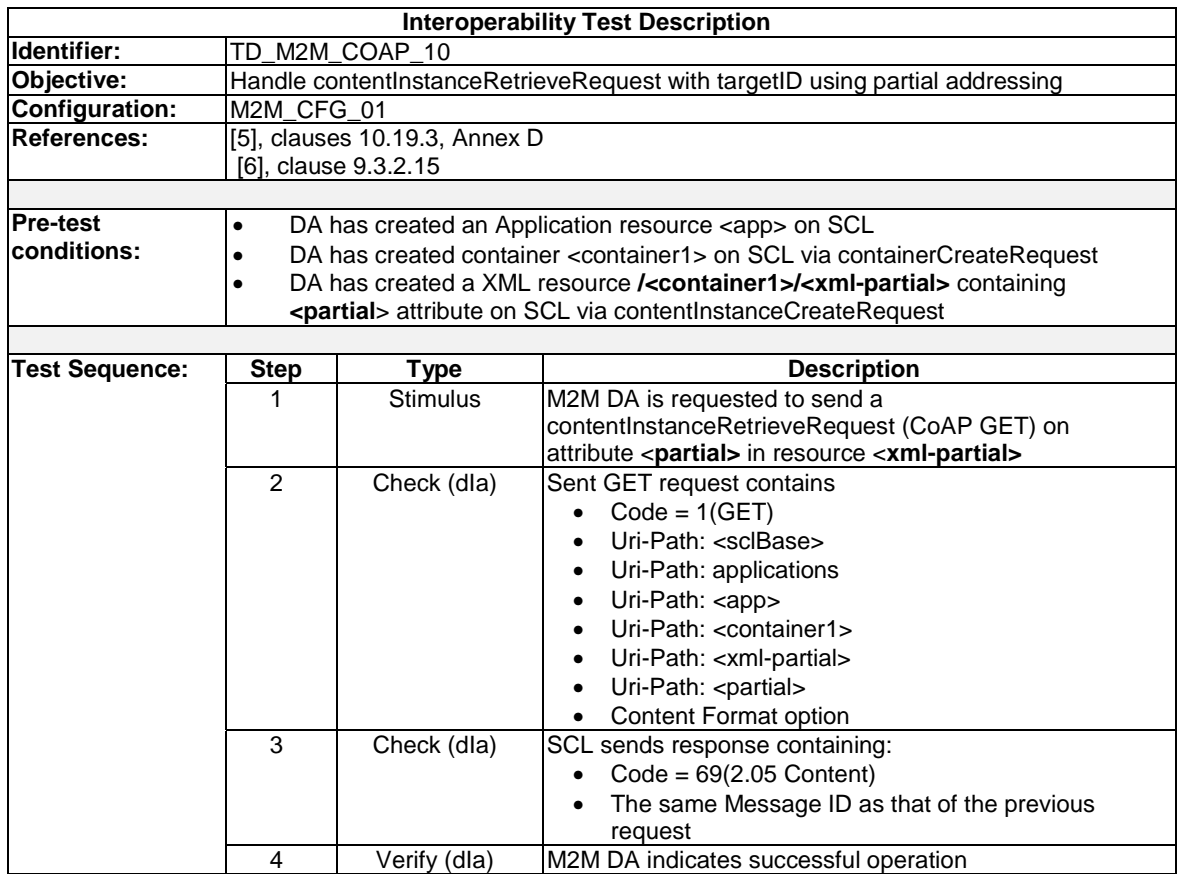

# 8.1.10 TargetID using partial addressing

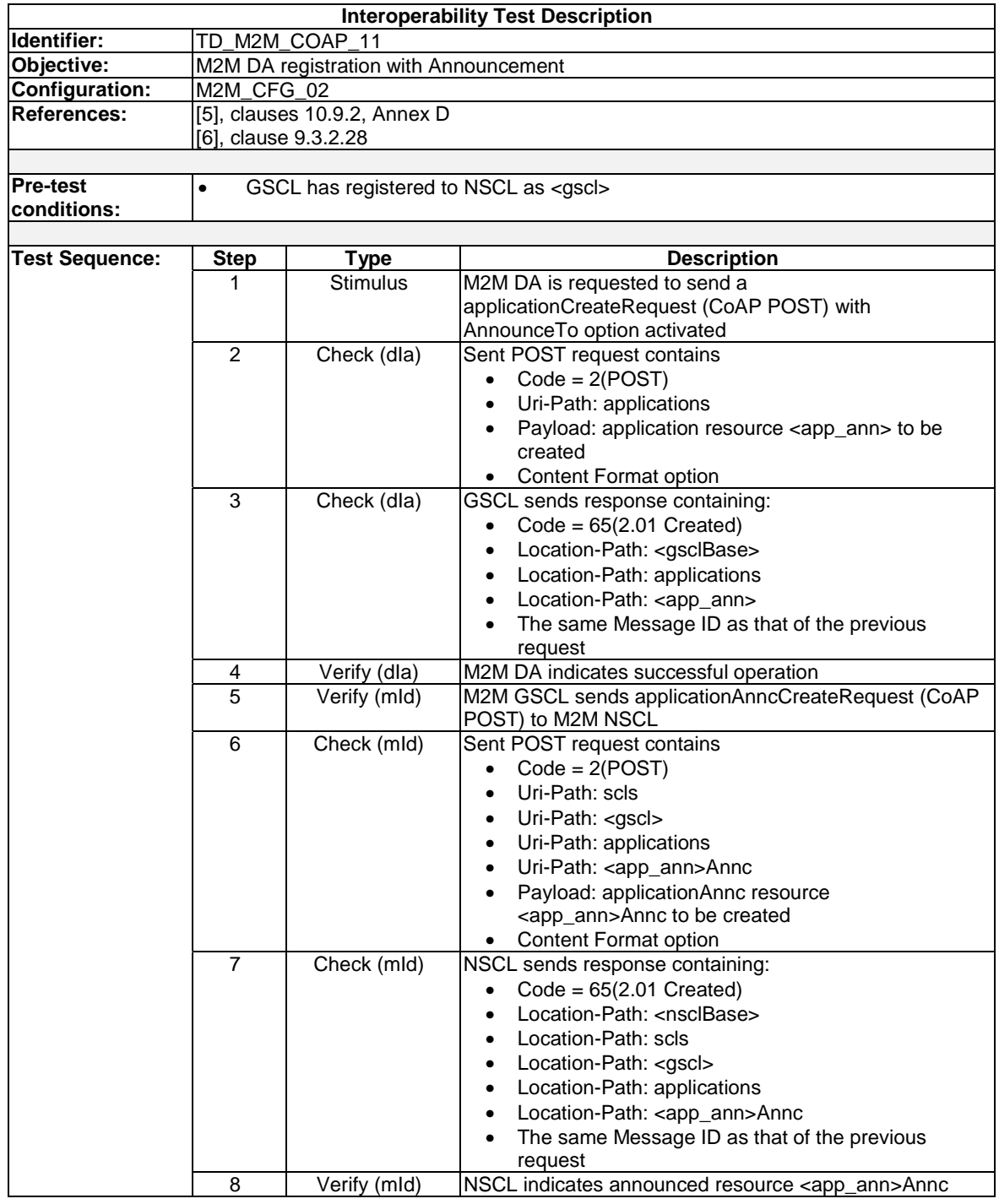

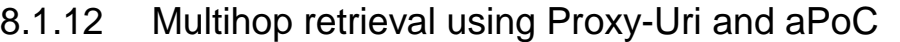

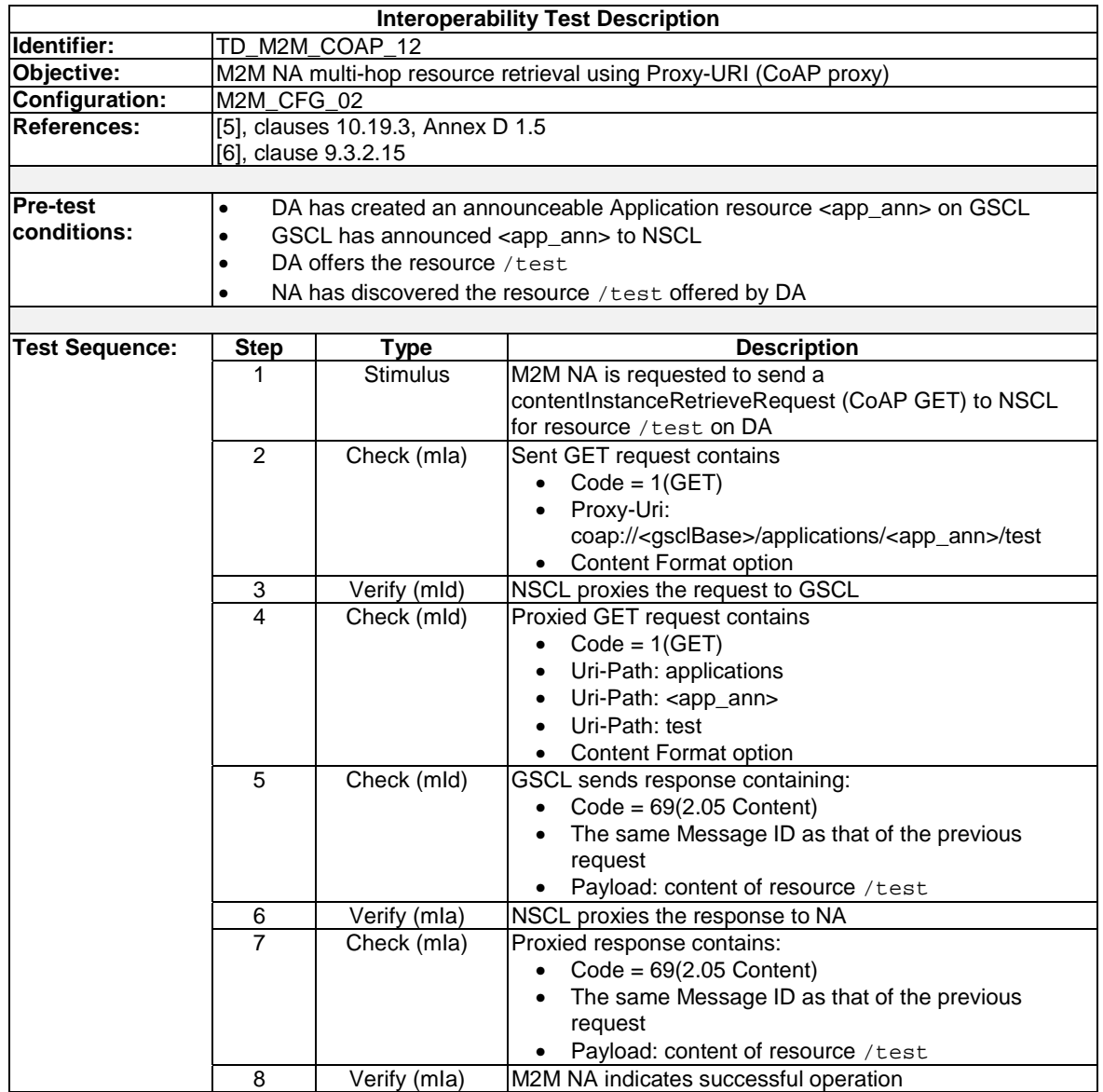

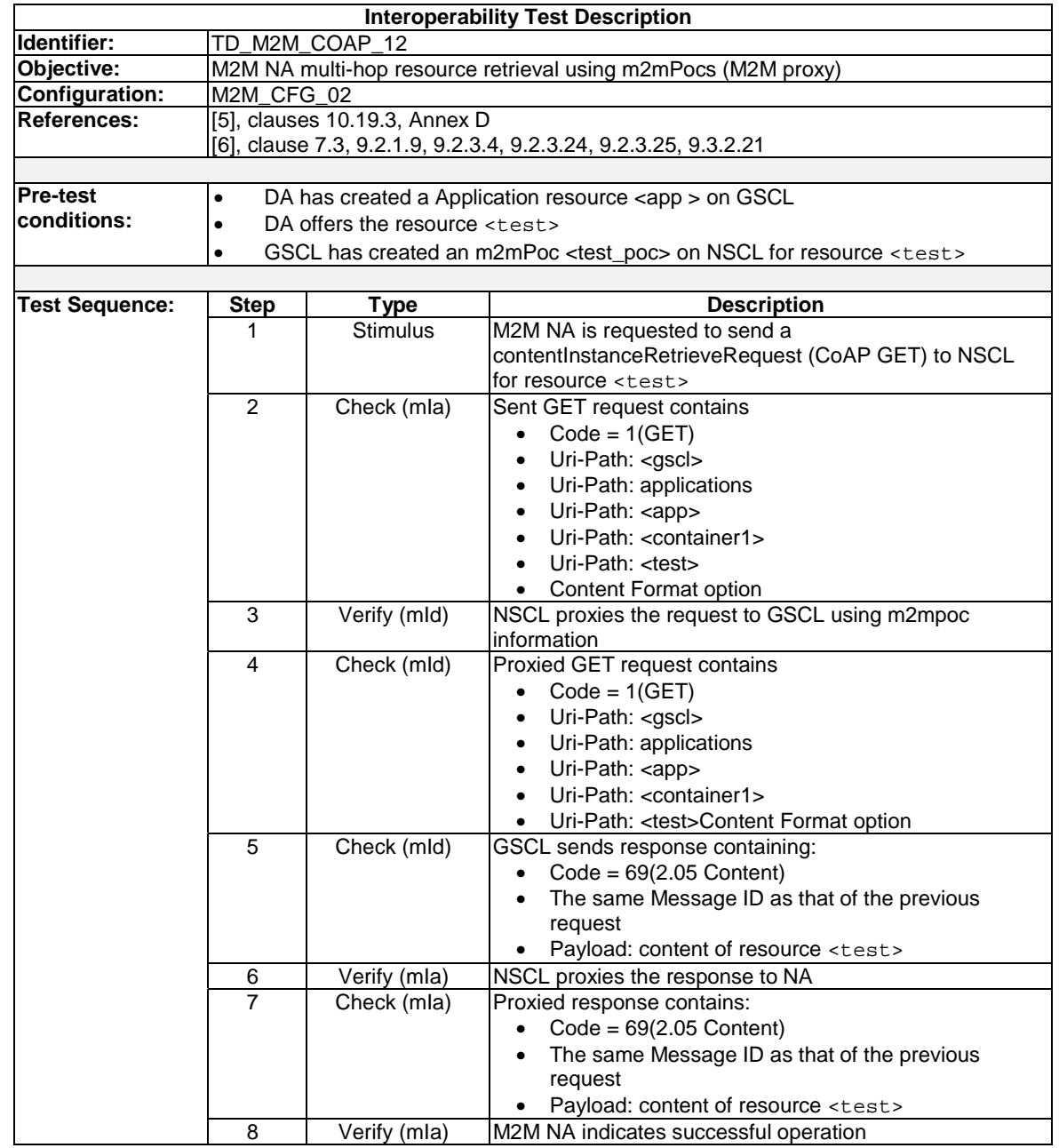

# 8.1.13 Multihop retrieval using m2mPocs

# 8.2 Additional CoAP

# 8.2.1 CoAP protocol

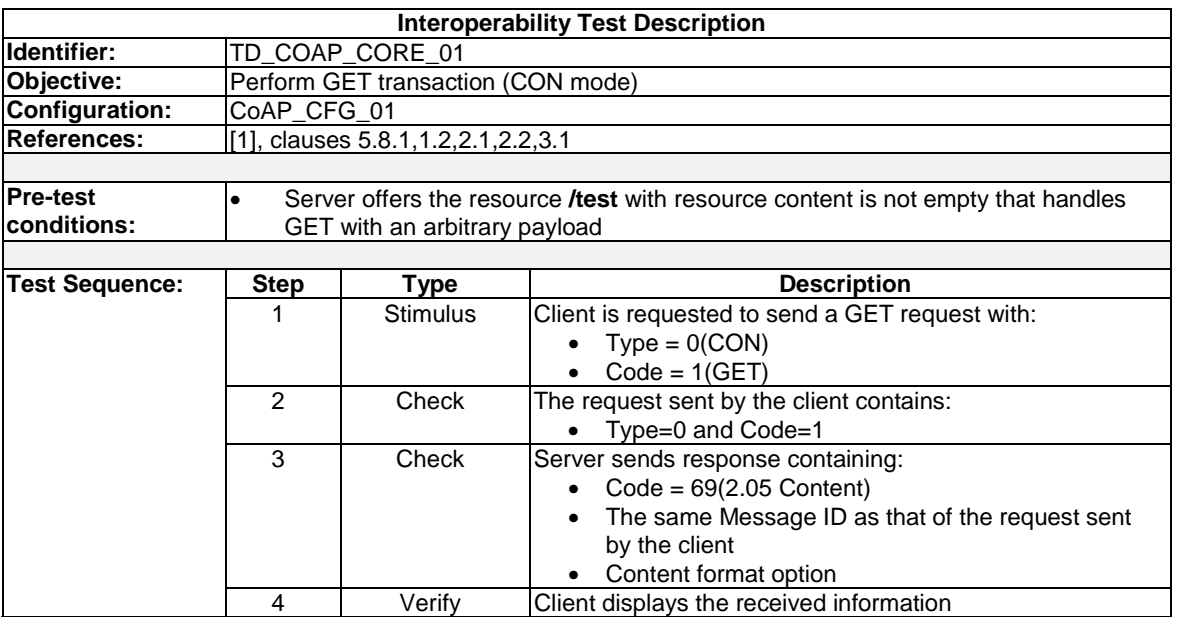

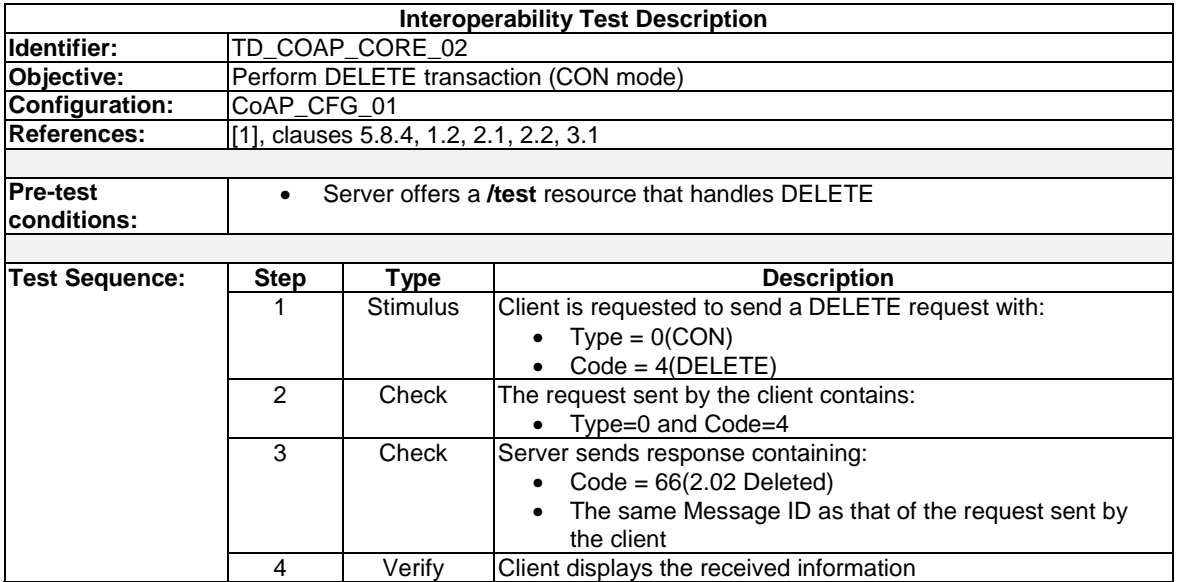

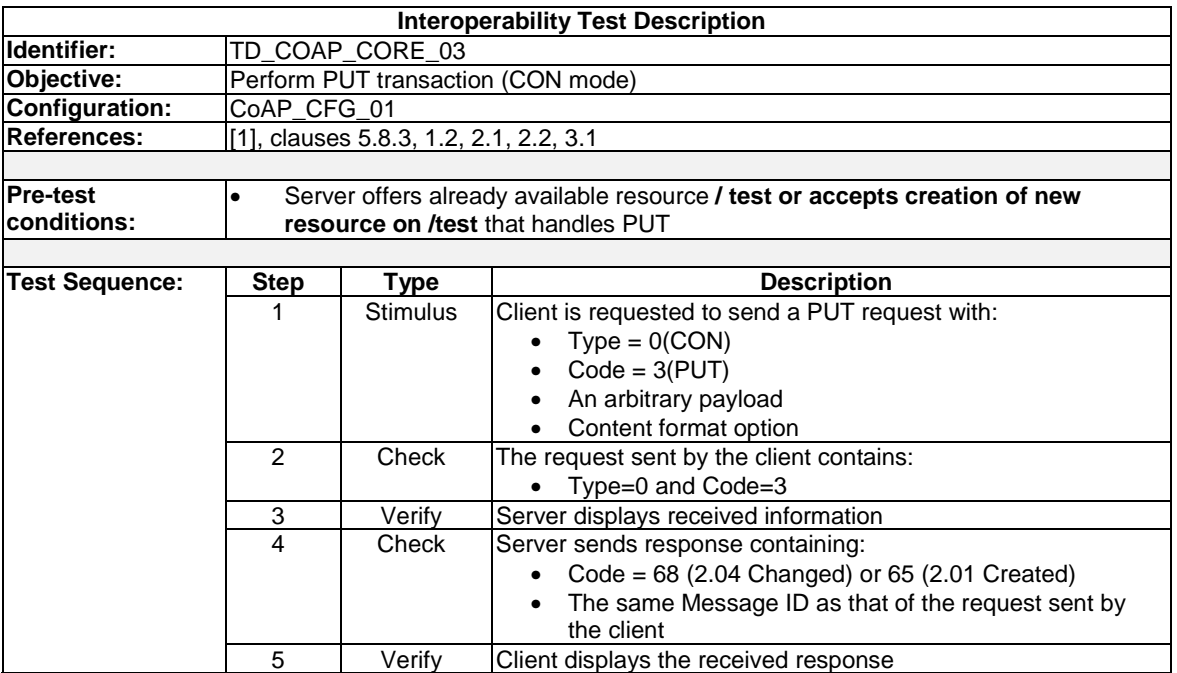

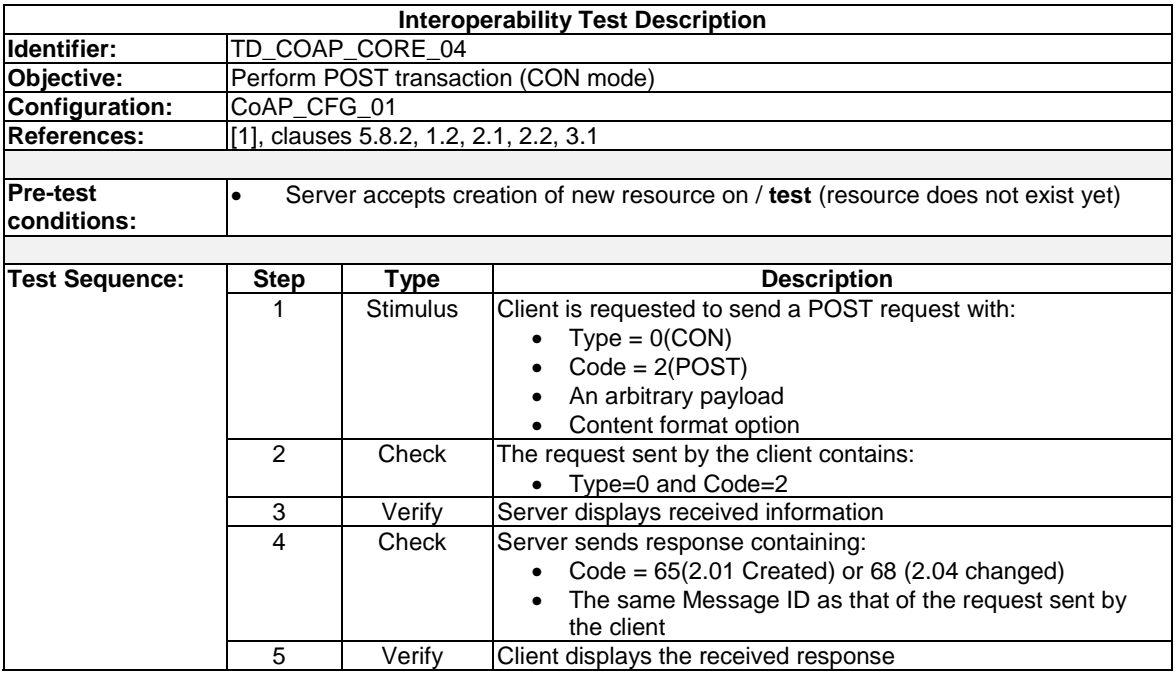

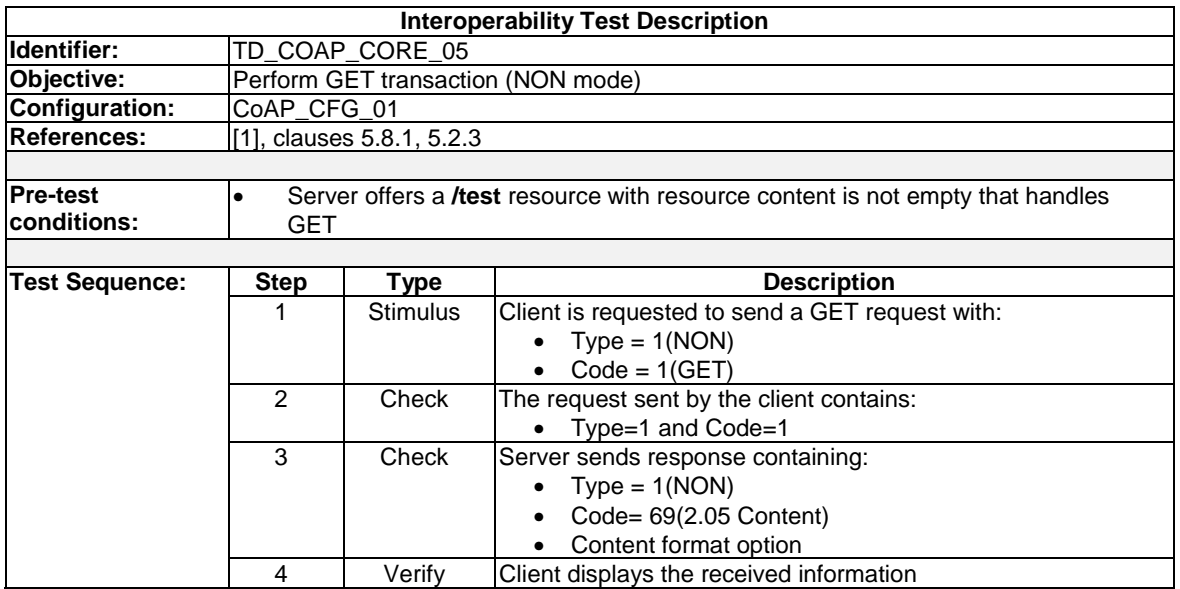

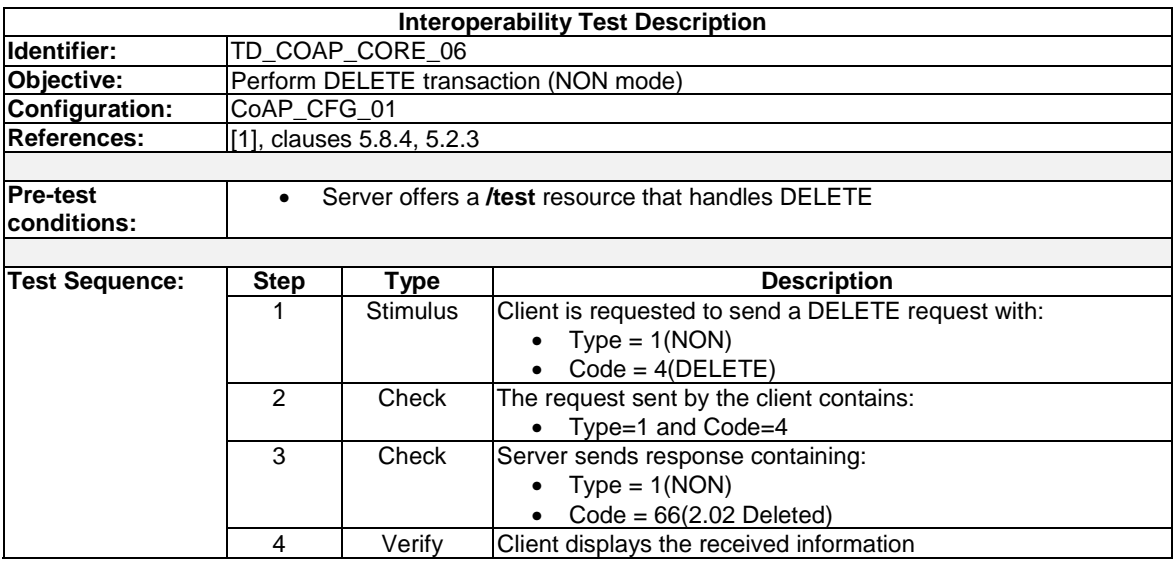

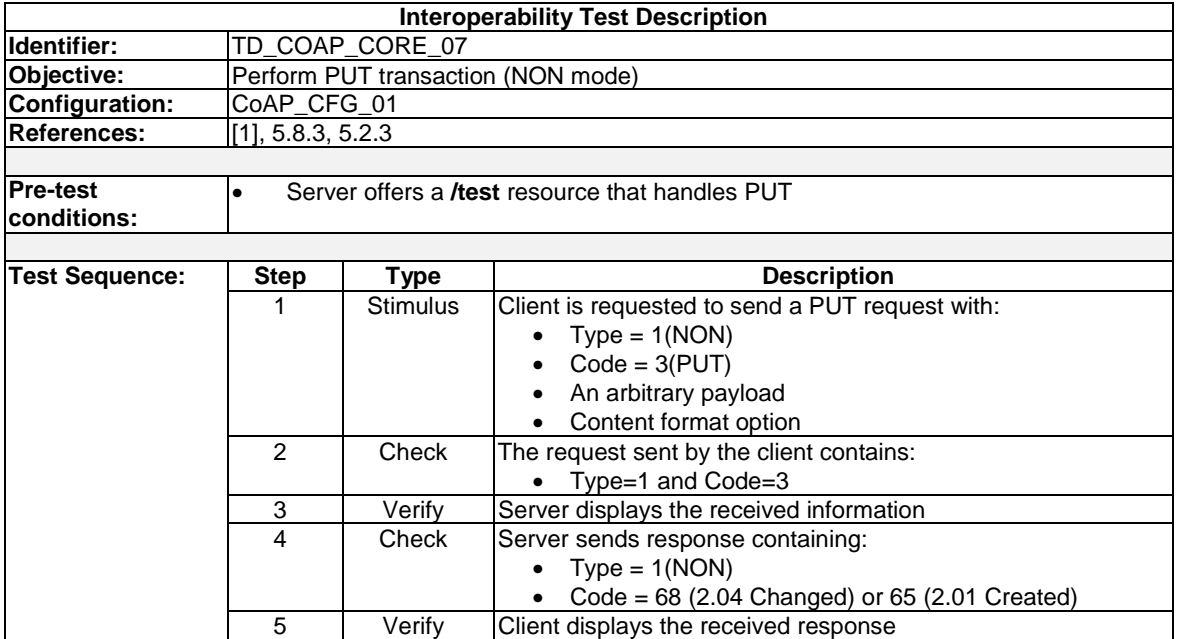

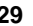

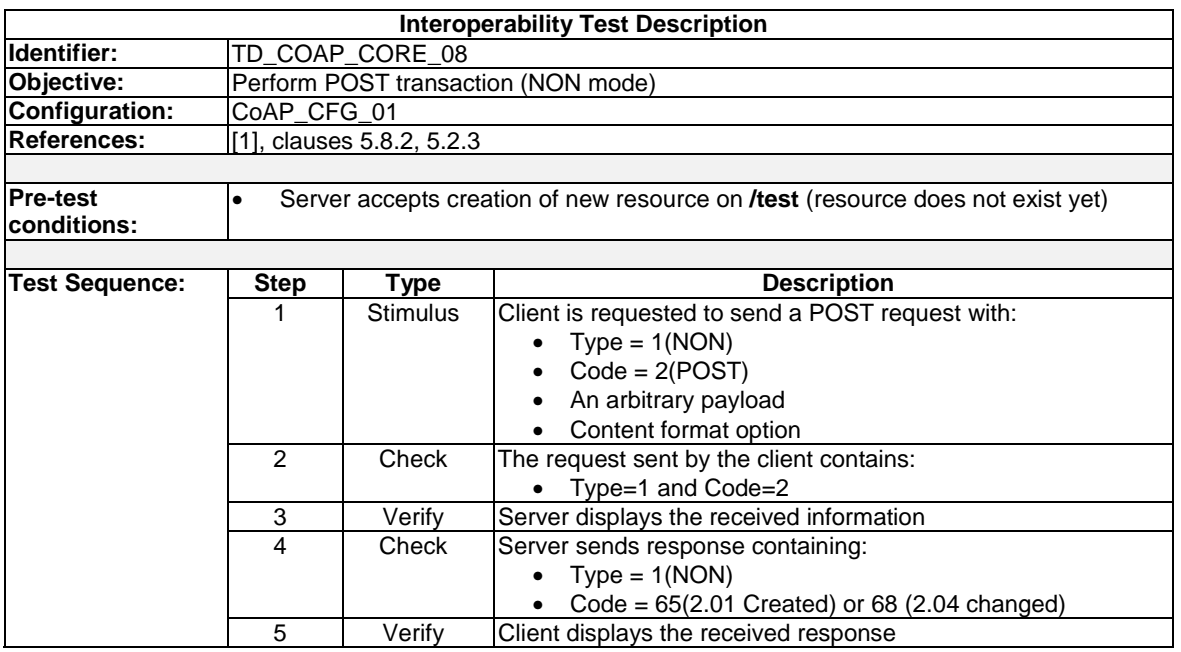

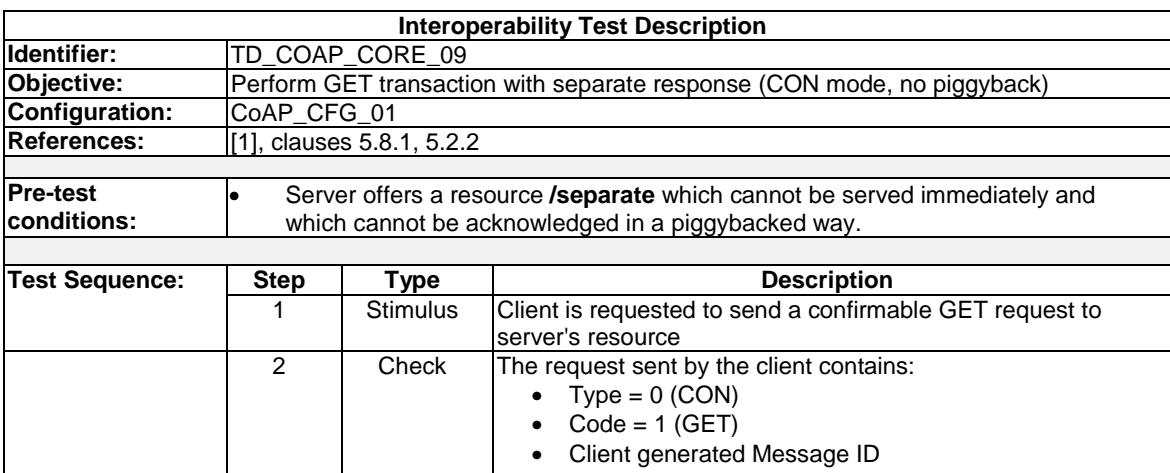

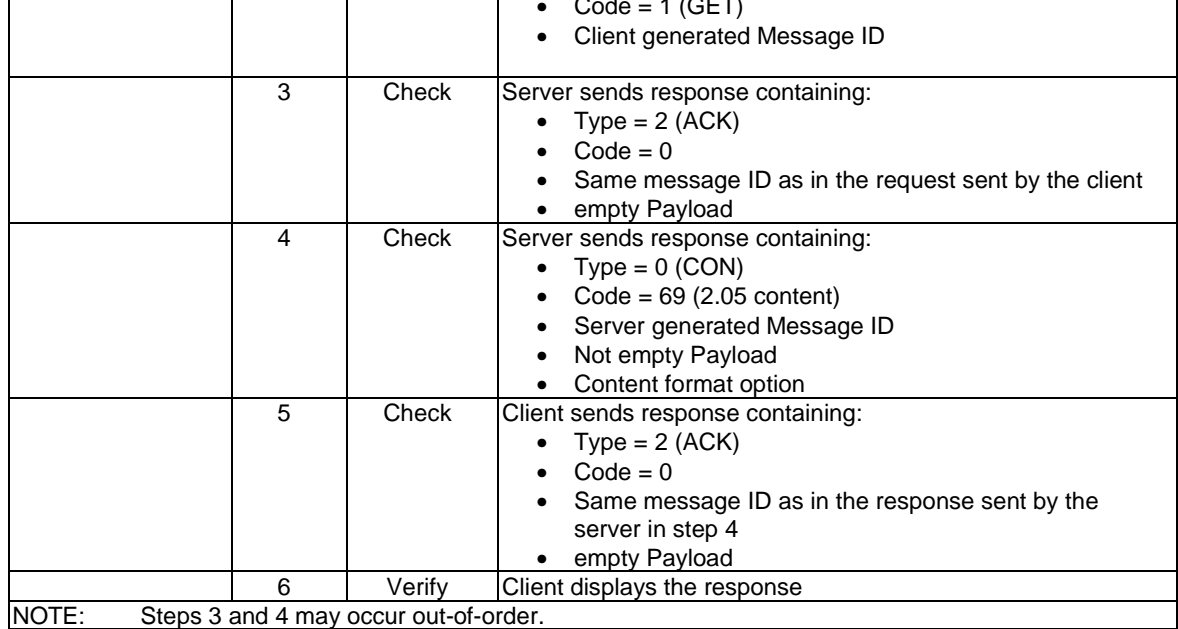

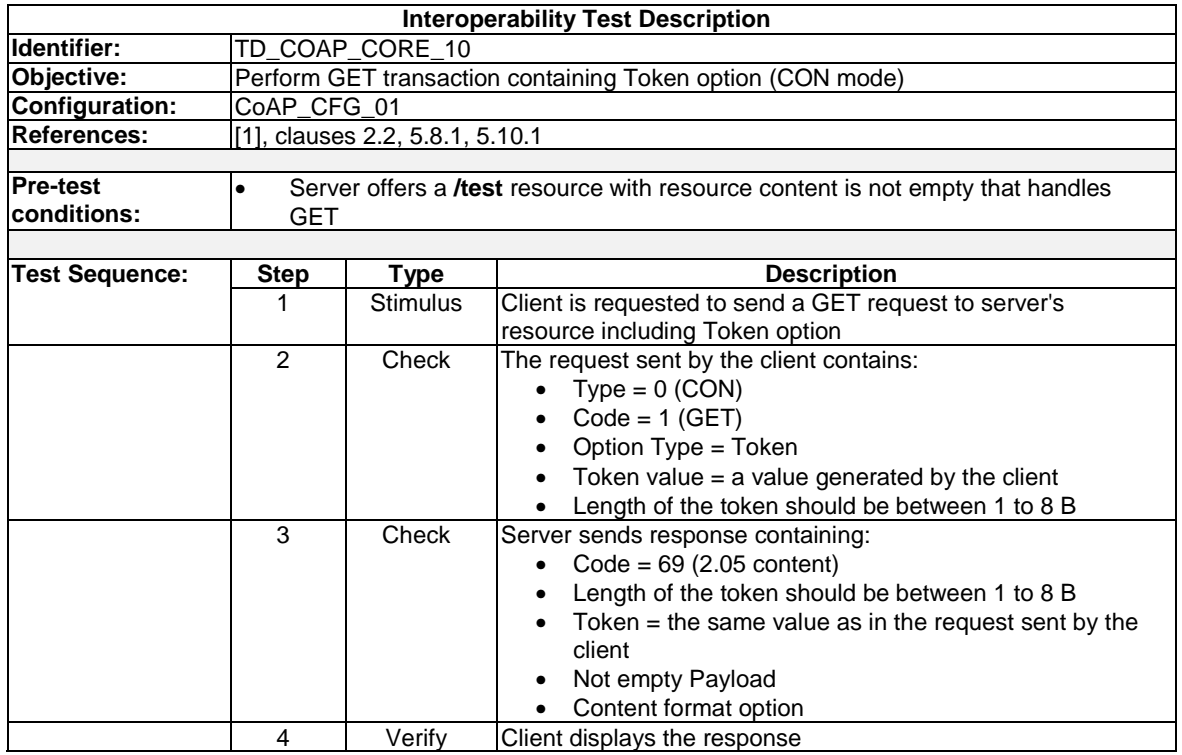

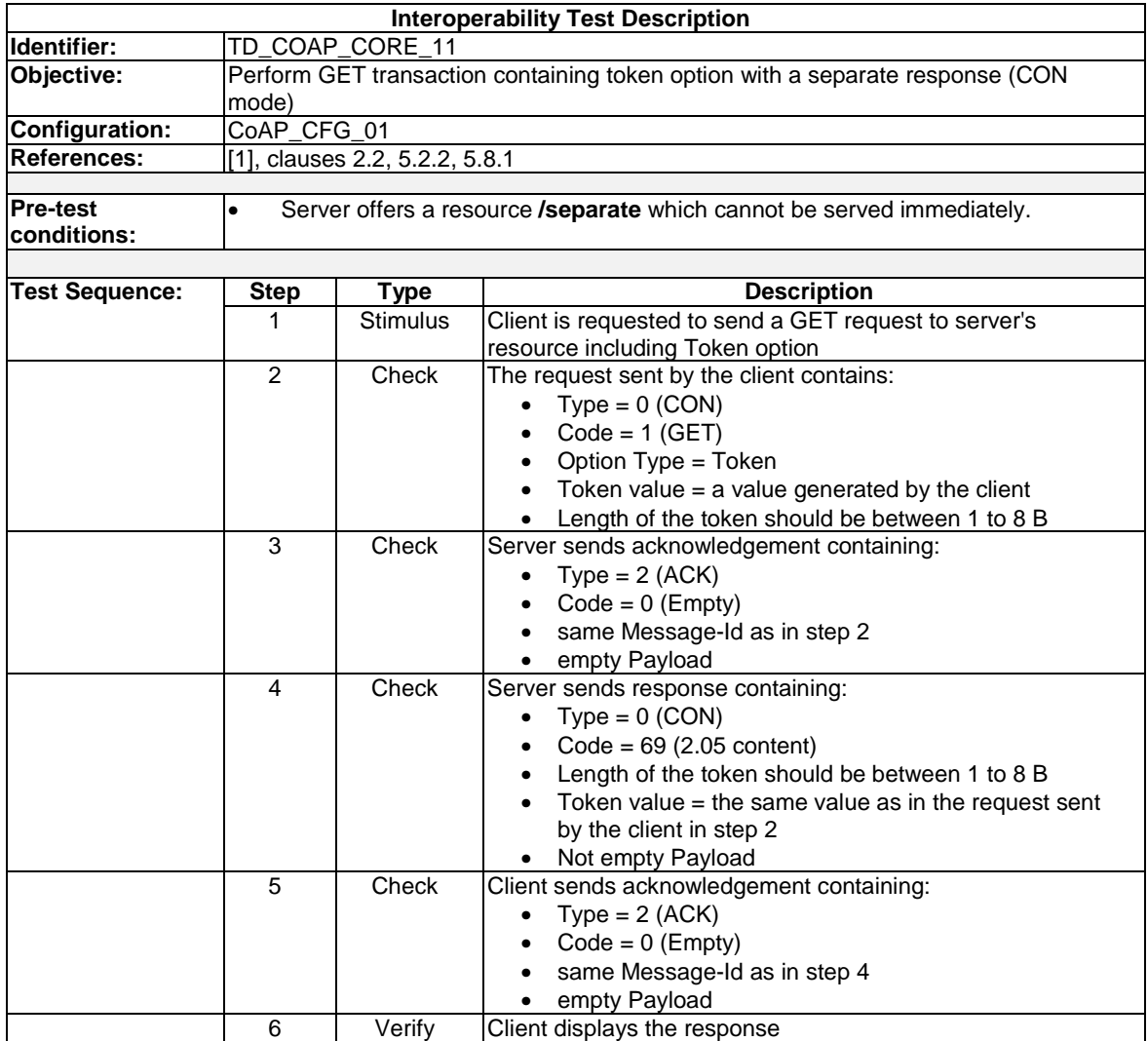

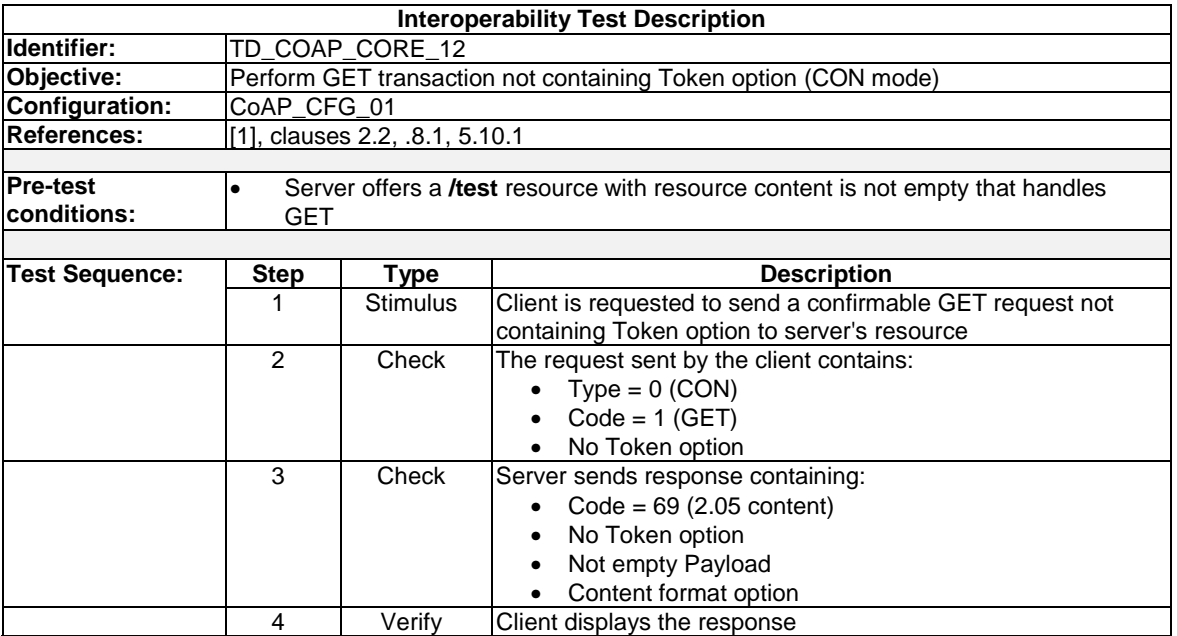

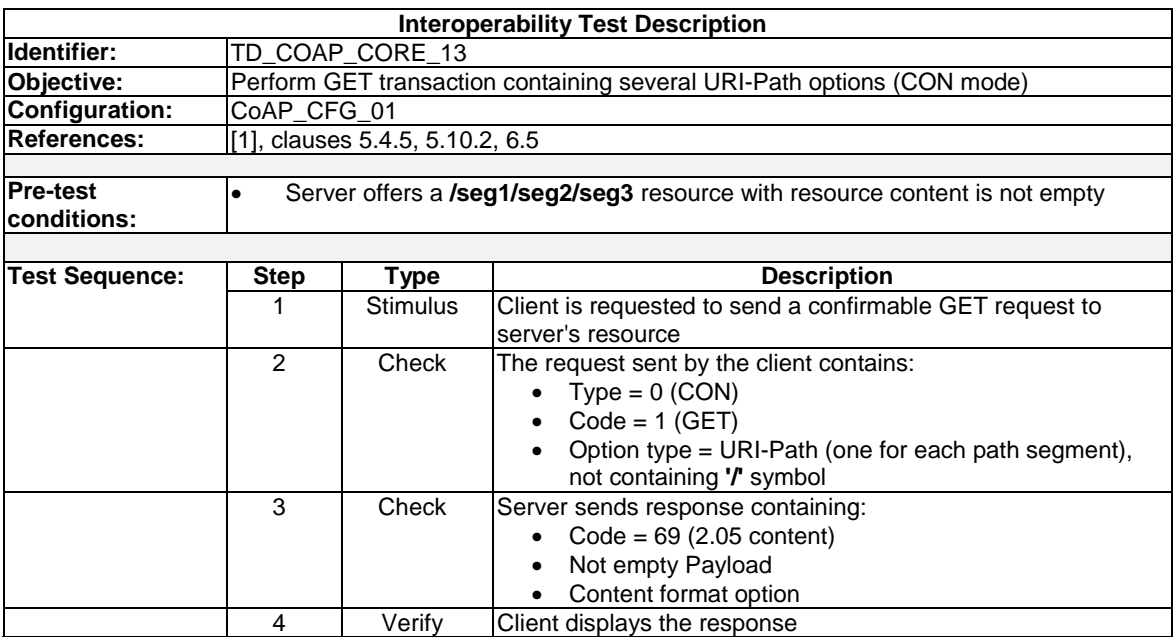

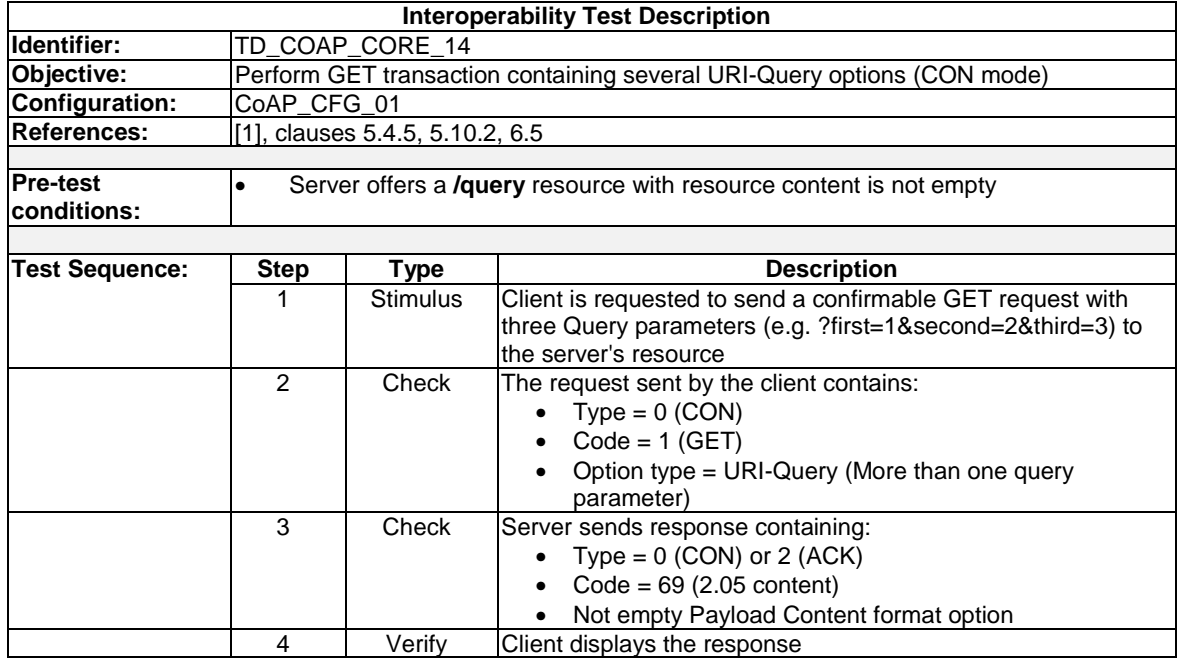

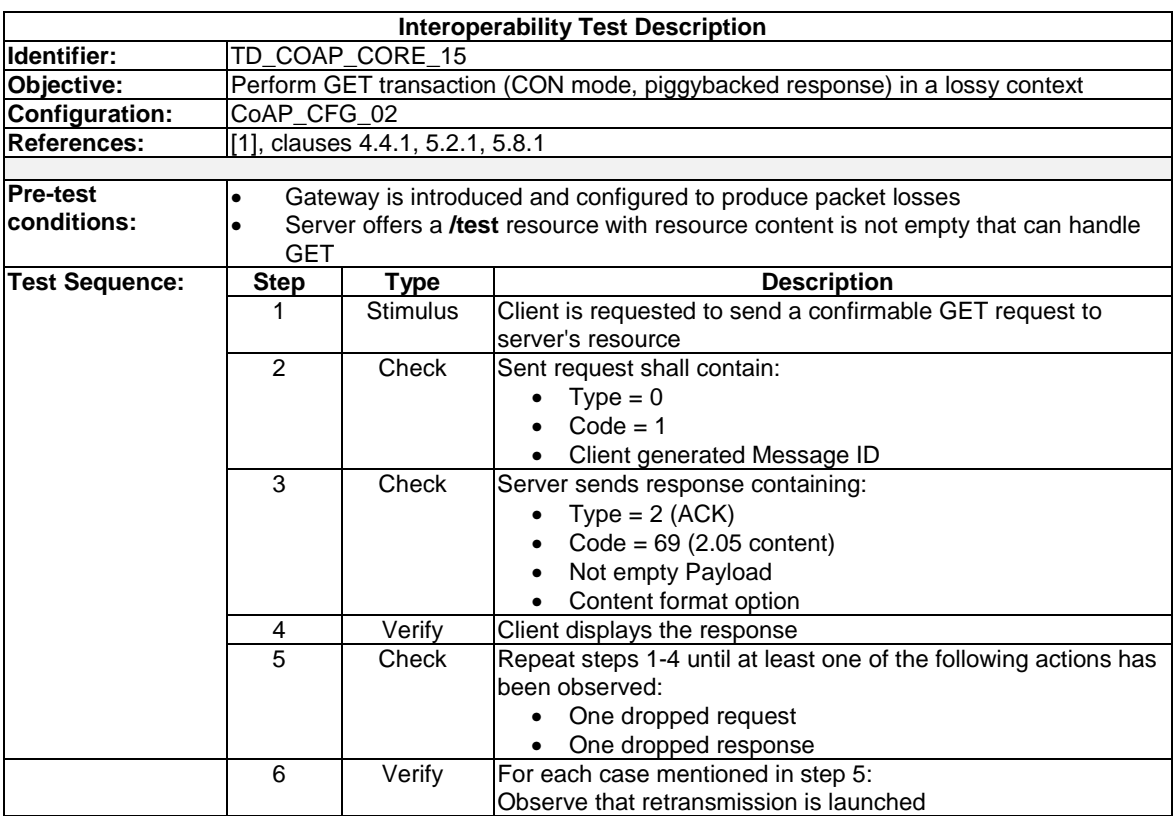

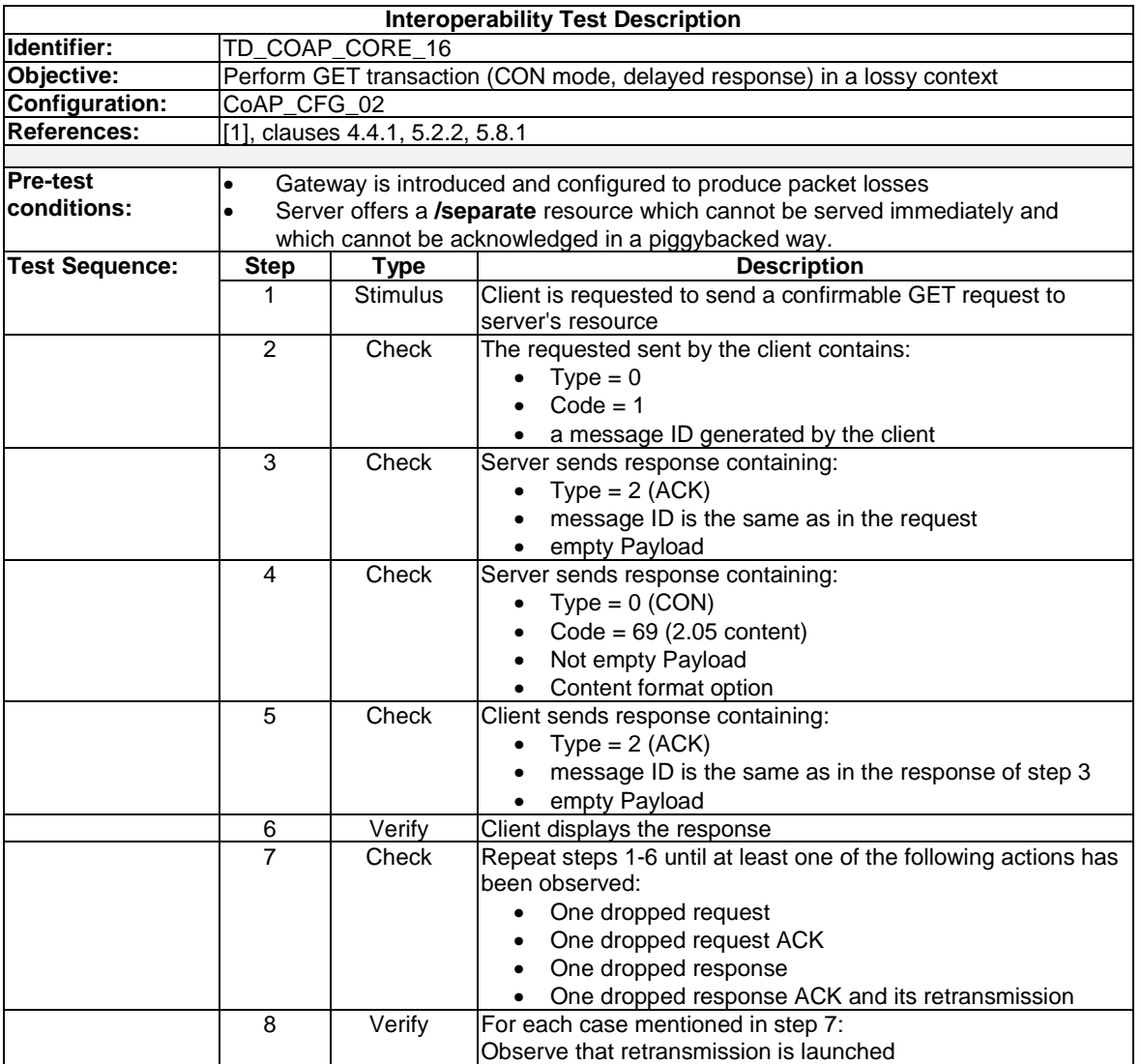

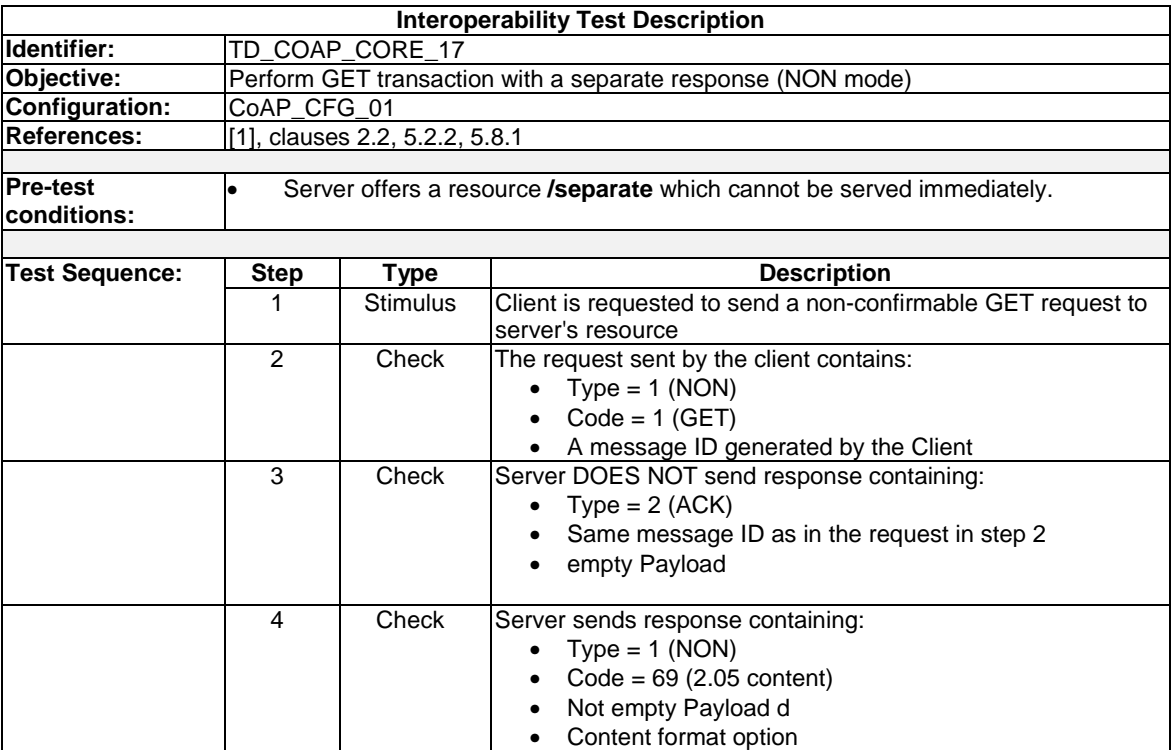

5 Verify Client displays the response

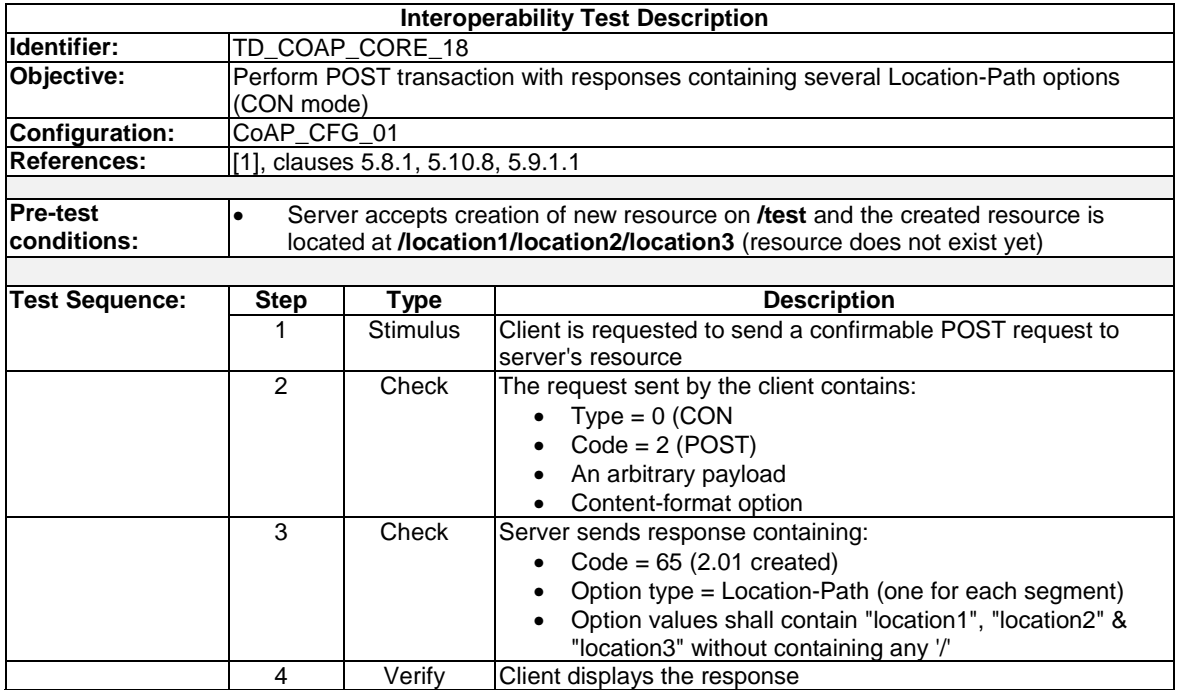

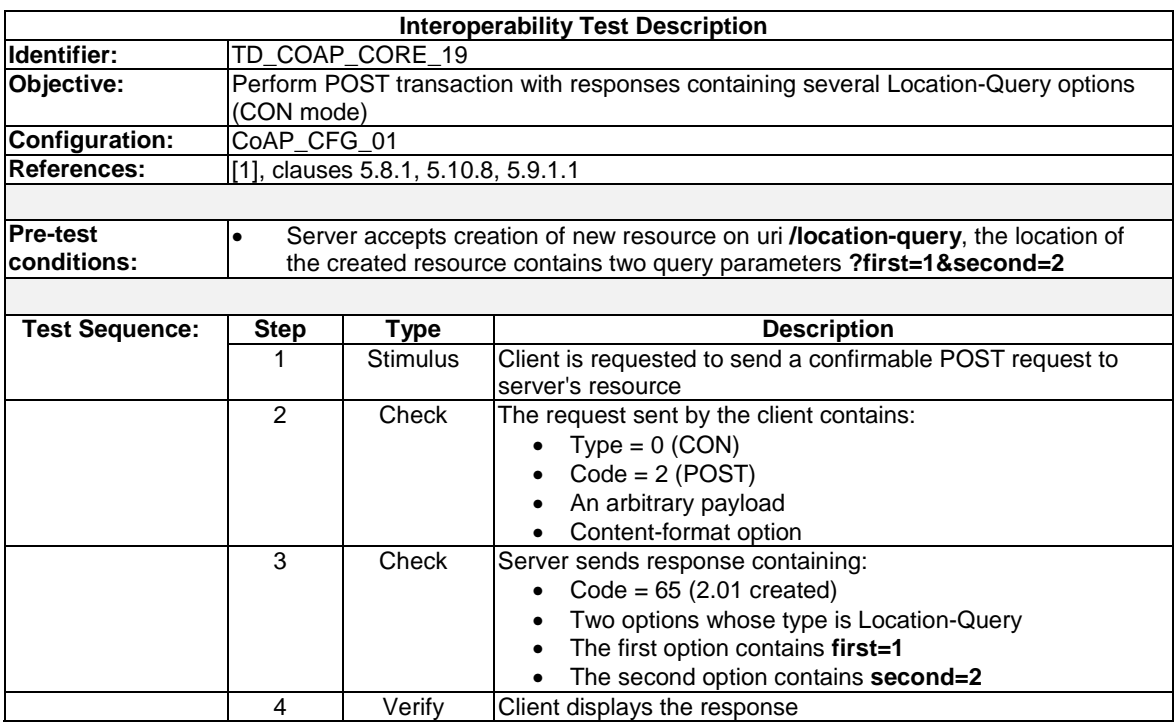

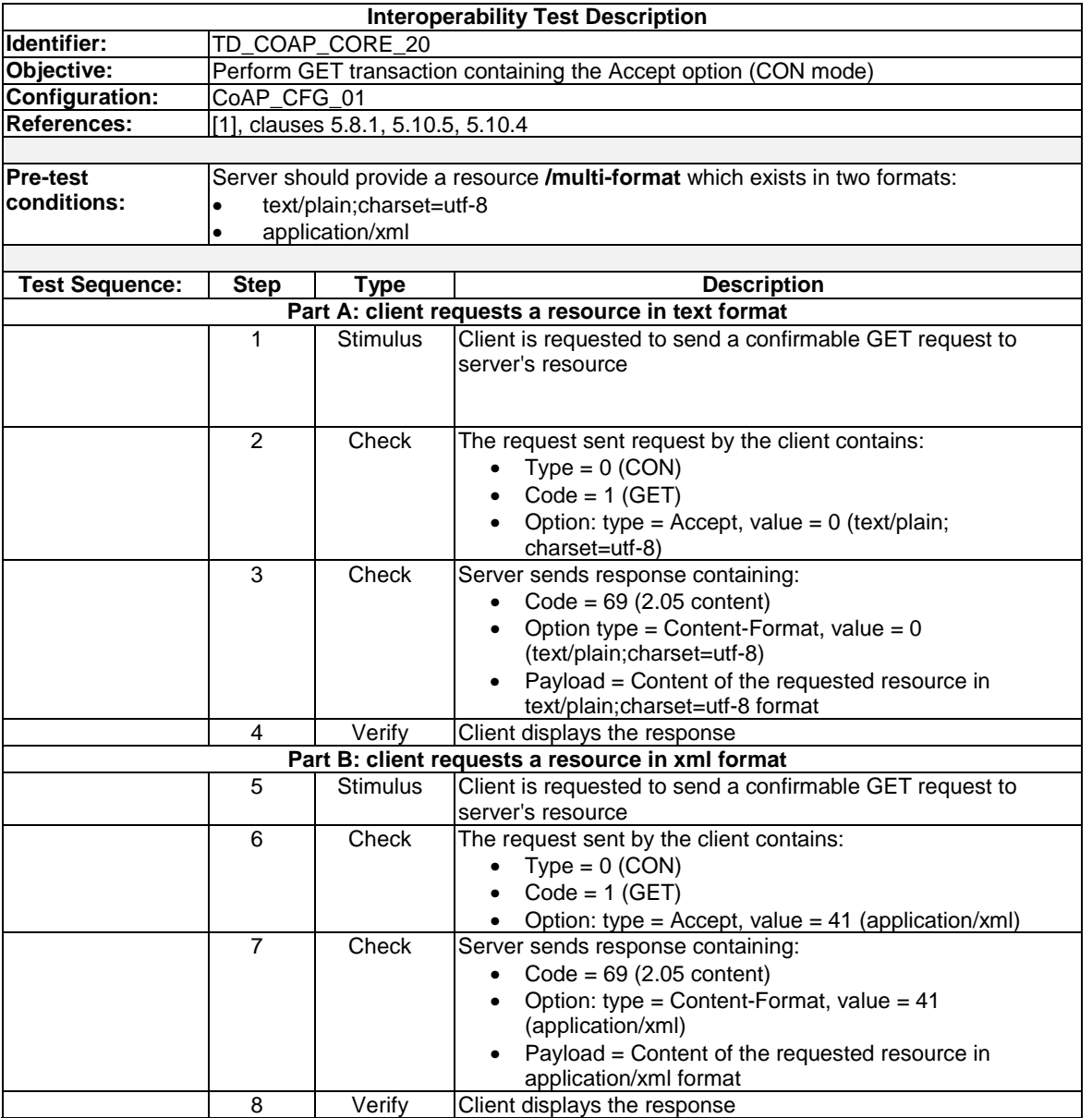

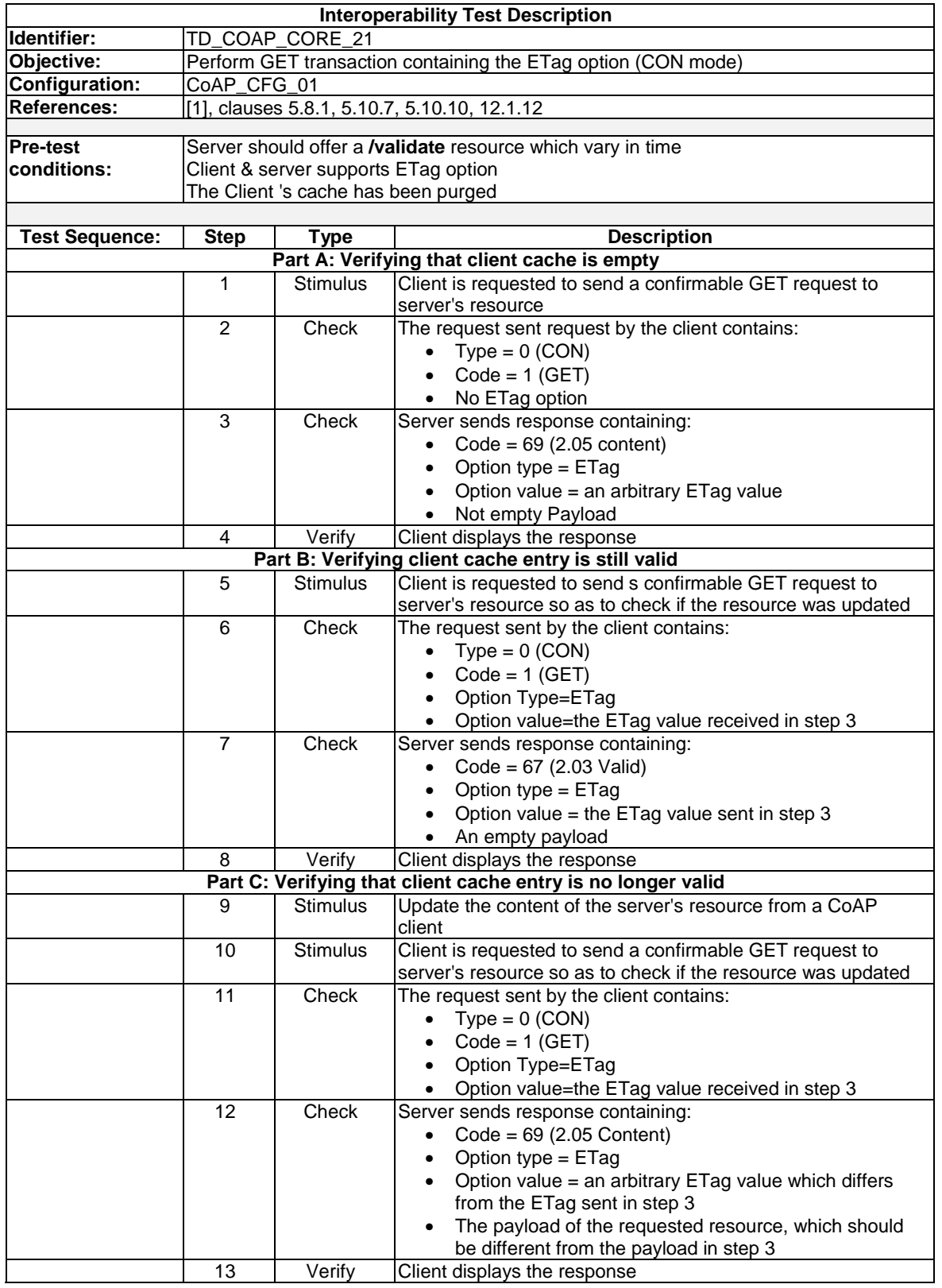

*ETSI* 

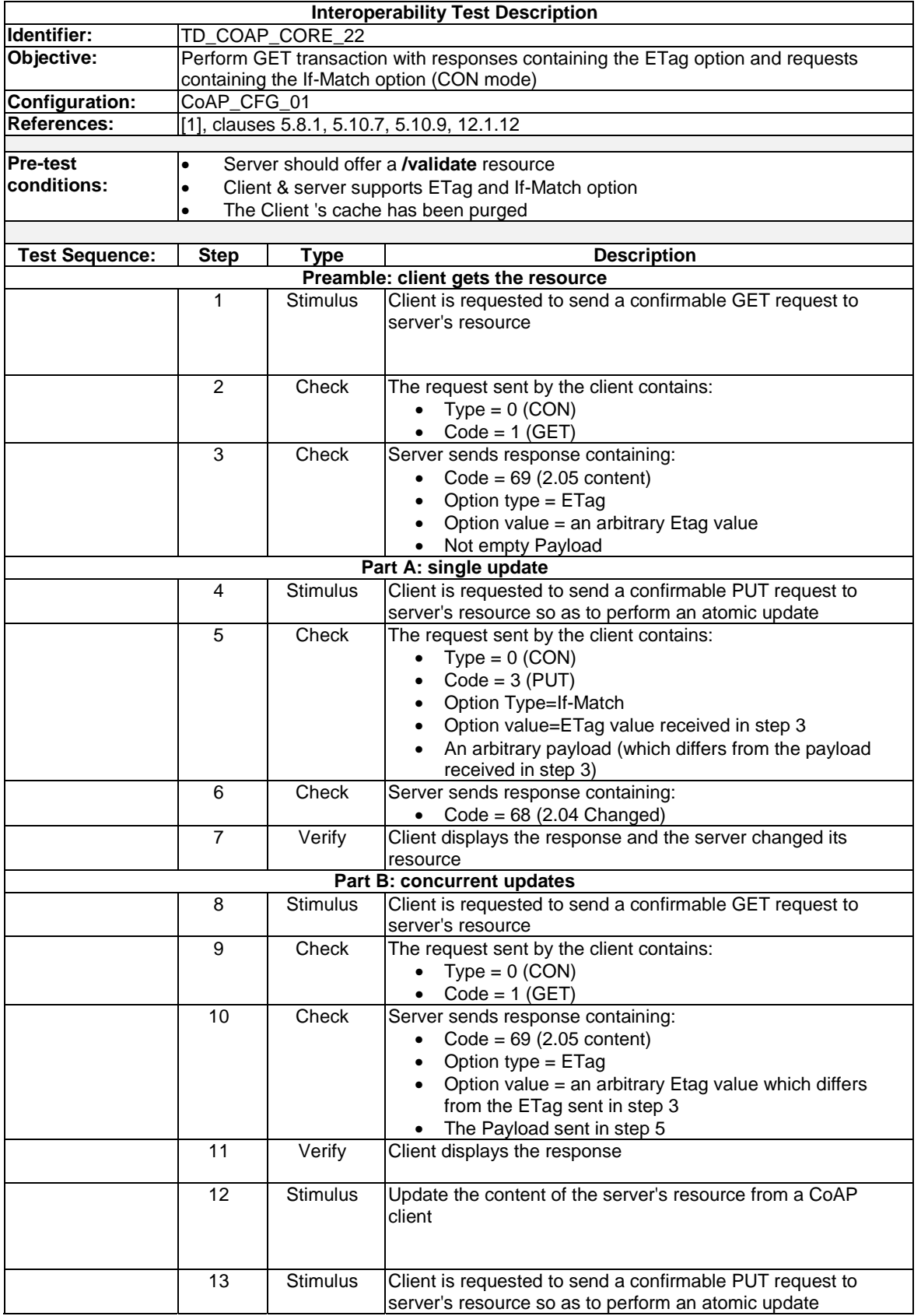

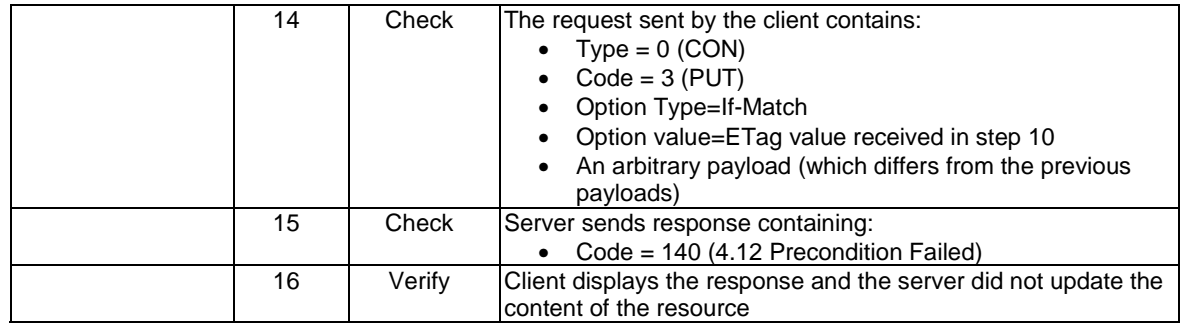

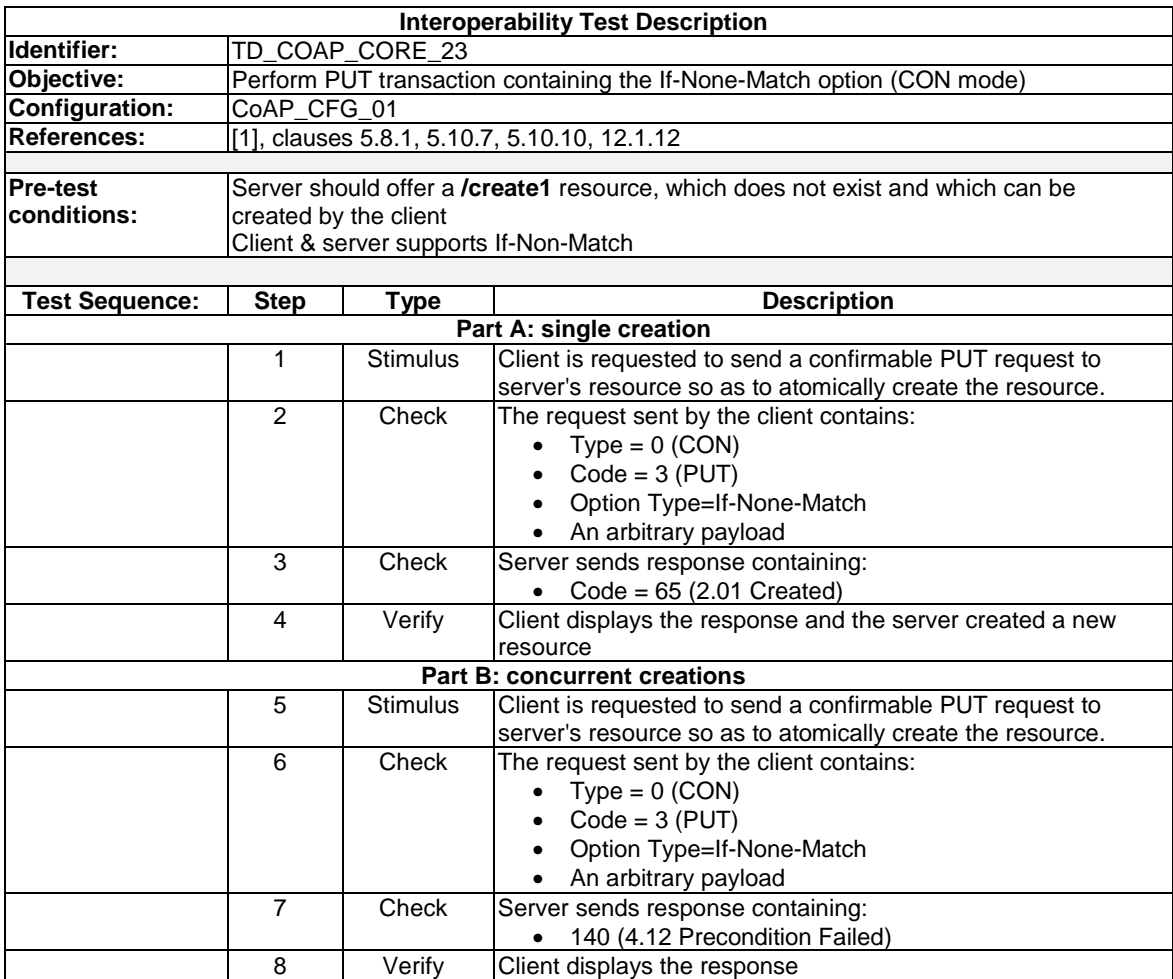

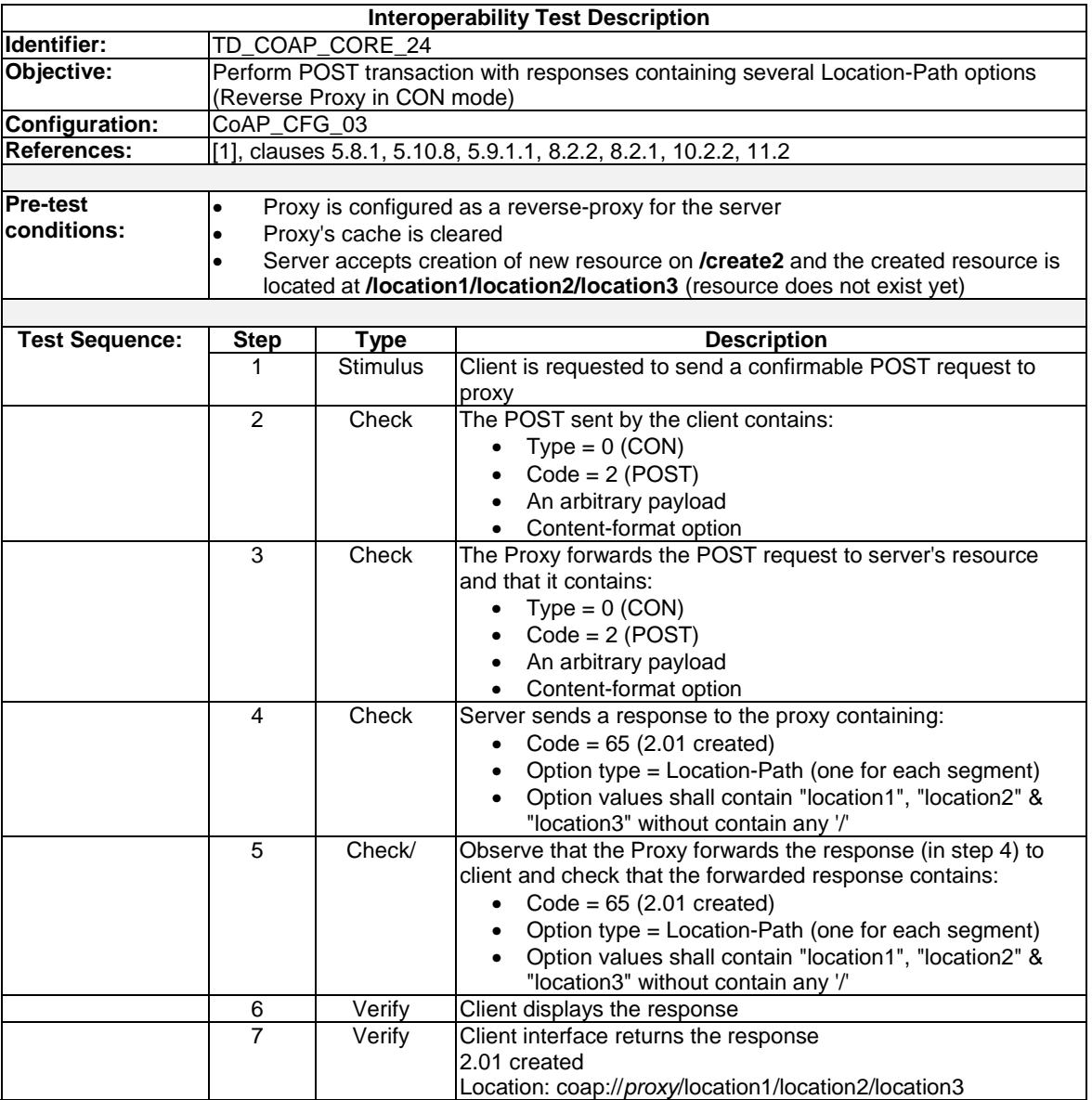

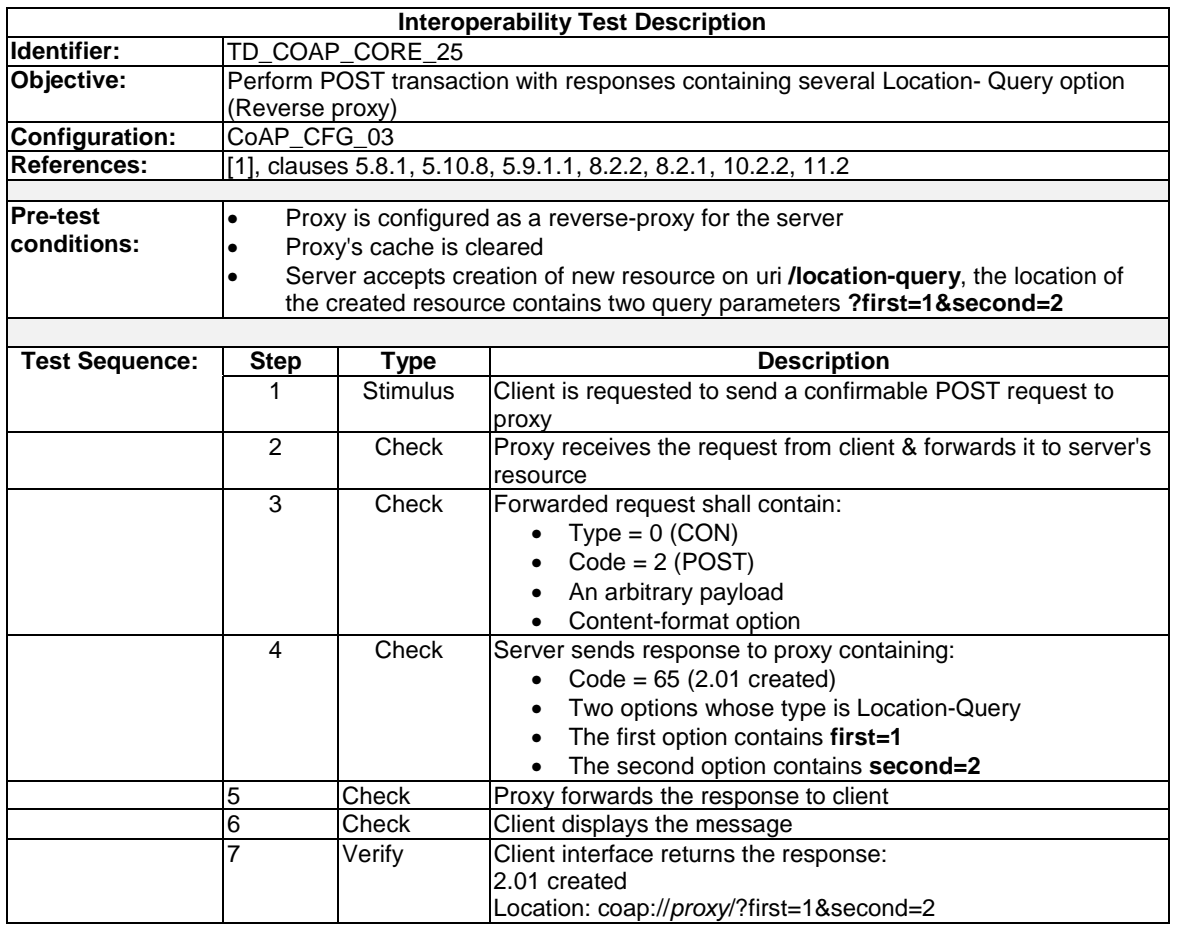

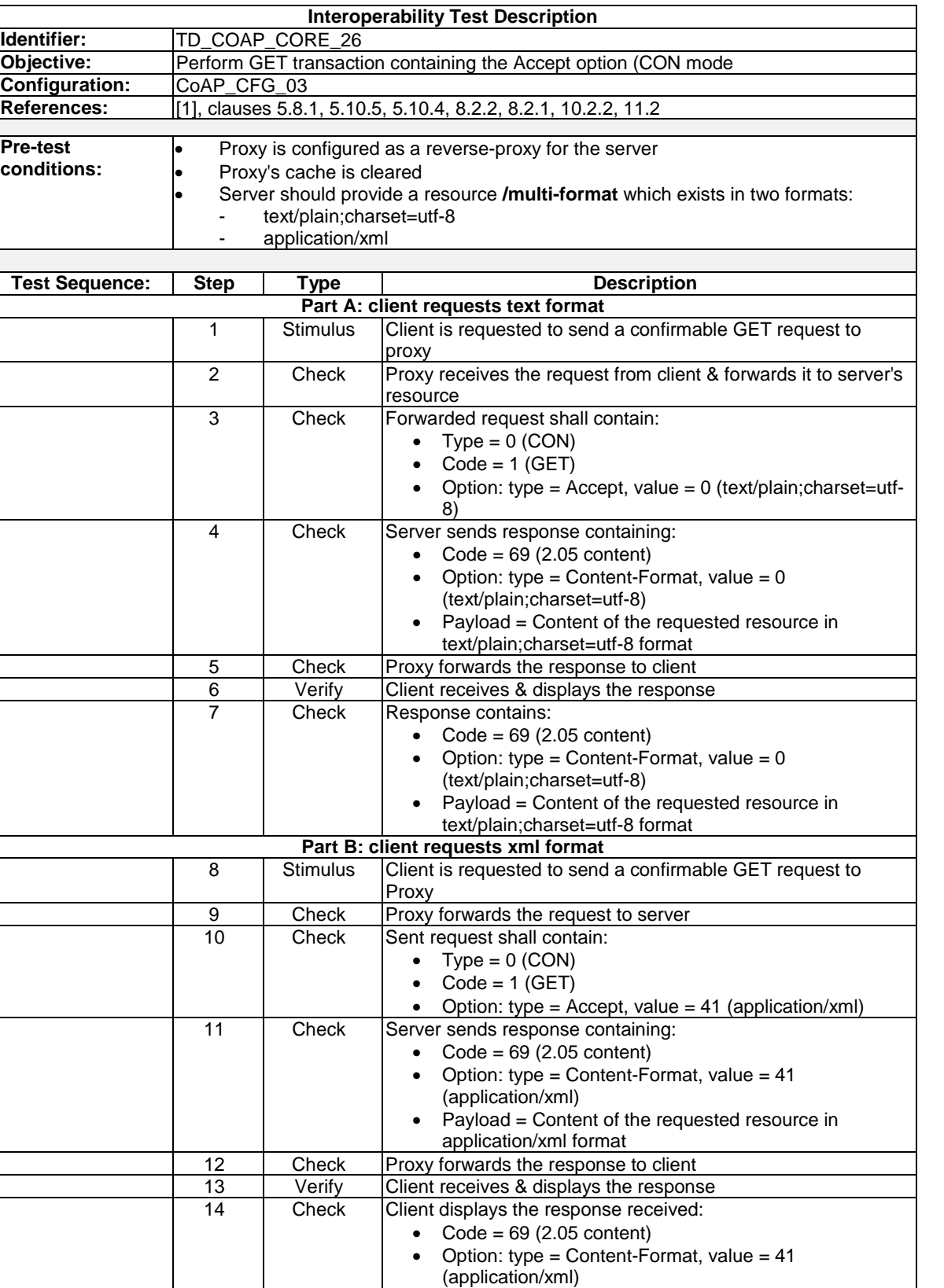

• Payload = Content of the requested resource in

application/xml format

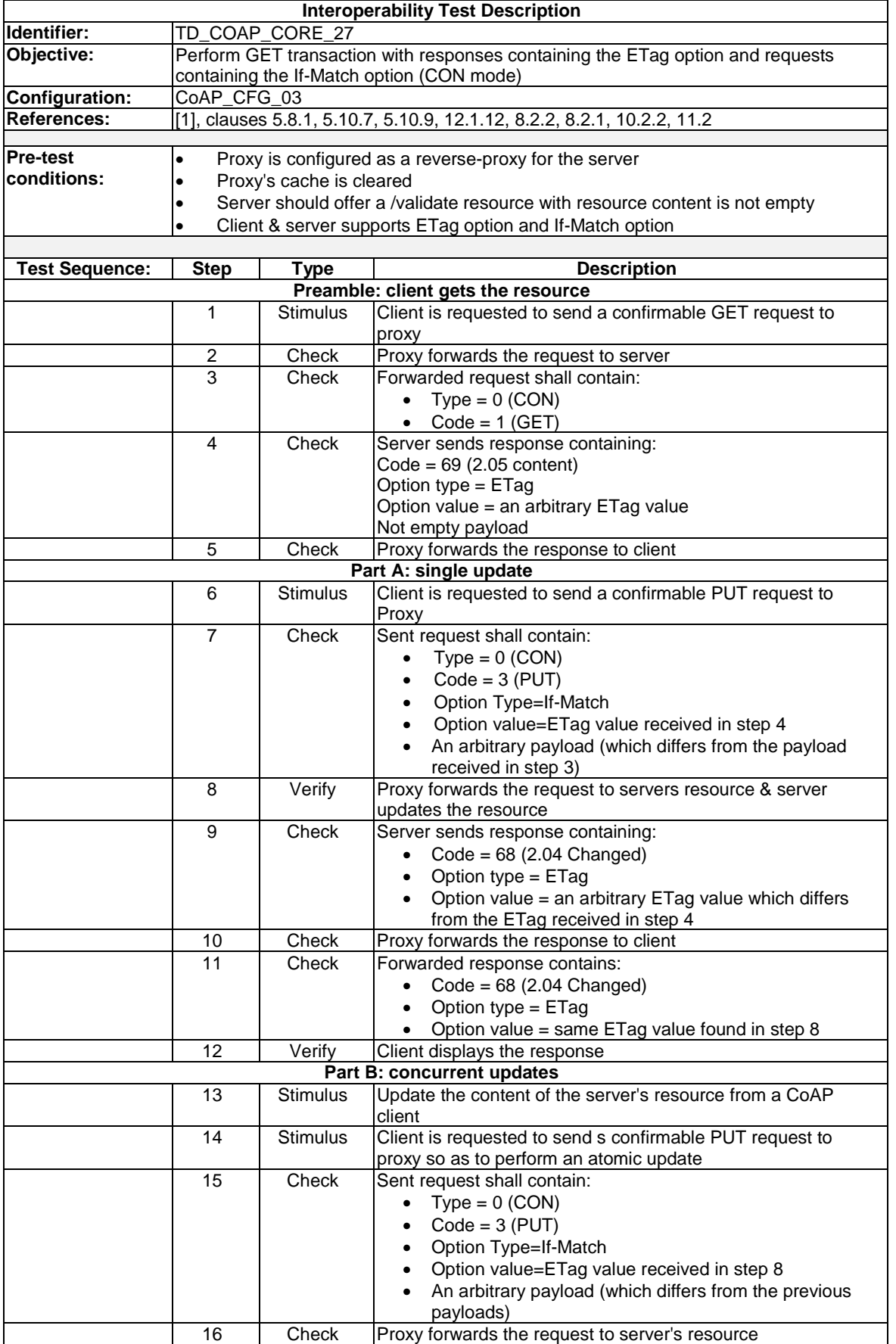

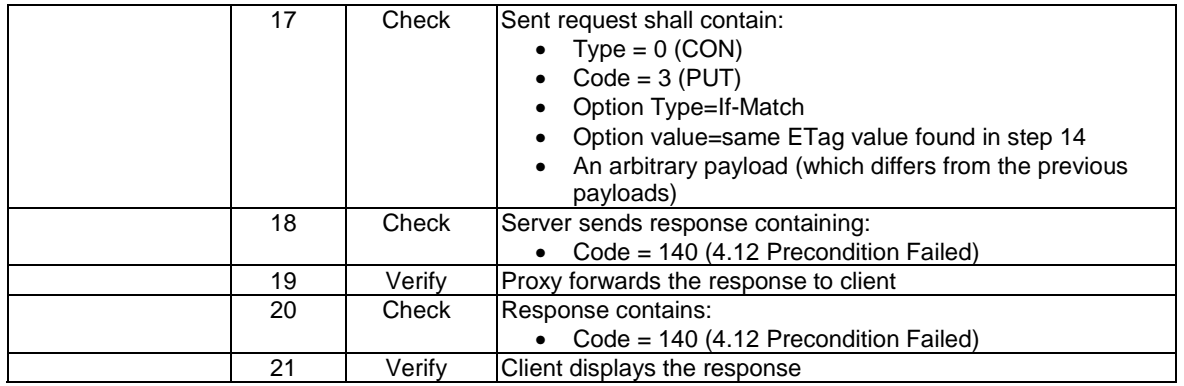

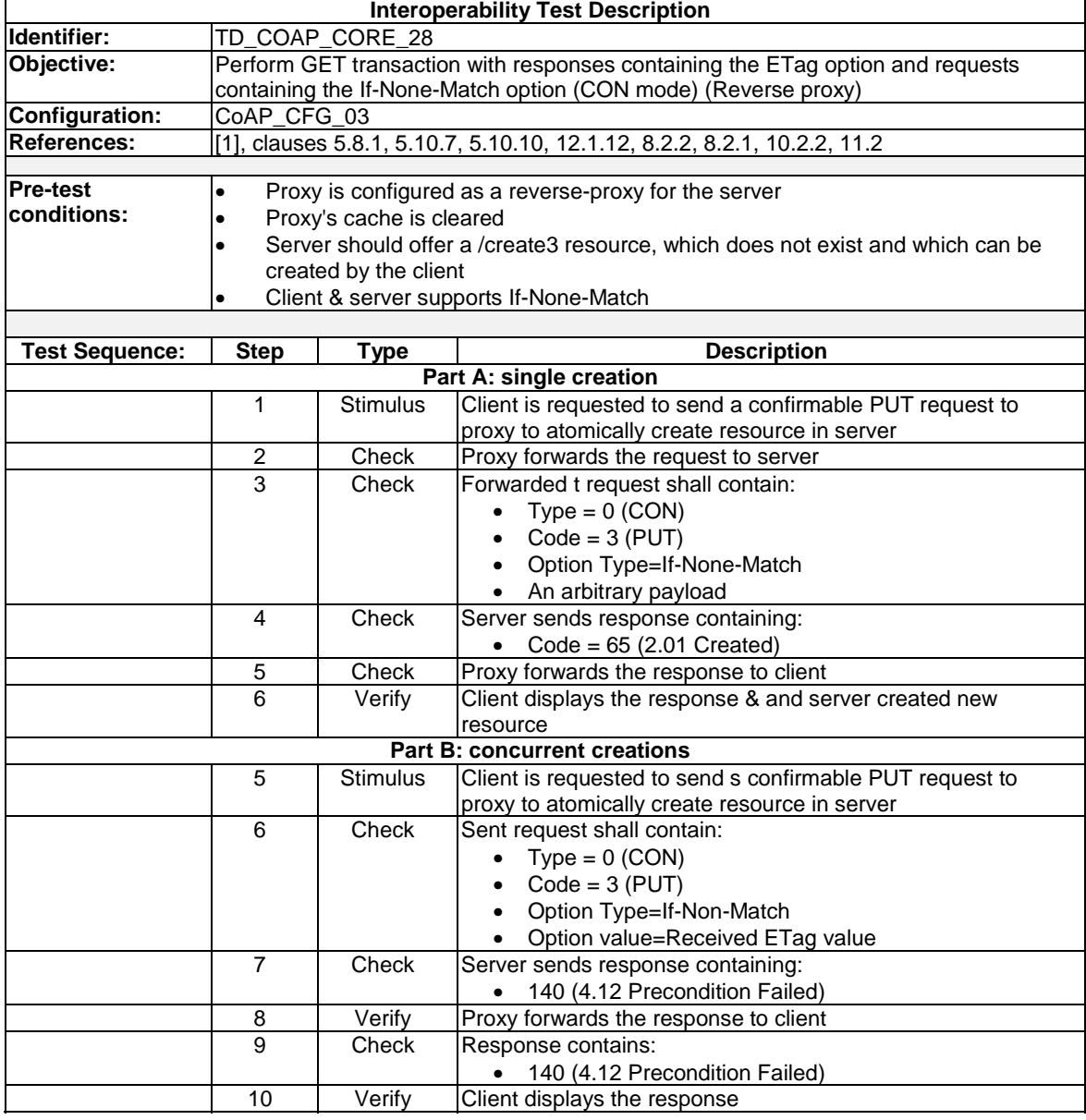

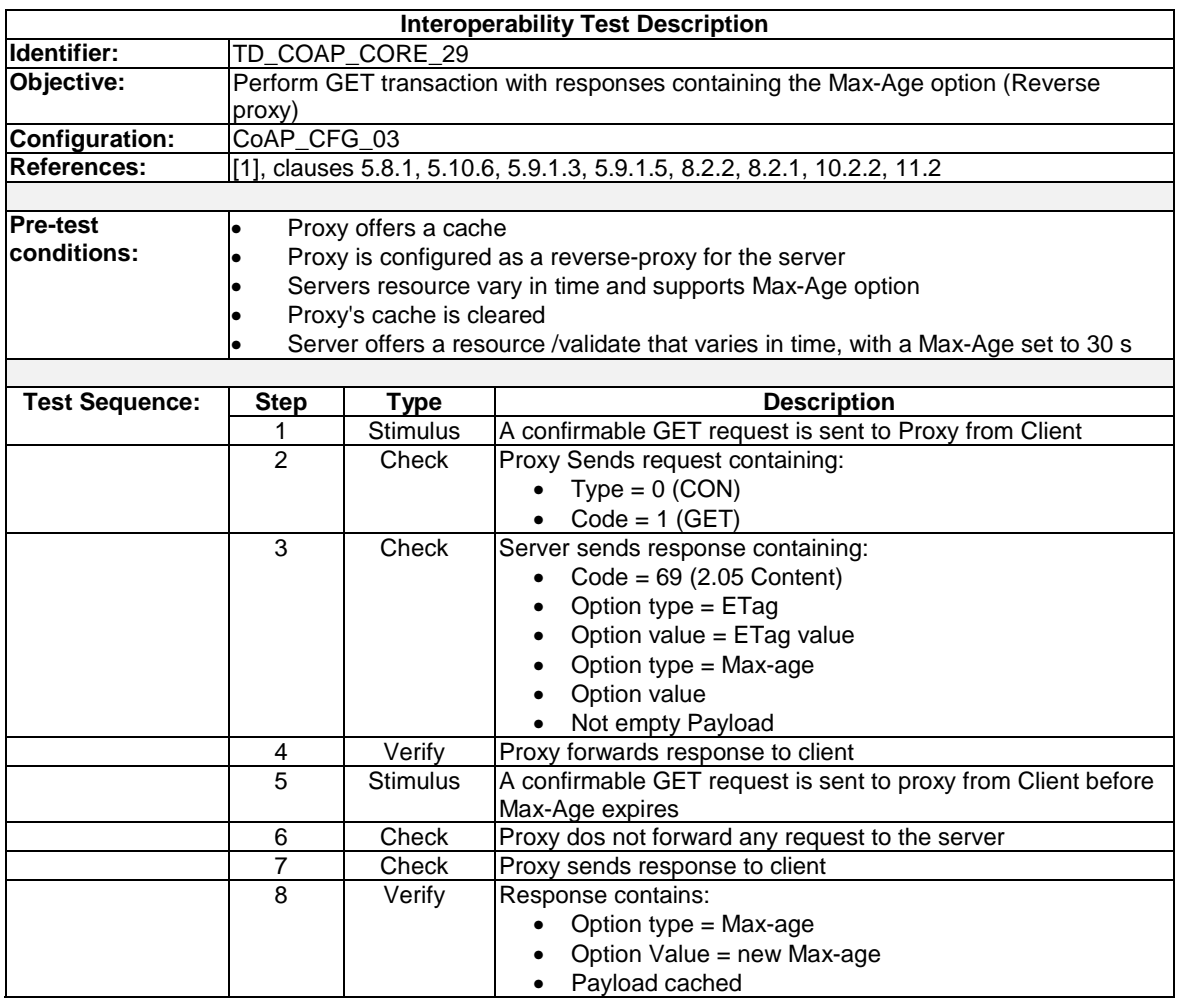

### 8.2.2 CoRE Link Format

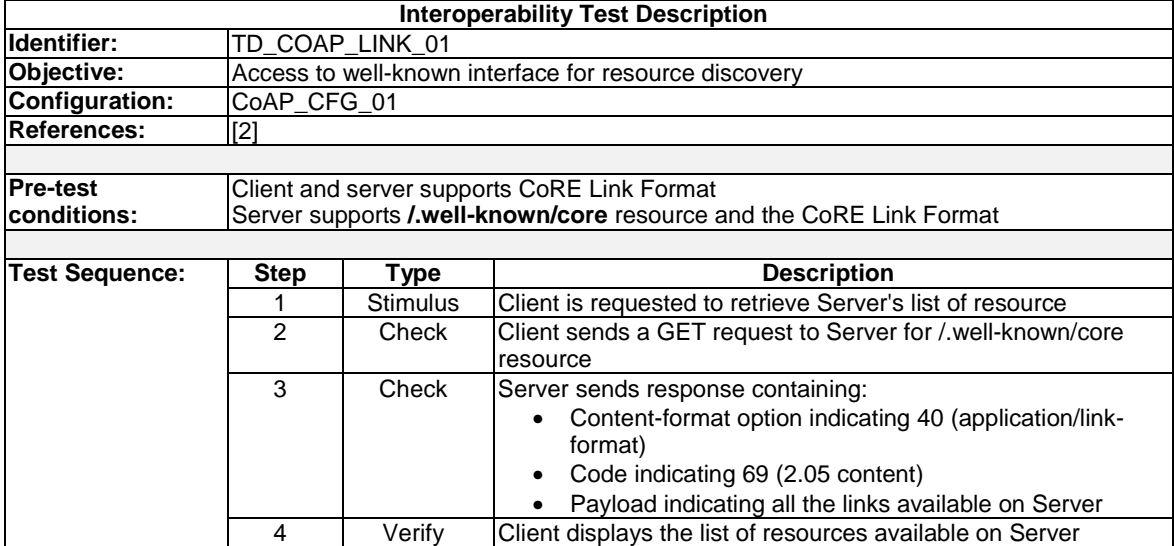

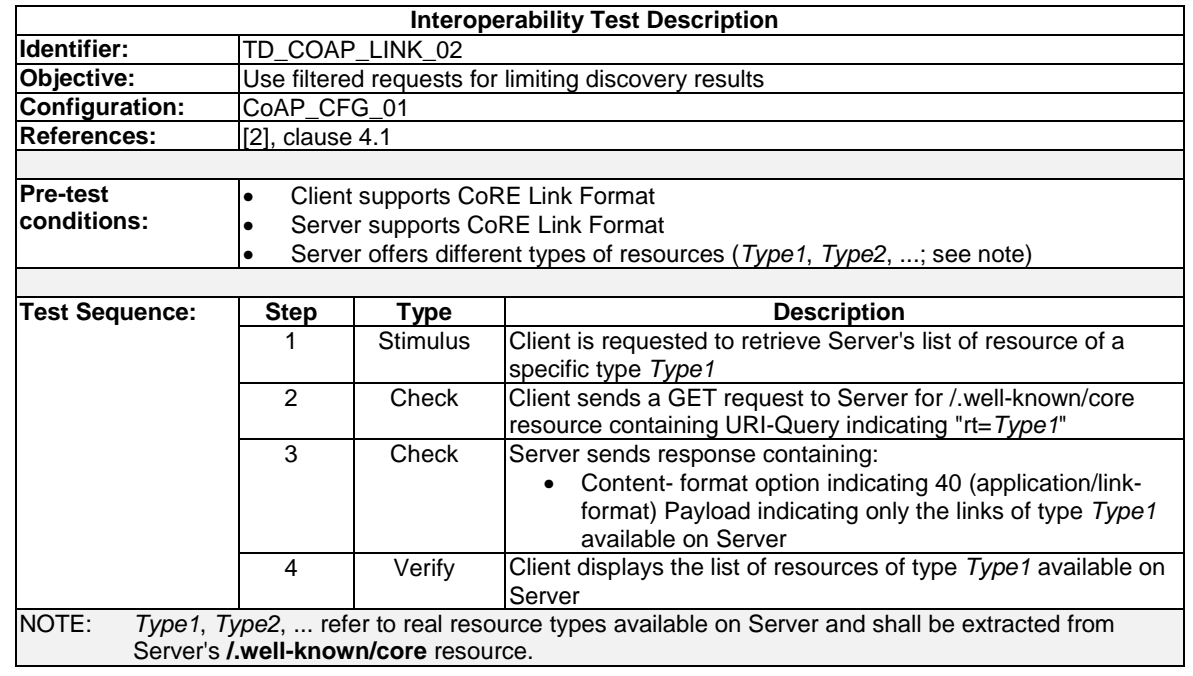

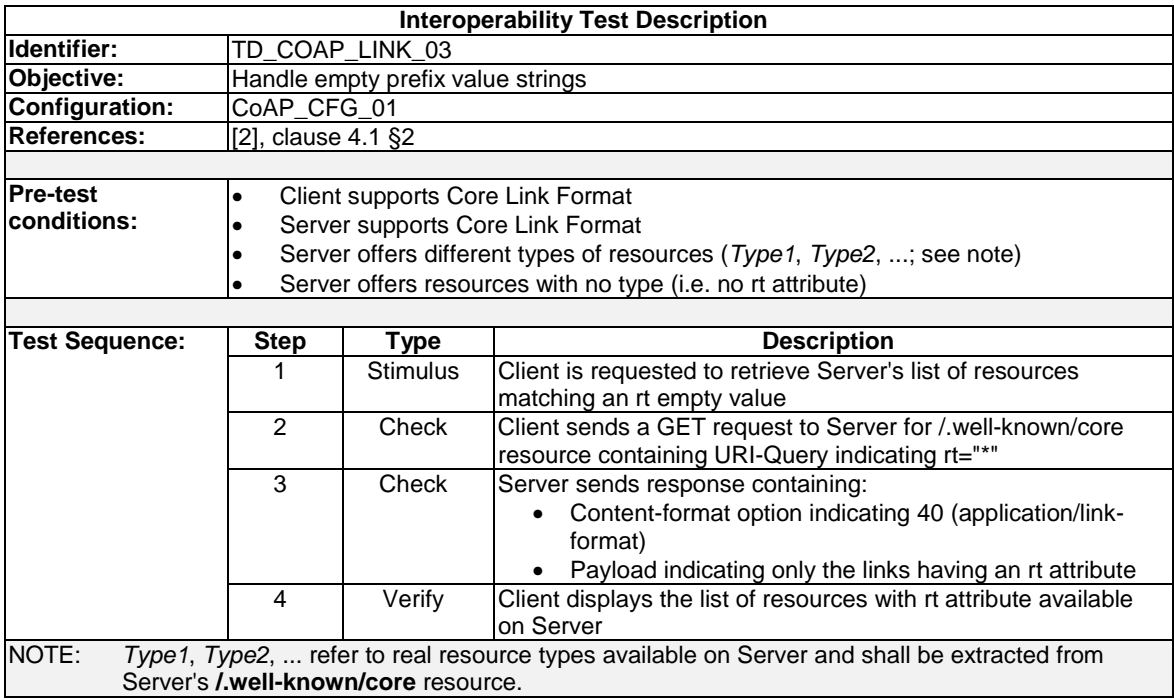

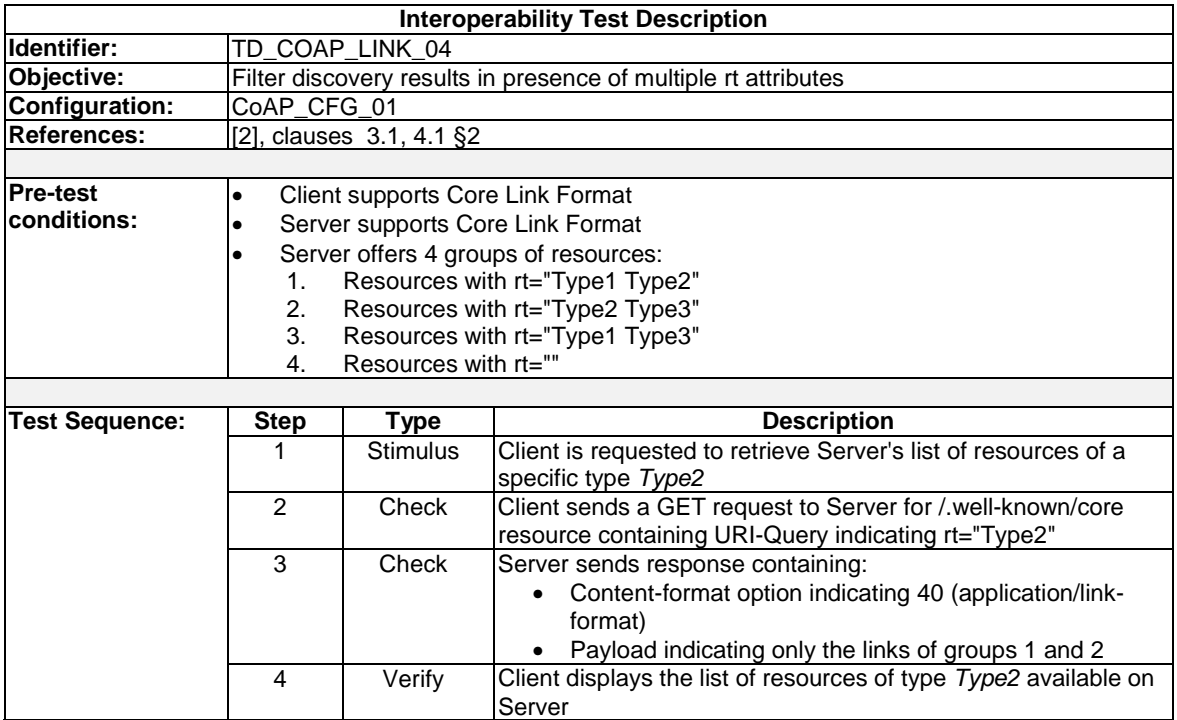

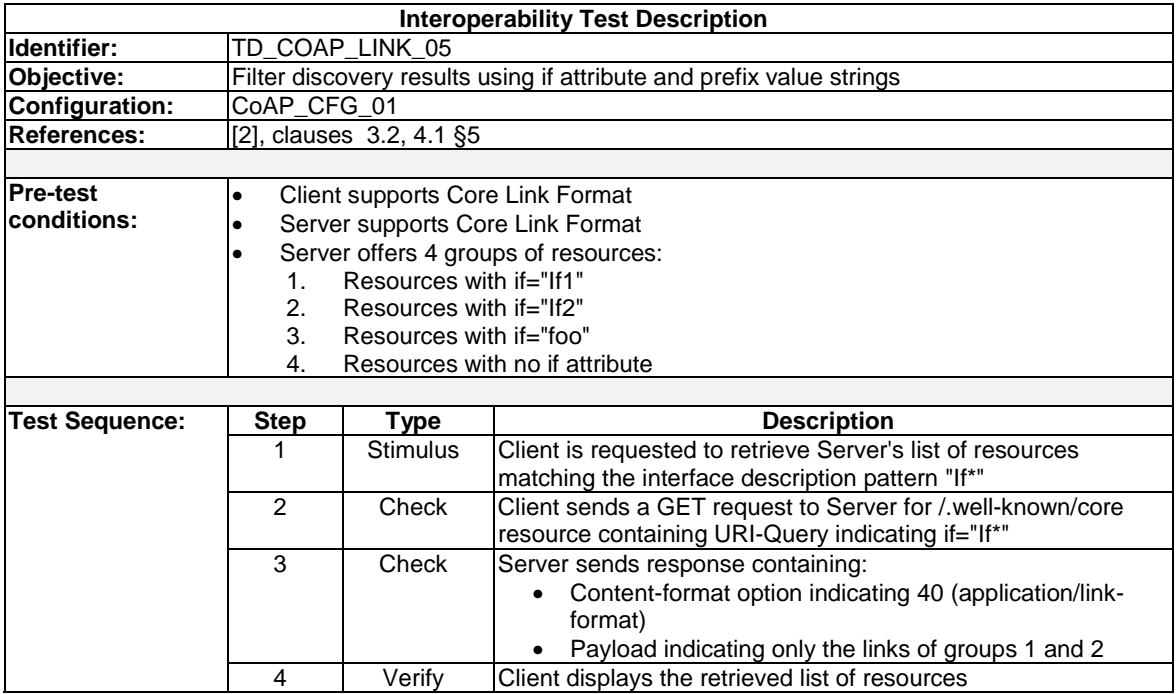

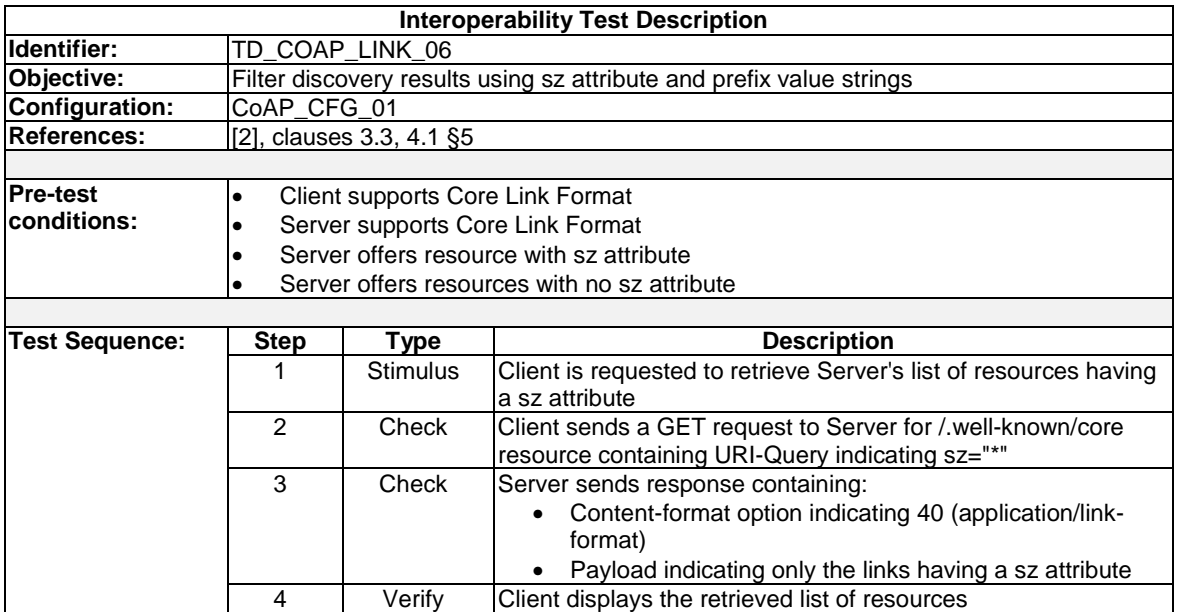

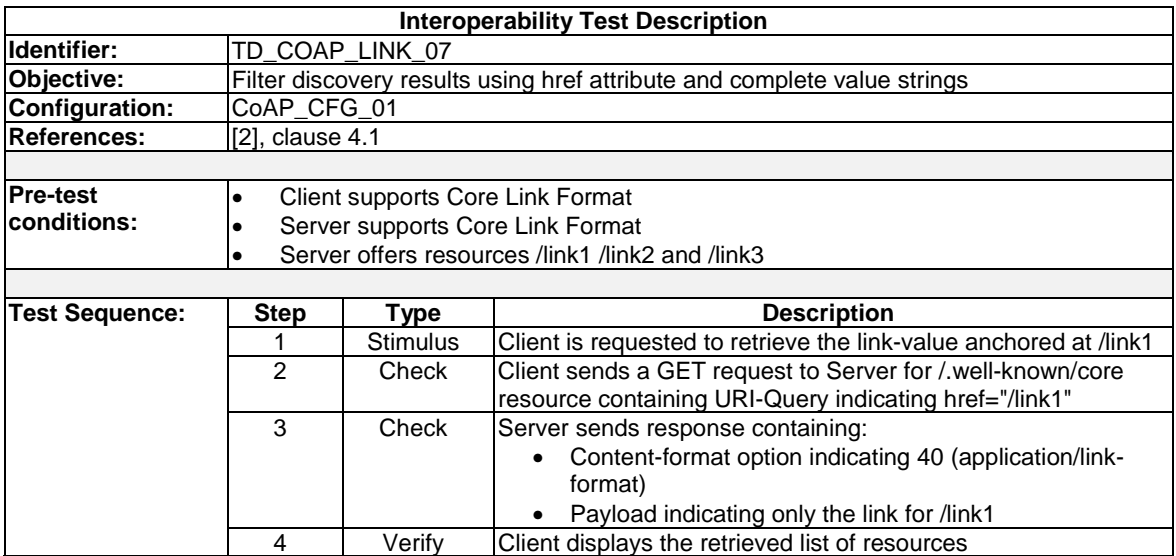

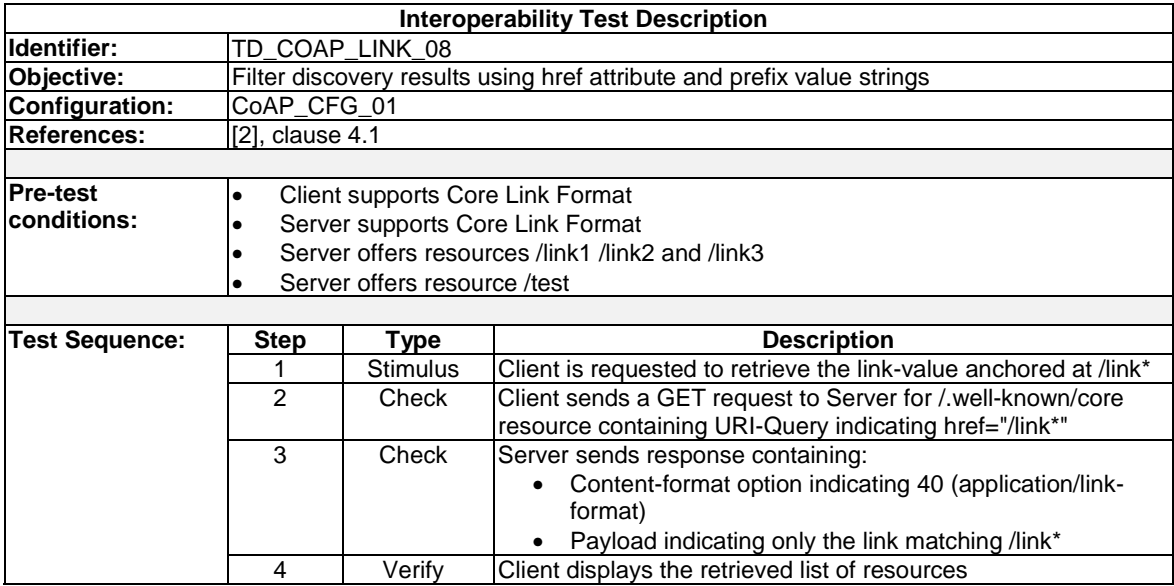

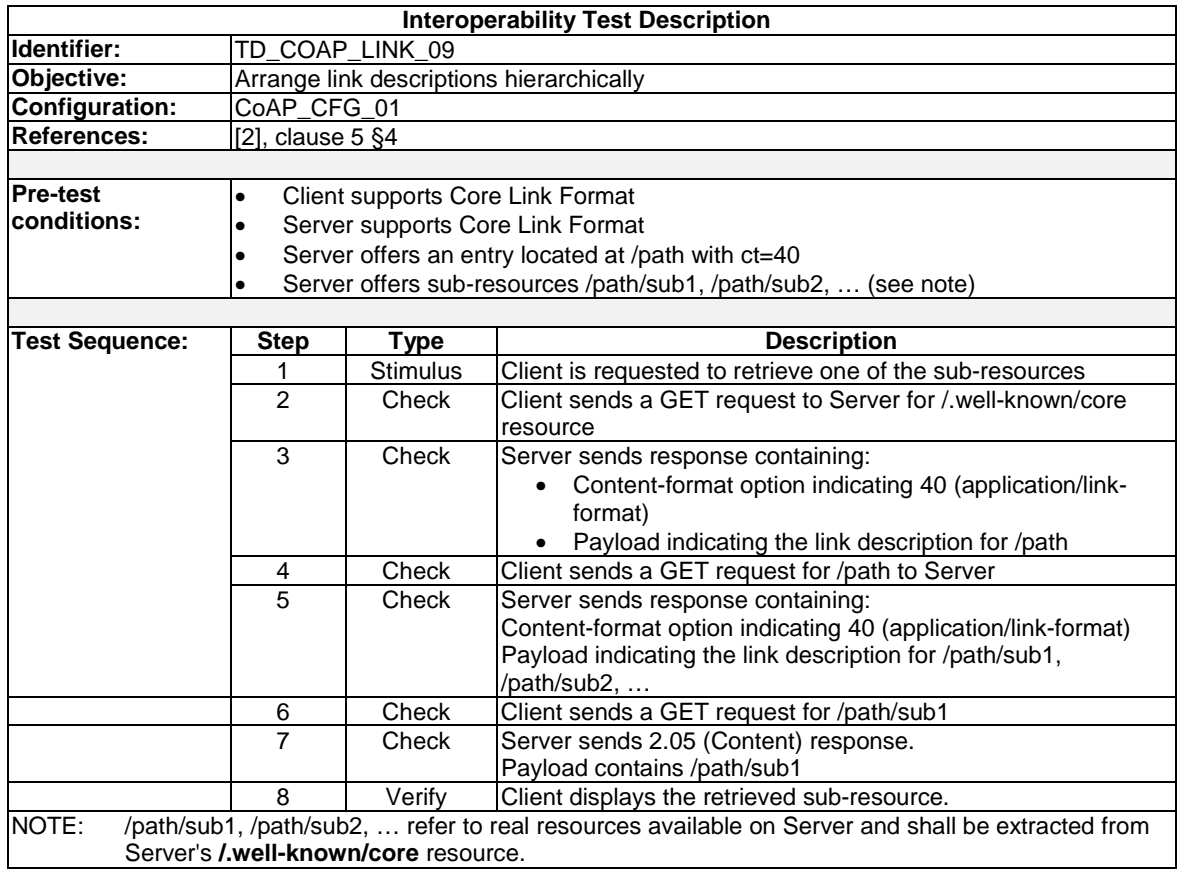

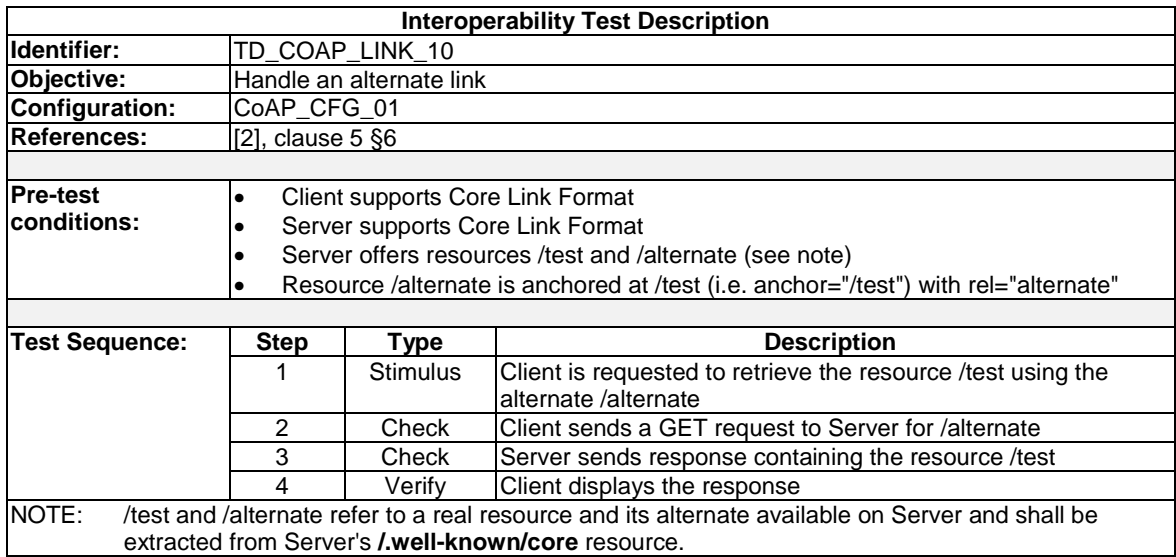

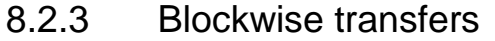

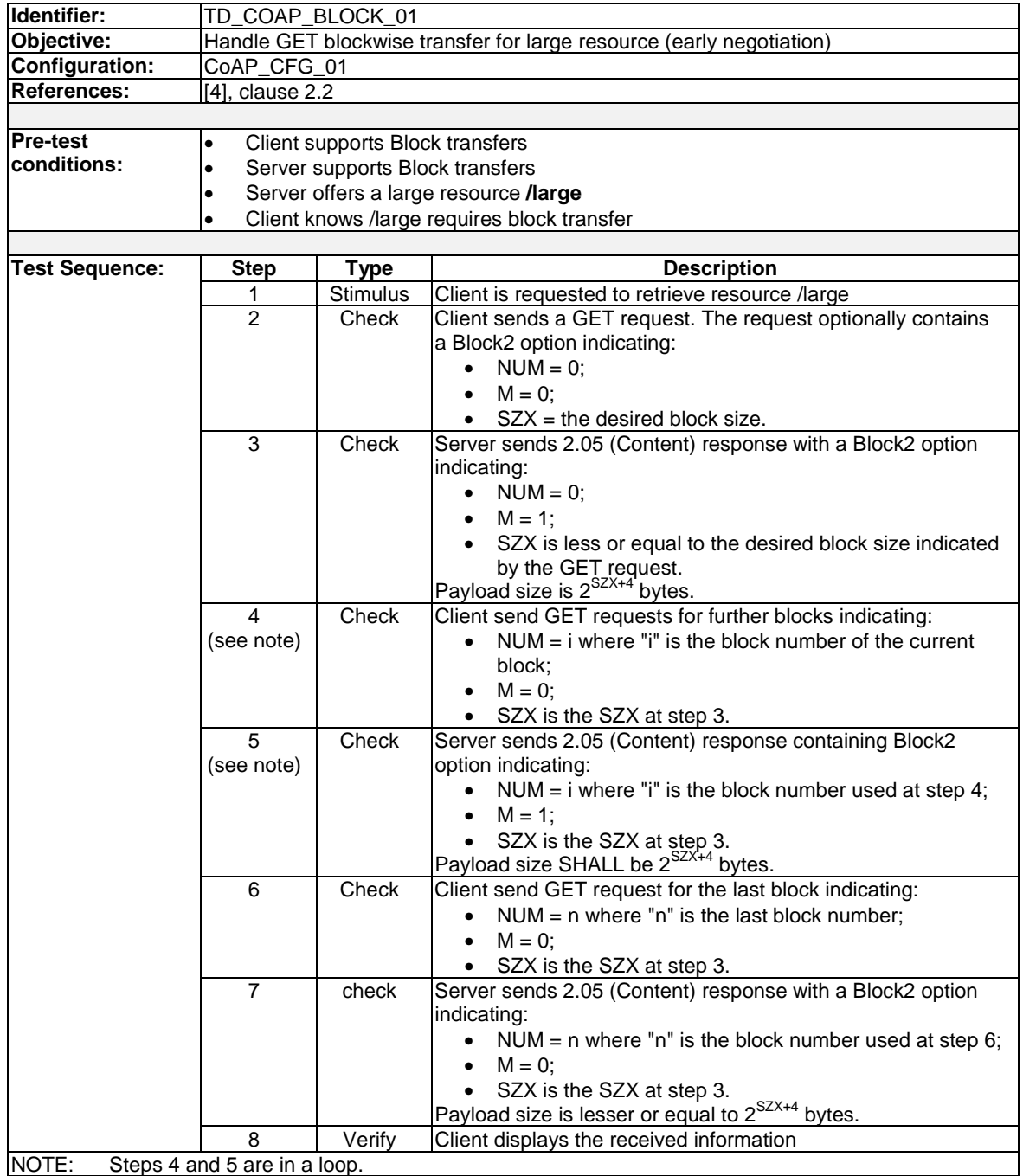

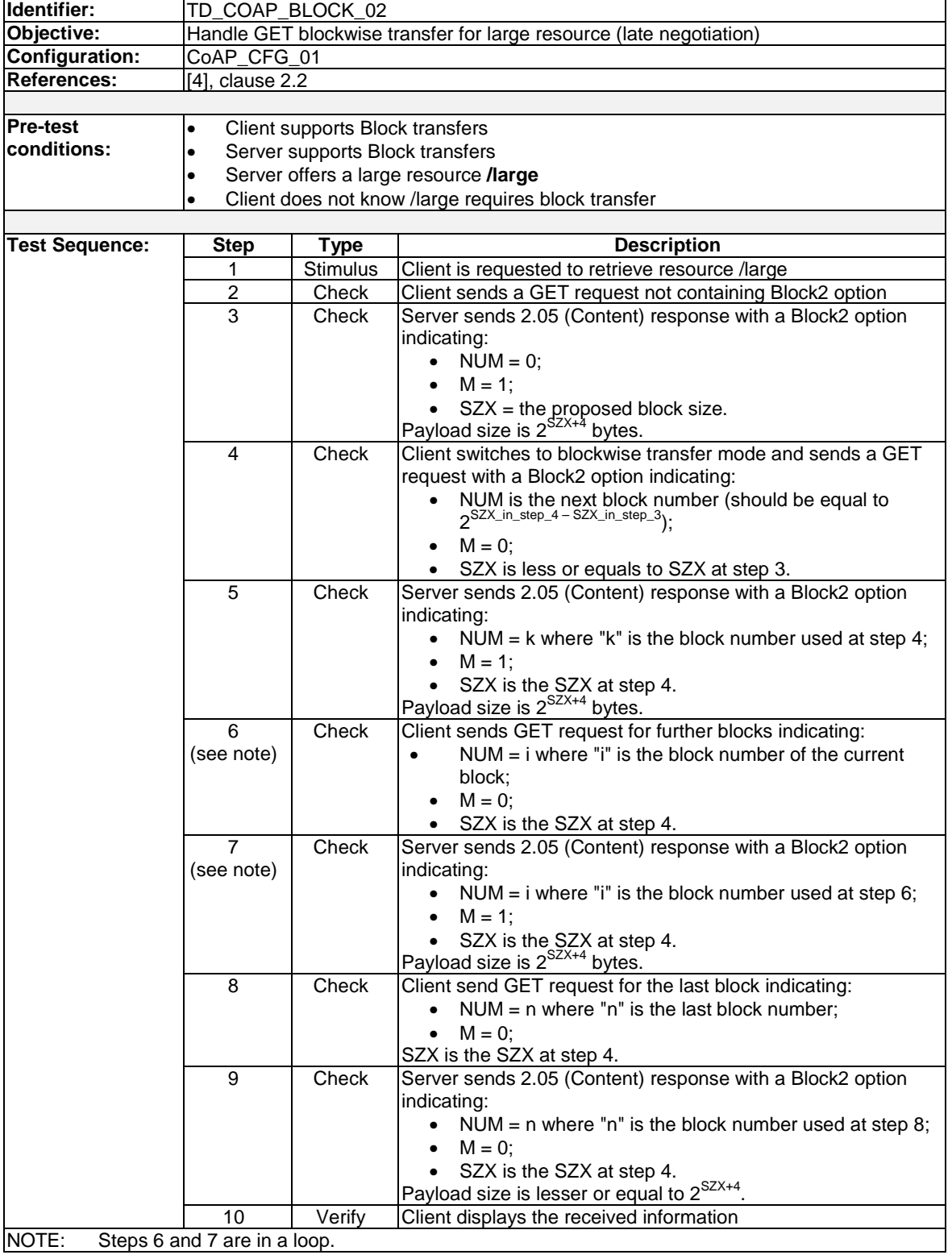

*ETSI* 

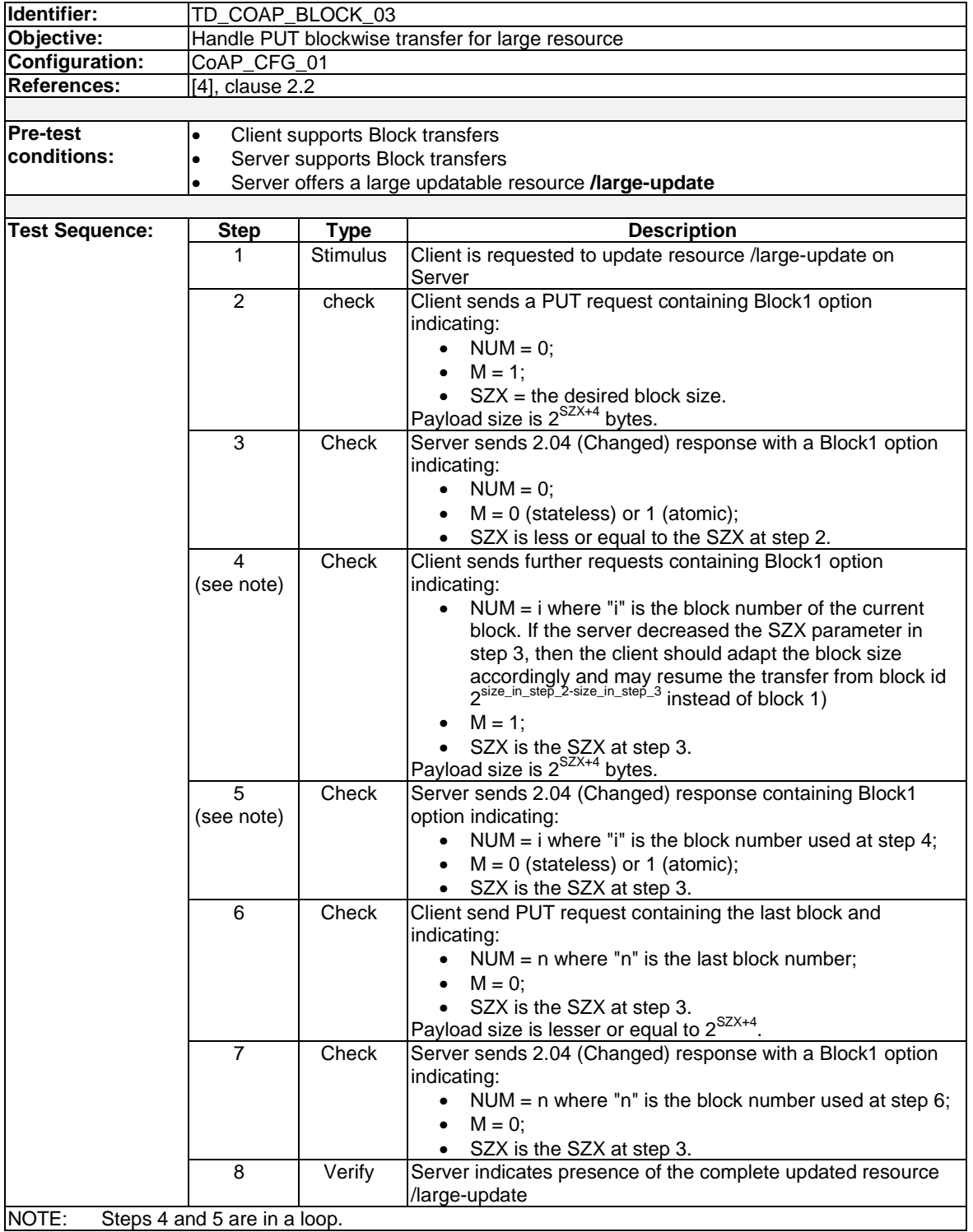

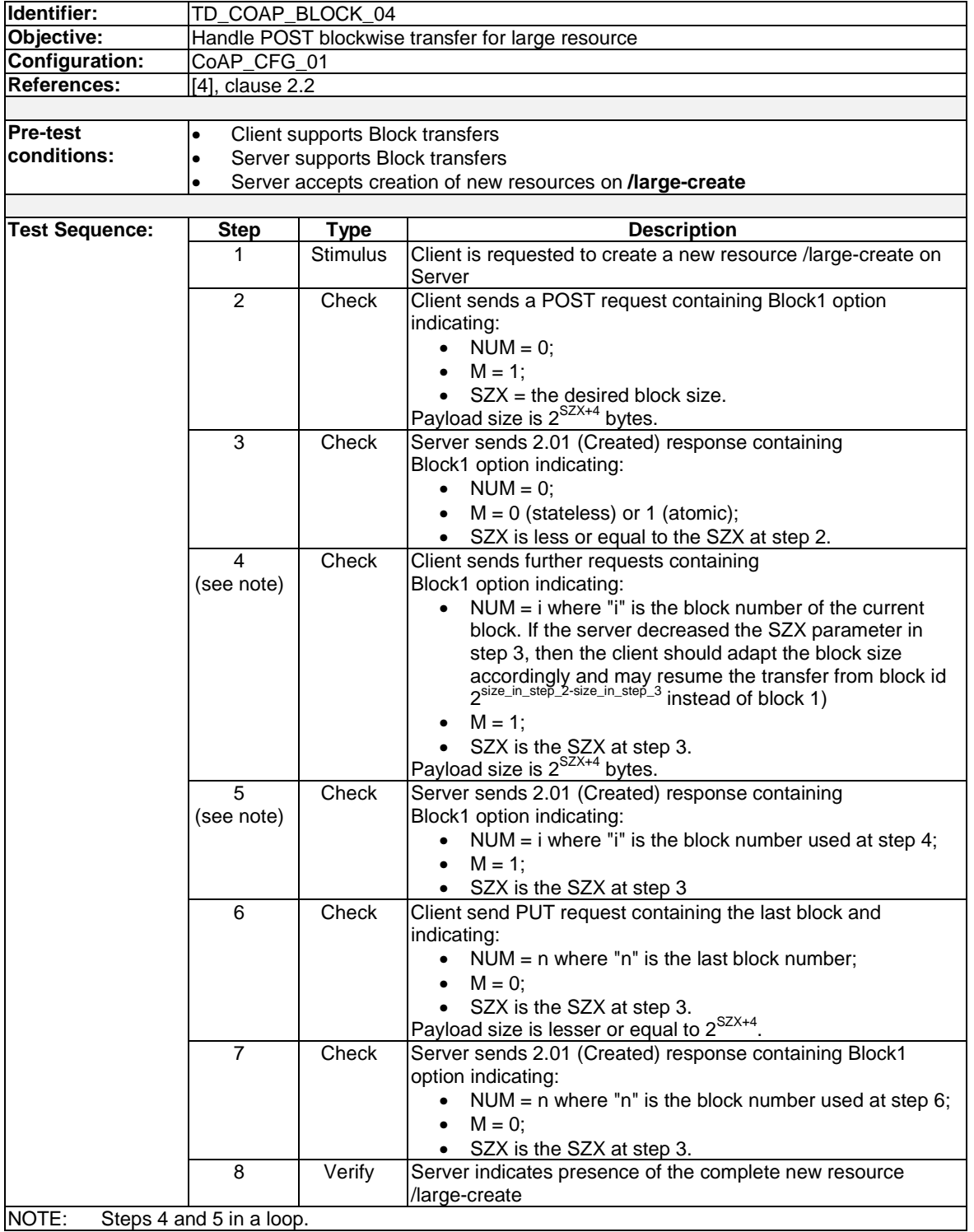

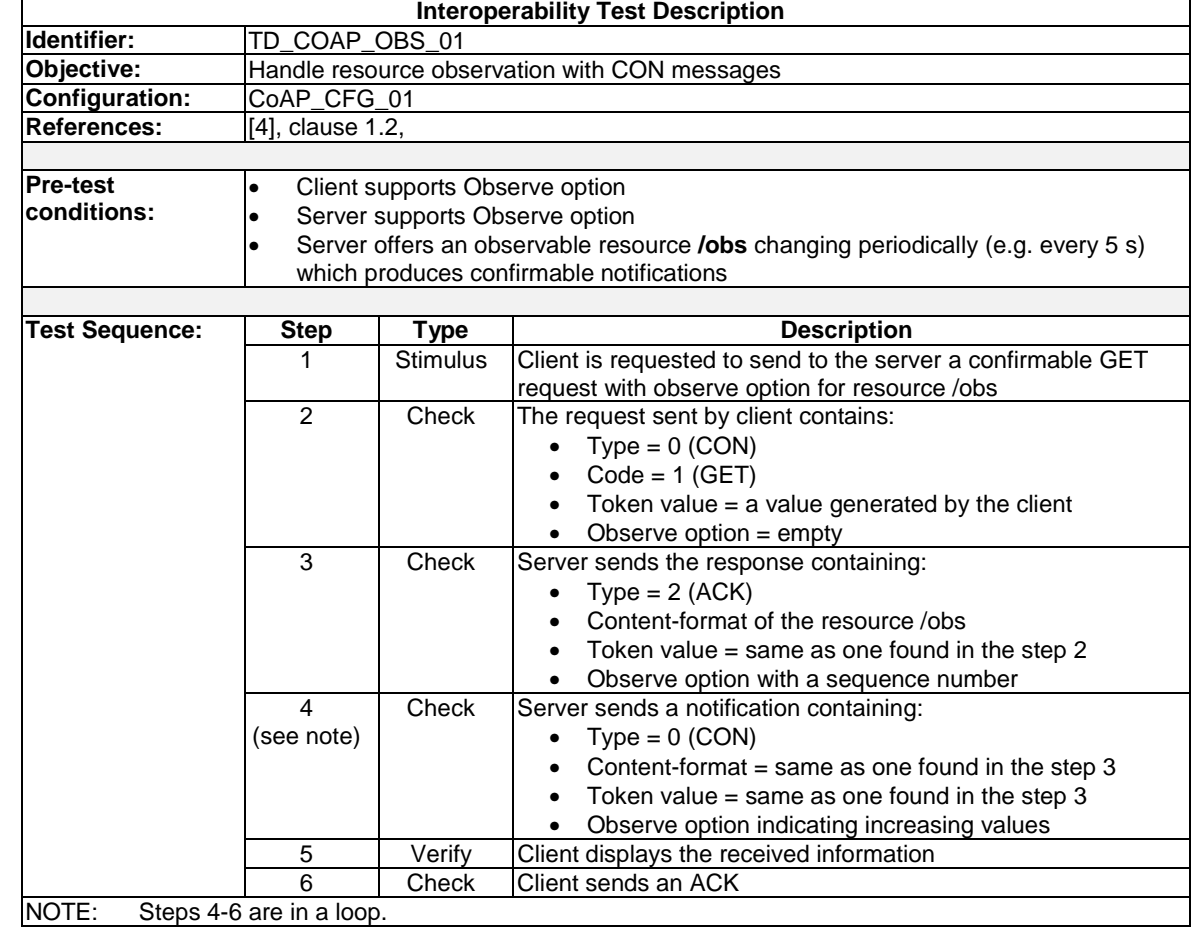

# 8.2.4 Observing Resources

NOTE: Steps 4-6 are in a loop.

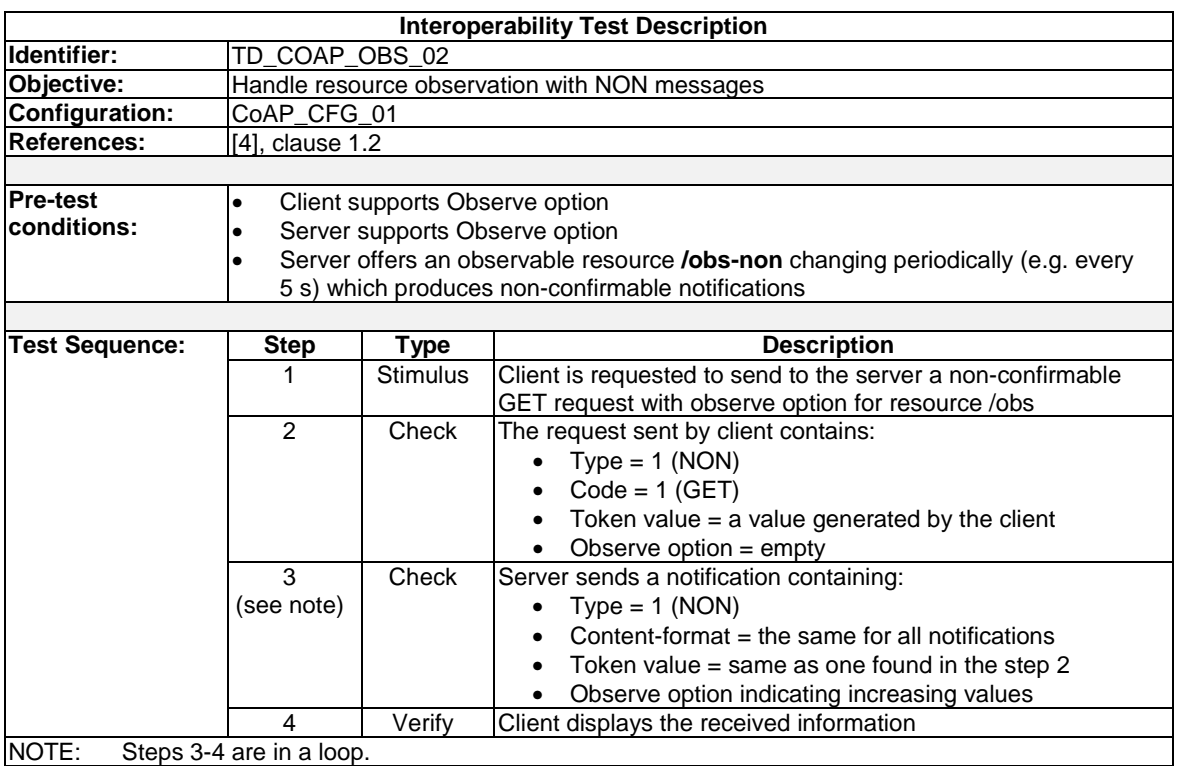

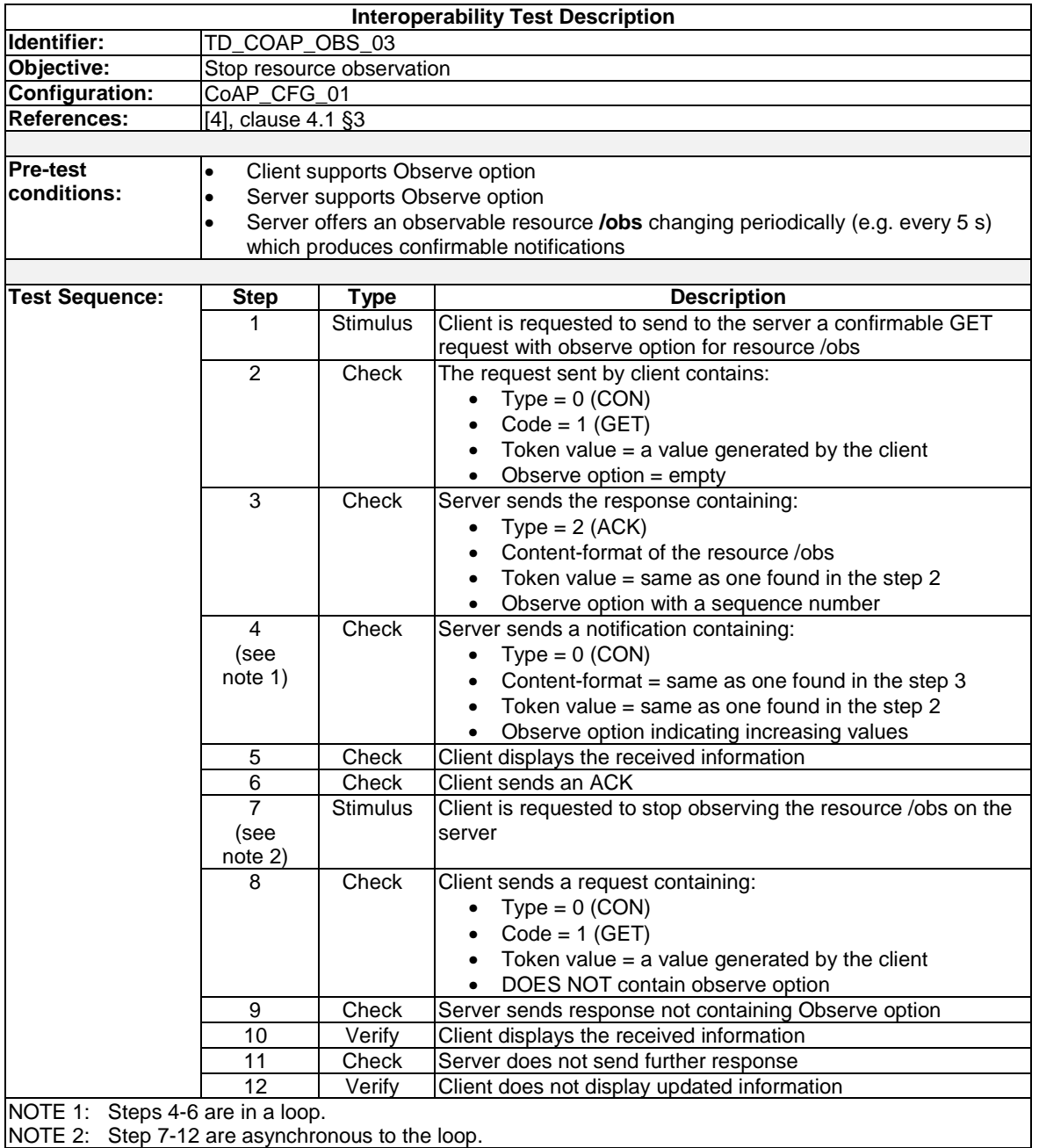

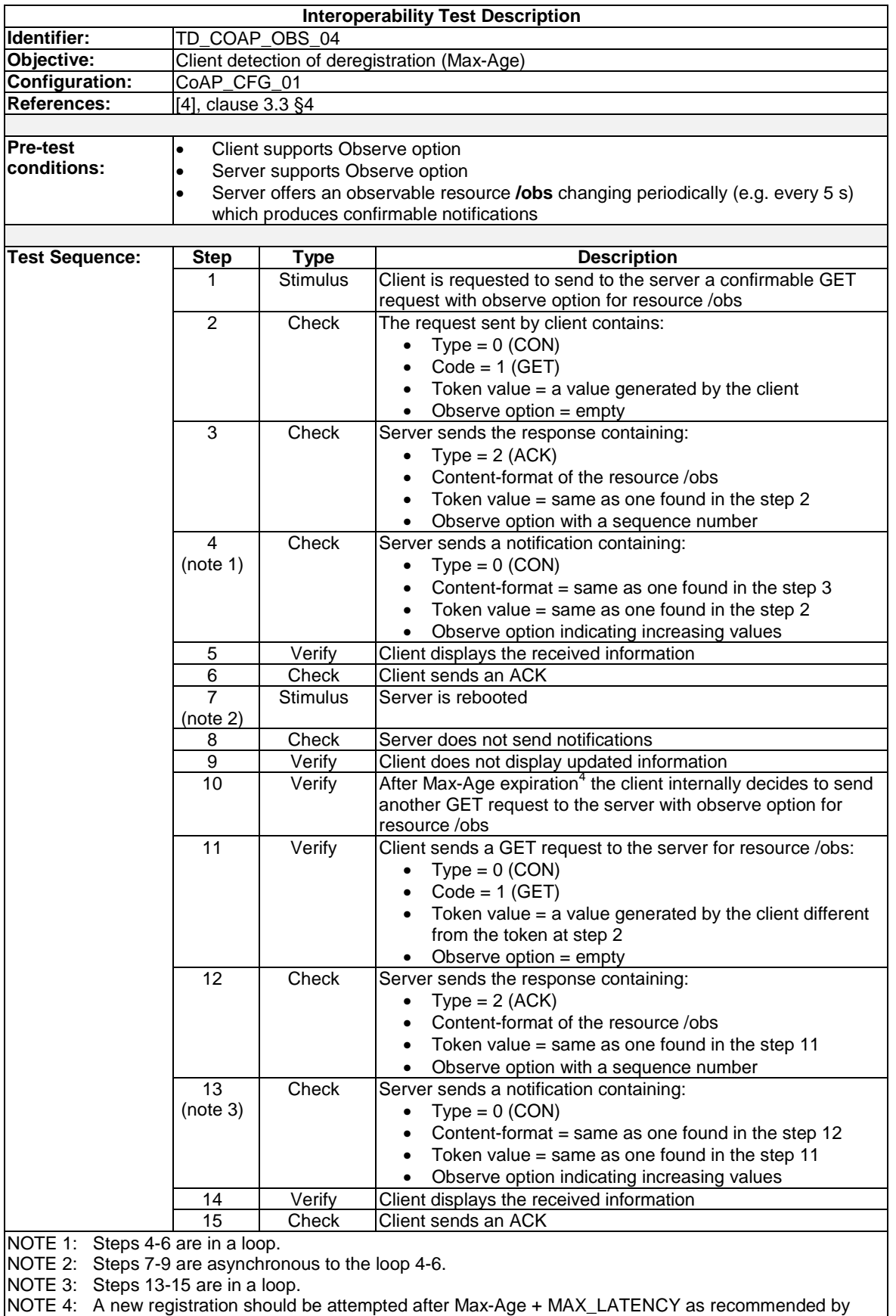

[3]. MAX\_LATENCY is defined by [1] and set to 100 seconds.

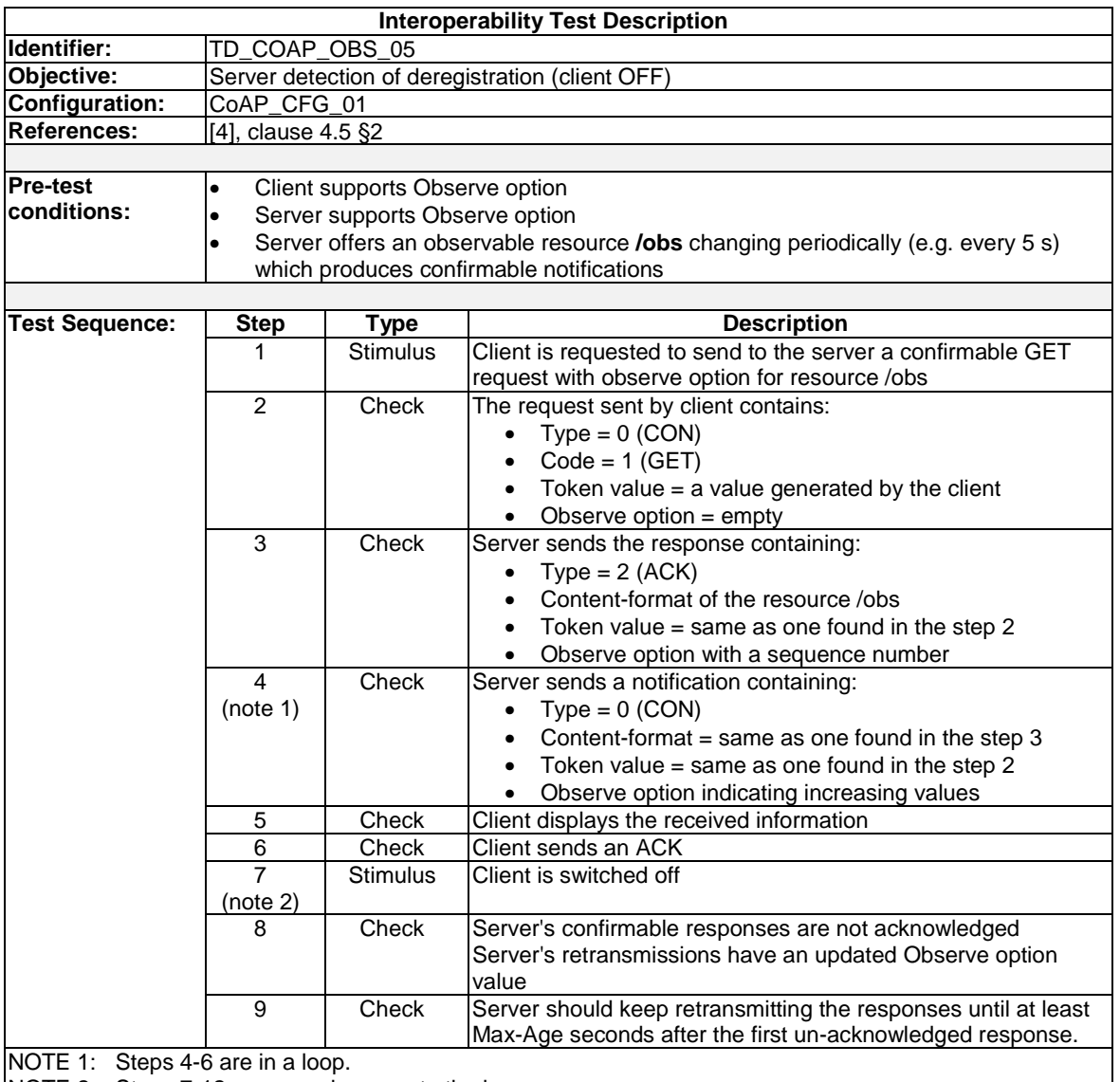

NOTE 2: Steps 7-12 are asynchronous to the loop.

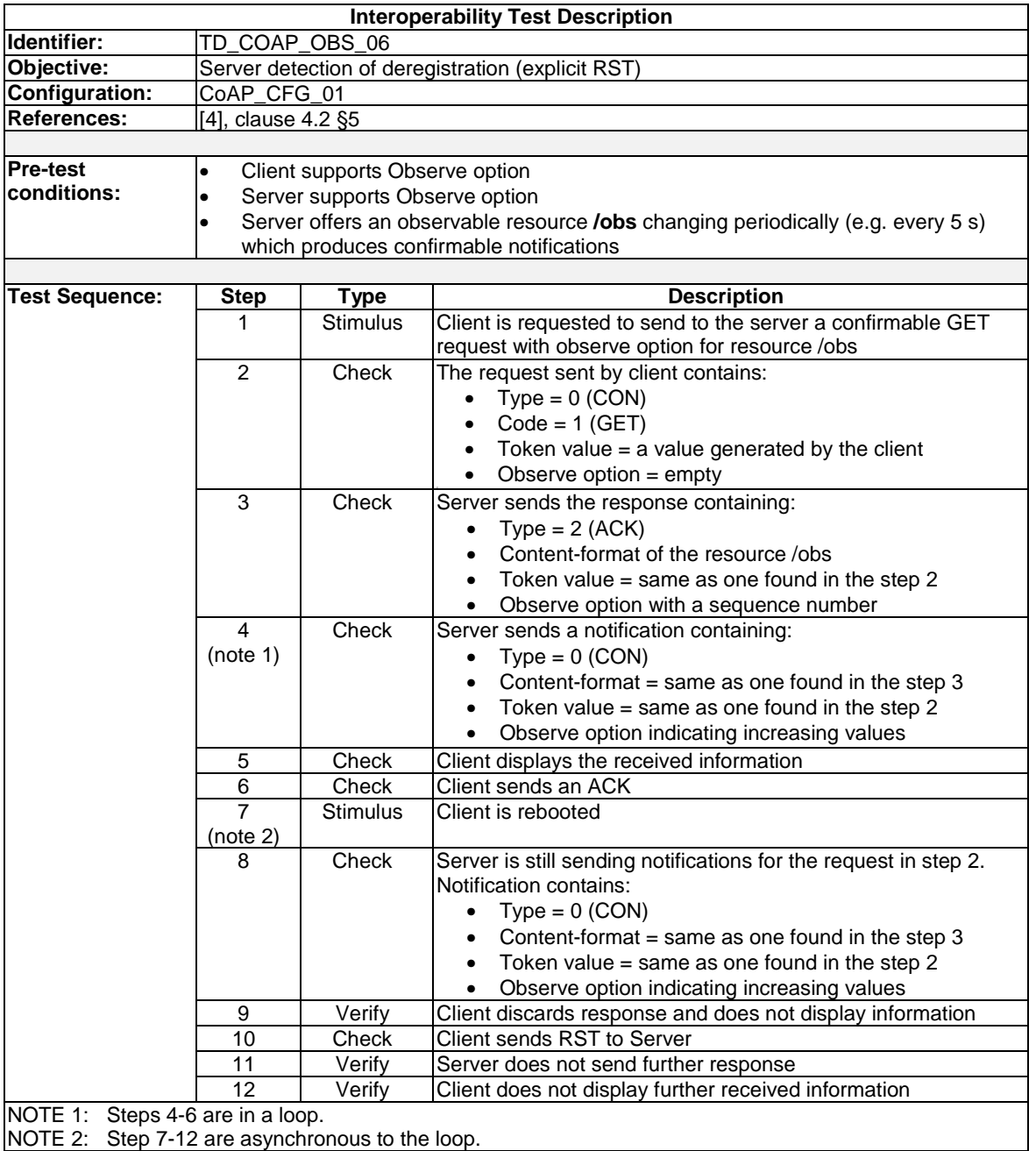

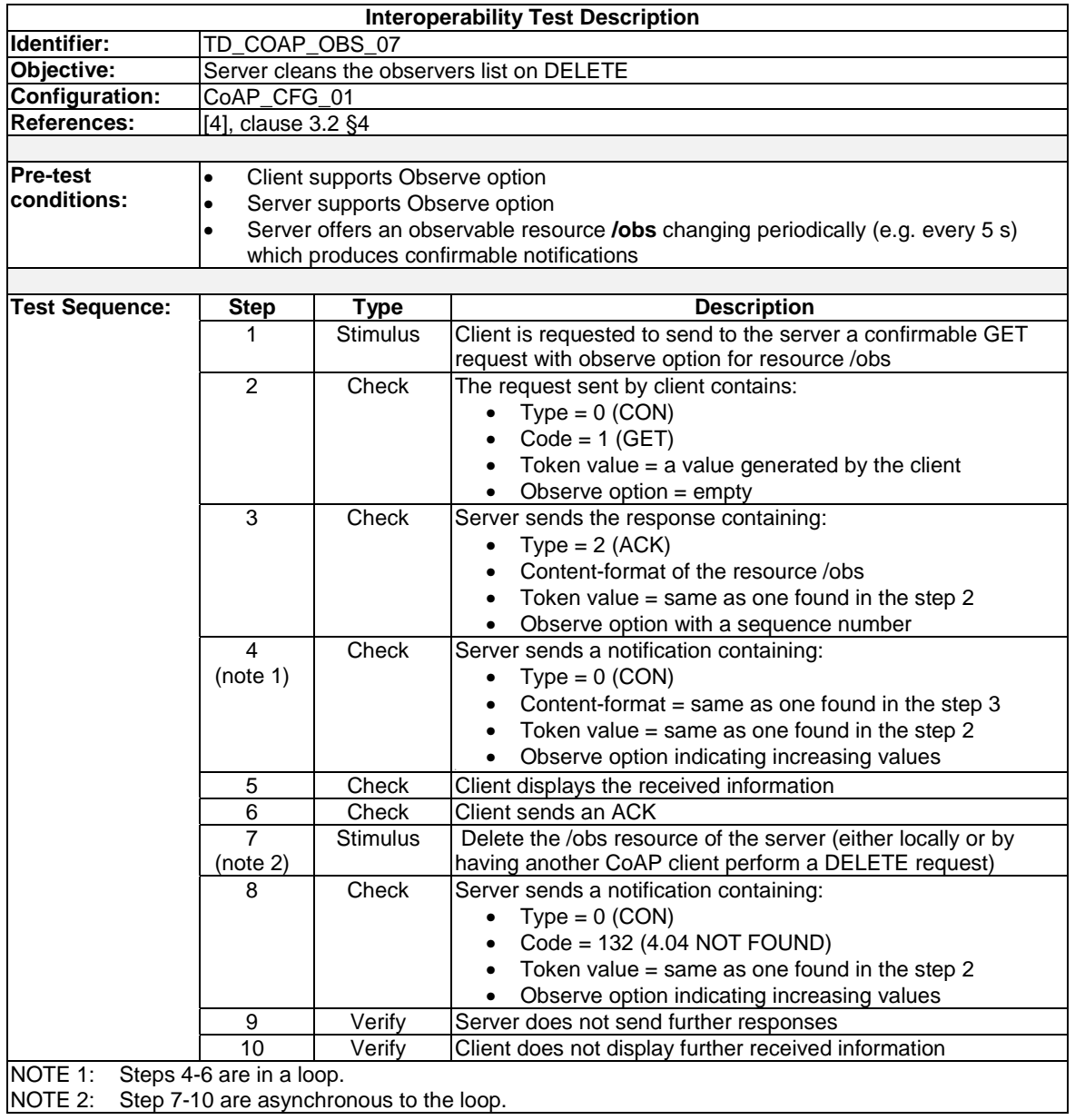

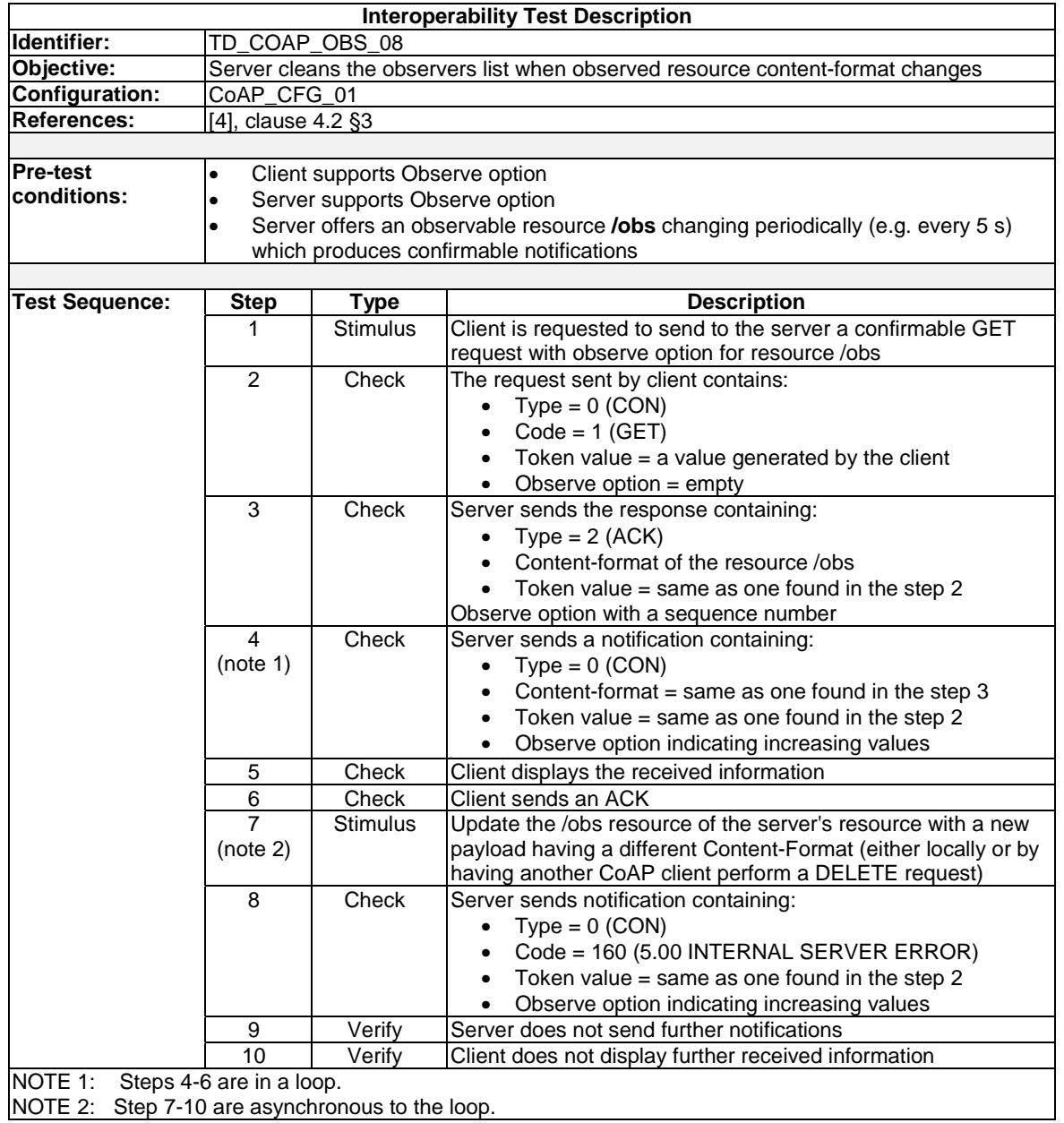

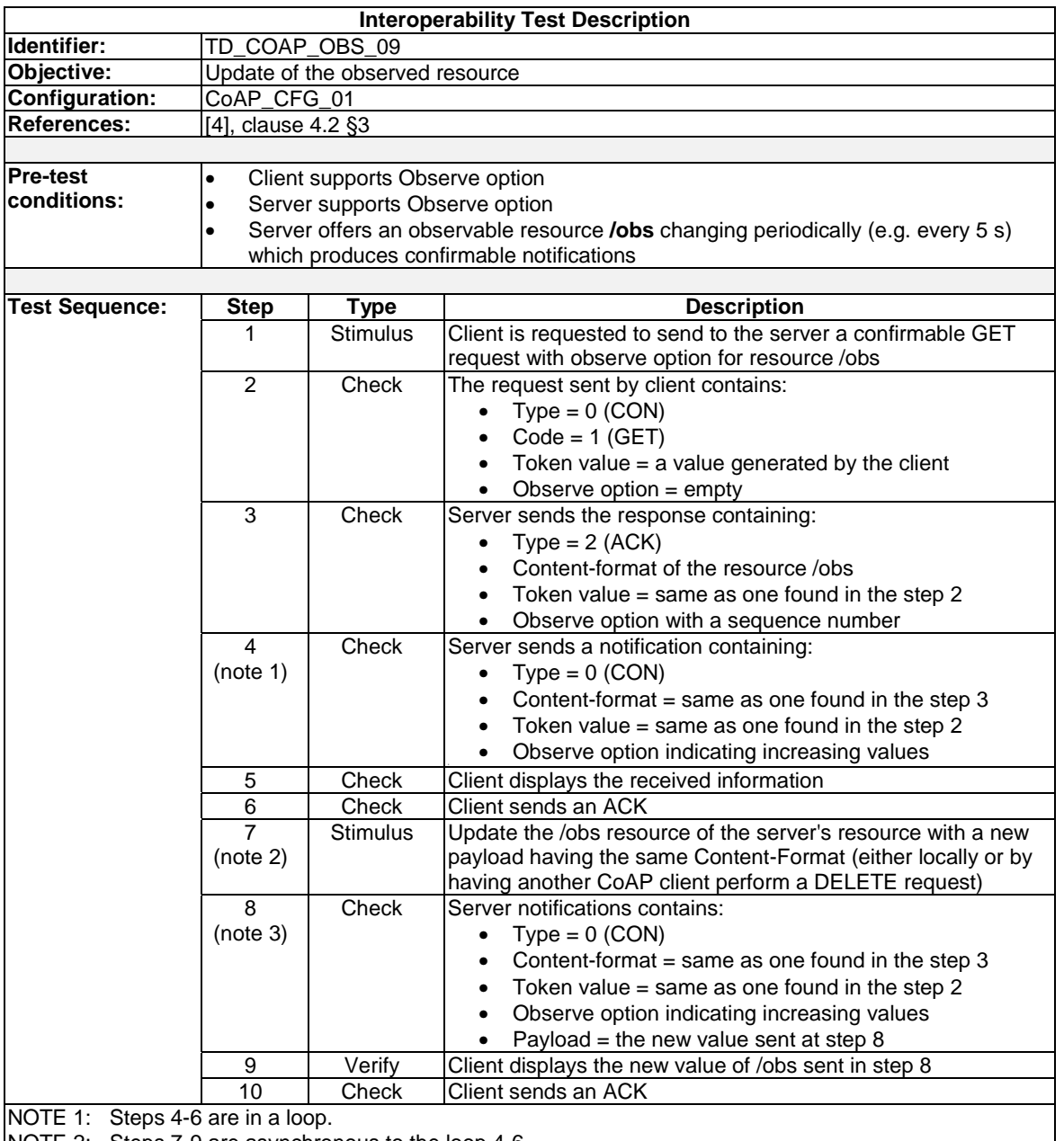

NOTE 2: Steps 7-9 are asynchronous to the loop 4-6.

NOTE 3: Steps 8-10 are in a loop (the same loop at steps 4-6 but /obs is updated).

- ETSI EG 202 337: "Methods for Testing and Specification (MTS); Internet Protocol Testing (IPT); Generic Approach to Interoperability Testing".
- ETSI EG 201 015: "Methods for Testing and Specification (MTS); Standards Engineering Process; A handbook of validation methods".
- CoAP#2 Plugtests technical report : [http://docbox.etsi.org/M2M/Open/Information/CoAP%20Plugtest%20events/CoAP2%20Plugtests%20report.z](http://docbox.etsi.org/M2M/Open/Information/CoAP%20Plugtest%20events/CoAP2%20Plugtests%20report.zip) [ip](http://docbox.etsi.org/M2M/Open/Information/CoAP%20Plugtest%20events/CoAP2%20Plugtests%20report.zip)

# **History**

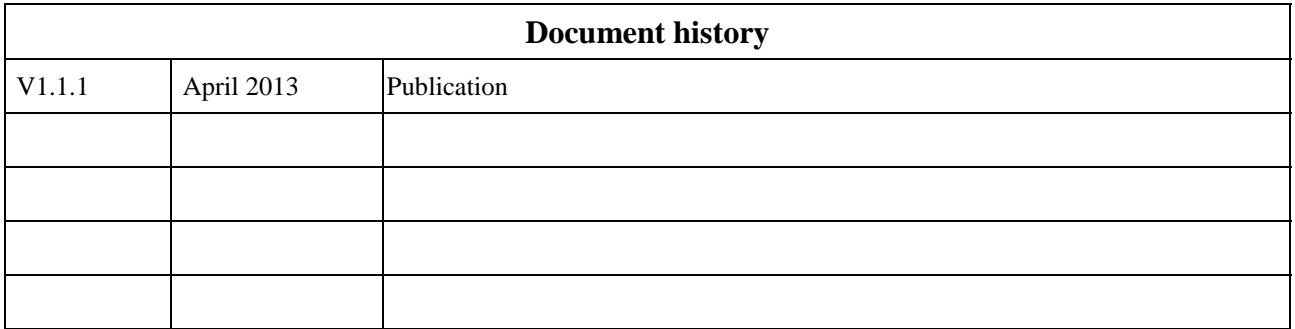